### UNIVERSIDAD DE EL SALVADOR

### FACULTAD DE INGENIERÍA Y ARQUITECTURA

### ESCUELA DE INGENIERÍA DE SISTEMAS INFORMÁTICOS

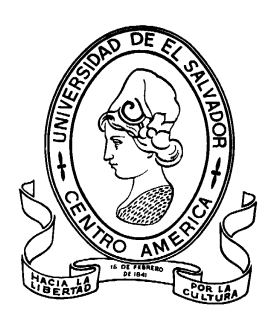

### **SISTEMA DE NOTIFICACIONES DE**

### **FARMACOVIGILANCIA**

PRESENTADO POR:

### **NOEMY ABIGAIL BELTRAN VIANA**

### PARA OPTAR AL TITULO DE:

### **INGENIERO DE SISTEMAS INFORMÁTICOS**

CIUDAD UNIVERSITARIA, MAYO DE 2023

#### **UNIVERSIDAD DE EL SALVADOR**

RECTOR:

#### **MSC. ROGER ARMANDO ARIAS ALVARADO**

SECRETARIO GENERAL:

# **MSC. FRANCISCO ANTONIO ALARCON SANDOVAL FACULTAD DE INGENIERIA Y ARQUITECTURA**

DECANO:

### **PHD EDGAR ARMANDO PEÑA FIGUEROA**

SECRETARIO:

### **ING. JULIO ALBERTO PORTILLO**

#### **ESCUELA DE INGENIERIA DE SISTEMAS**

#### **INFORMATICO**

DIRECTOR:

**ING. RUDY WILFREDO CHICAS VILLEGAS**

## UNIVERSIDAD DE EL SALVADOR FACULTAD DE INGENIERÍA Y ARQUITECTURA ESCUELA DE INGENIERÍA DE SISTEMAS INFORMÁTICOS

Trabajo de Graduación previo a la opción al Grado de:

### **INGENIERO(A) DE SISTEMAS INFORMÁTICOS**

Título:

# **SISTEMA DE NOTIFICACIONES DE**

### **FARMACOVIGILANCIA**

Presentado por:

### **NOEMY ABIGAIL BELTRAN VIANA**

Trabajo de Graduación Aprobado por:

Docente Asesor:

### ING. LUIS ERNESTO ESCOBAR BRIZUELA

SAN SALVADOR, MAYO DE 2023

### Agradecimientos

*Ante todo, a mi Dios por permitirme la vida y llegar hasta este momento de mi vida, por ser mi fuerza y mi roca para seguir adelante en los días más difícil, porque sin El nada fuera posible.*

*A mi madre que se ha esforzado toda su vida para verme convertirme en profesional, gracias por apoyarme y enseñarme que se pueden lograr nuestras metas si nos esforzamos y estamos tomados de la mano de Dios, por sus oraciones noche tras noche, por darme palabras de ánimo cuando las cosas no iban como yo las deseaba, gracias por creer en mí.*

*A mi padre por darme mis estudios, porque desde pequeña se dedicaba a que siguiera aprendiendo y avanzando, por apoyarme en cada decisión que he tomado. Los dos son mi fuerza para seguir creciendo en la vida, son la razón para cumplir todas mis metas y que estén orgullosos de su hija, los amo millones.*

*A mi hermana, por ser un ejemplo a seguir, por aconsejarme y apoyarme en todo momento que lo necesitaba, gracias enormemente por estar cada día conmigo no solo en mi estudio académico sino en toda mi vida.*

*Un agradecimiento especial a mi abuelita María Beltrán por cuidarme desde pequeña y ser ese amor incondicional en mi vida, espero poder retribuir todo lo que me da dado. A mi novio, futuro esposo, por ser mi admirador número uno, por decirme siempre que soy la mejor y que puedo lograr lo que desee, por apoyarme en los días que no podía sostener mis lágrimas de frustración o de alegría, gracias por animarme a ser mejor persona cada día.* 

*A la Dirección Nacional de Medicamentos por permitirme ser parte de su departamento informático y ayudar con la mejora en uno de sus sistemas informáticos, por la confianza, la enseñanza y los consejos brindados en este tiempo.*

*Noemy Abigail Beltrán Viana.*

### Contenido

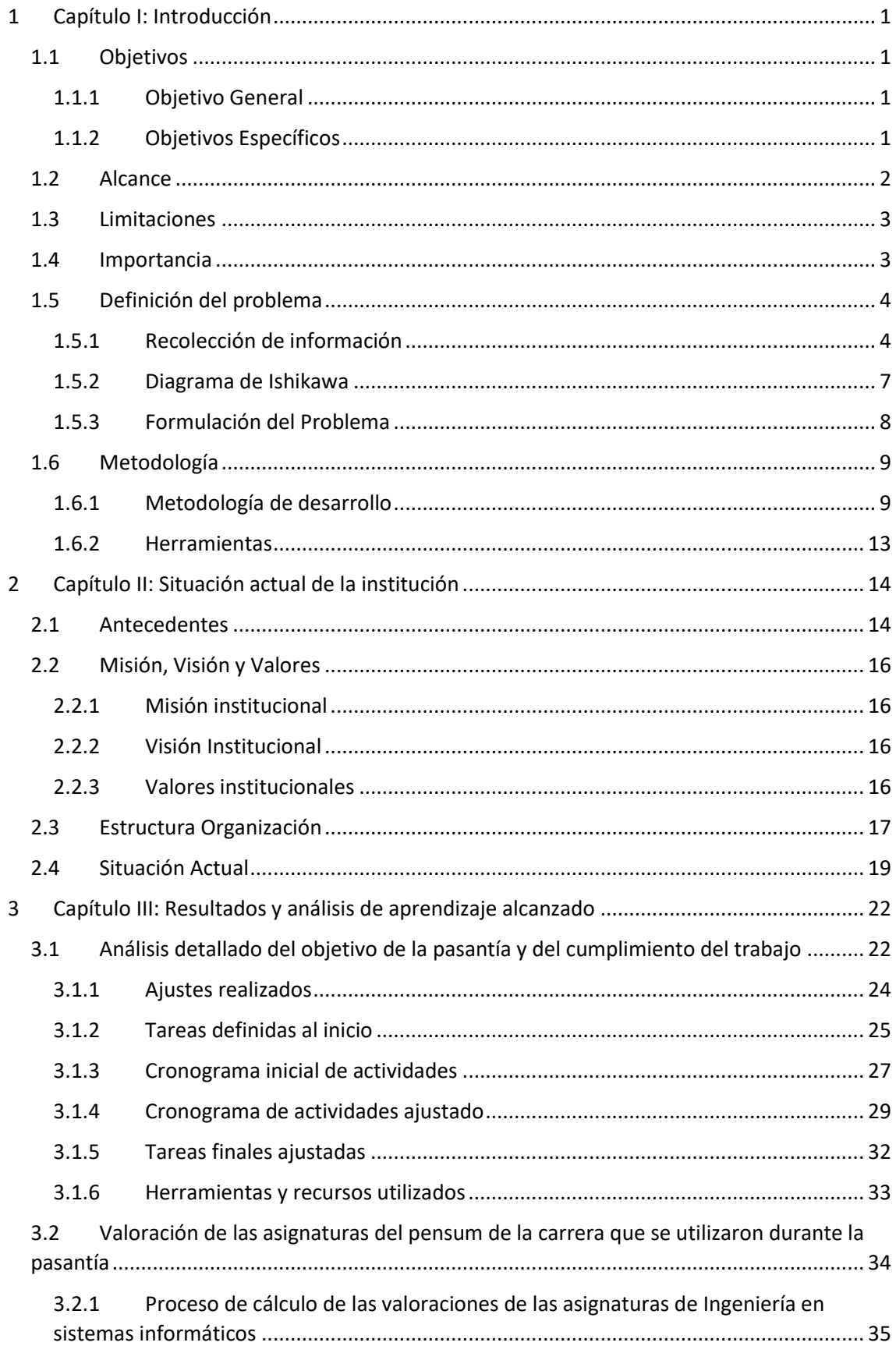

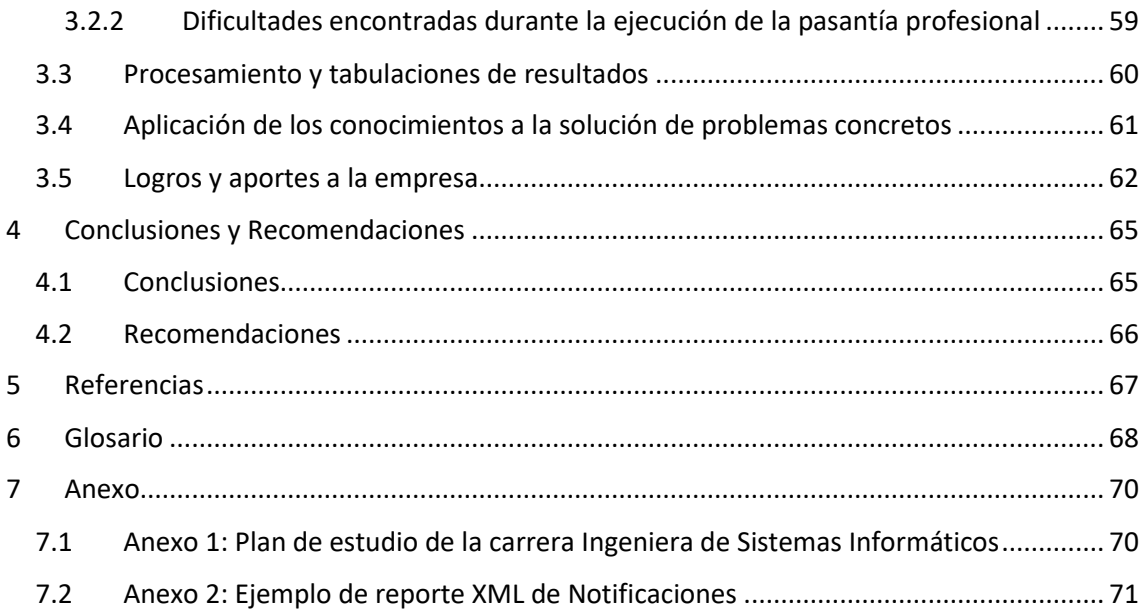

### Lista de Ilustraciones

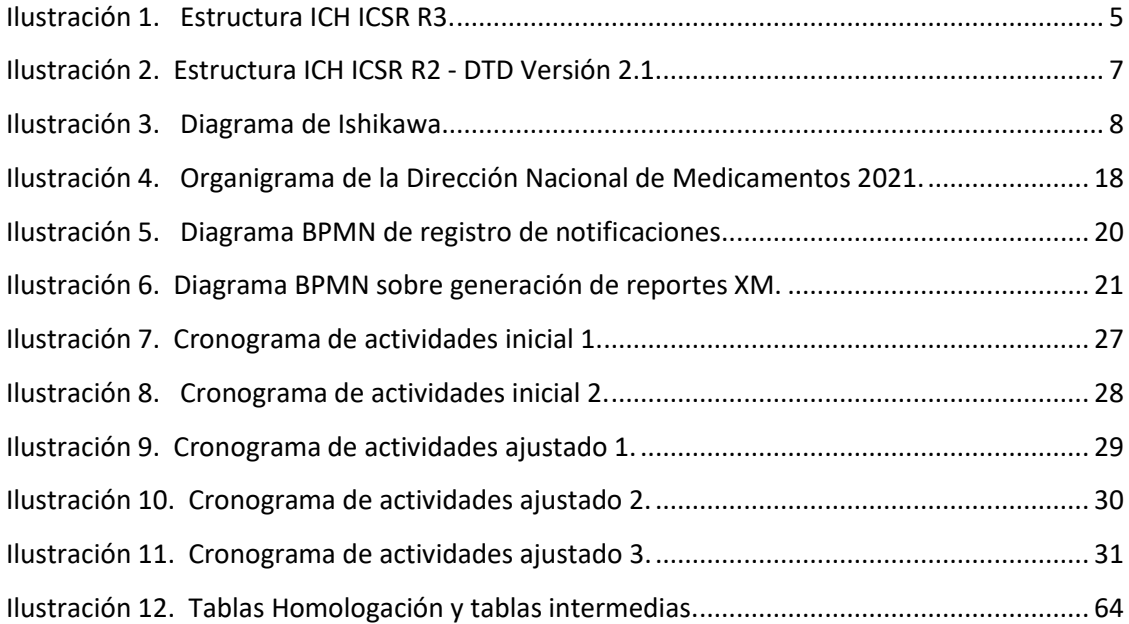

### Lista de tablas

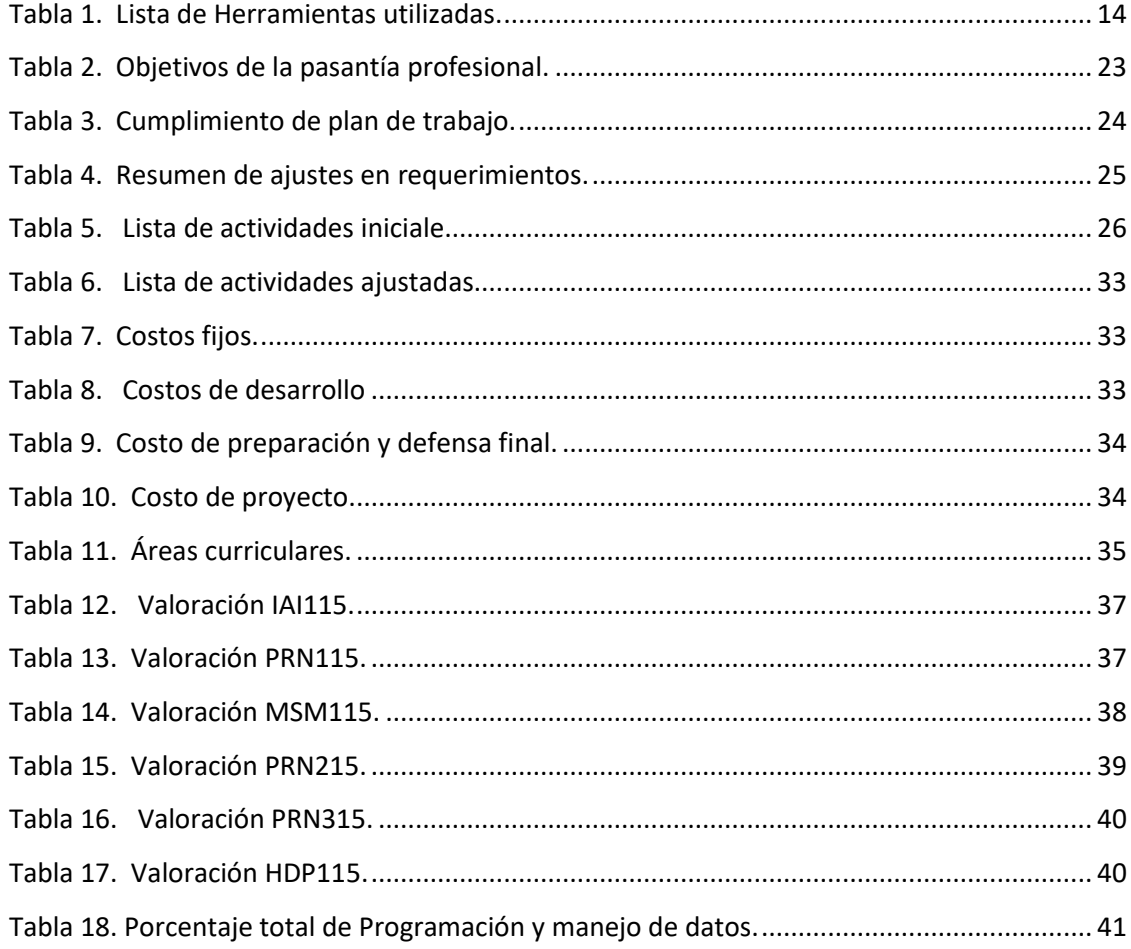

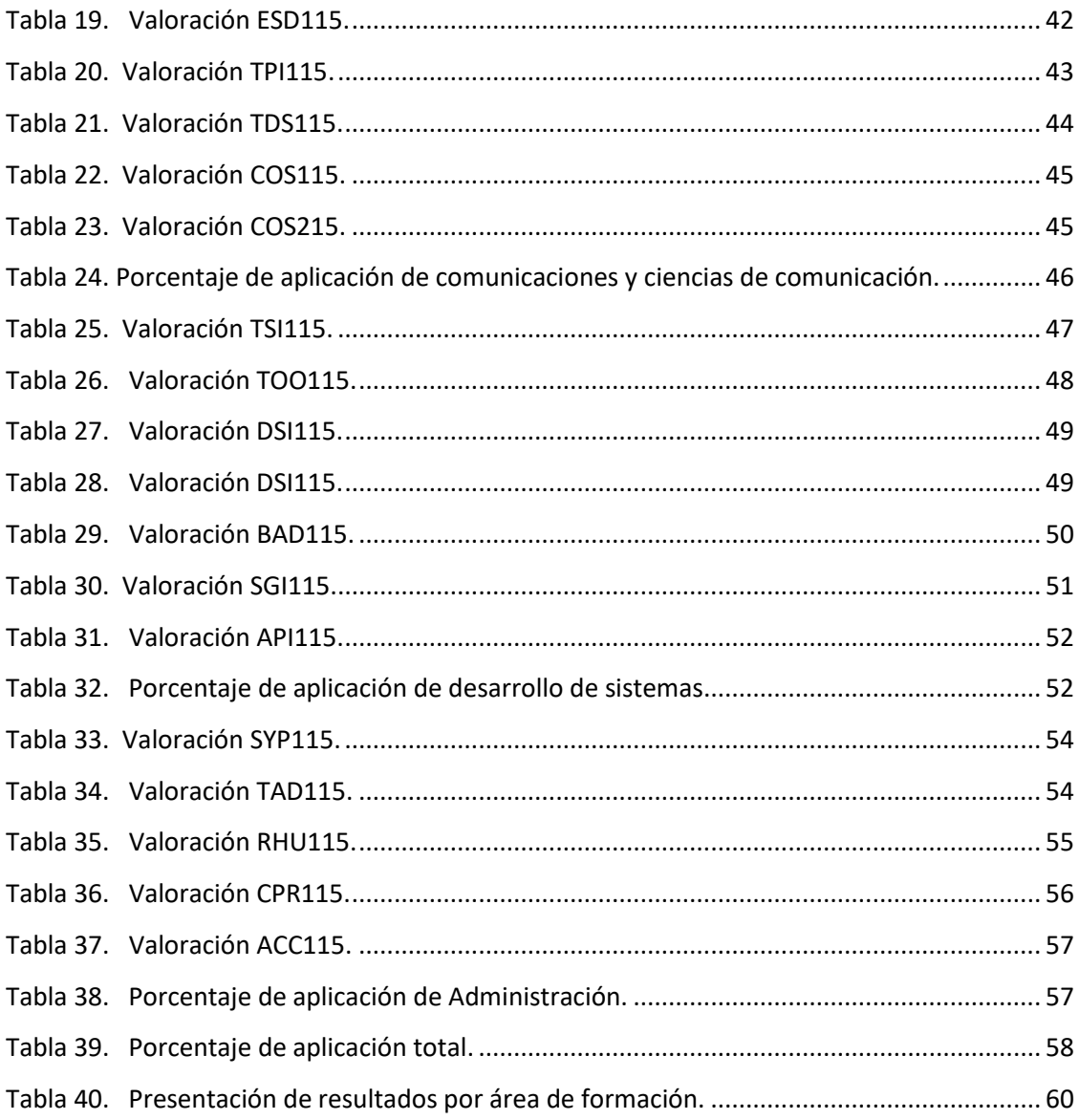

### Lista de Gráficos

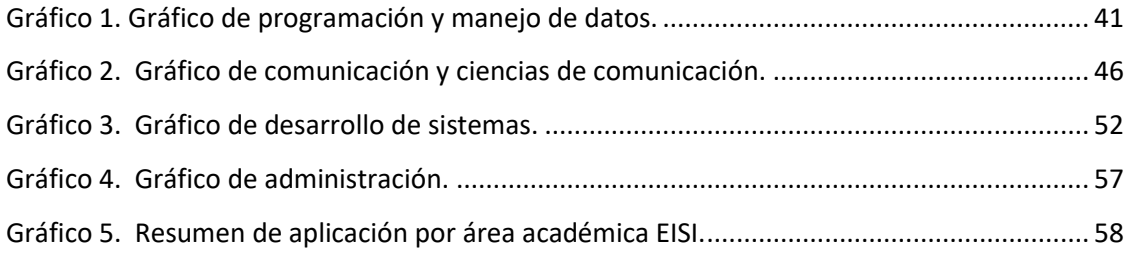

#### Introducción

El presente trabajo en la modalidad de pasantía profesional, se describen los cambios realizados en el "Sistema de Notificaciones de Farmacovigilancia" de la Dirección Nacional de Medicamentos DNM, este se llevó a cabo con el fin de garantizar la transmisión de información por medio de dicho sistema informático hacia la Organización Mundial de la Salud OMS.

Este sistema de notificaciones de farmacovigilancia, se centra en los ICSR's, conceptualmente la ICH establece que es un informe que describe eventos o reacciones adversas experimentadas por un paciente individual. La información se recolecta y es evaluada por personal técnico de la DNM con el fin de identificar y cuantificar los efectos adversos de los medicamentos (ICSR, por sus siglas en inglés. Electronic transmission of Individual Case Safety Reports).

La Organización Mundial de la Salud OMS recibe reportes de notificaciones de reacciones adversas a medicamento (RAM) y Eventos Supuestamente Atribuibles a Vacunación e Inmunización (ESAVI) de todo el mundo con el fin de garantizar la seguridad en el uso de los medicamentos en un país y en el mundo. OMS cuenta con un sistema llamado VigiBase el cual recibe y procesa todos los informes de seguridad de casos individuales.

La Dirección Nacional de Medicamentos es la Autoridad Reguladora del gobierno de El Salvador su deber es reportar a la Organización Mundial de la Salud las notificaciones de RAM, ESAVI y otros problemas de seguridad relacionados con el uso de medicamentos y vacunas por parte de los titulares de registro sanitario o sus representantes legales, instituciones o establecimientos donde se realice Investigación para la salud recibidas a lo largo del año, debido a ello la Comisión Técnica de Farmacovigilancia y Tecno vigilancia (CTFT) de la DNM, desempeña sus funciones de Farmacovigilancia por lo que nace la necesidad de generar la estructura del XML adecuadamente por cada ICSR.

vi

La fase fundamental del proyecto consistió en la definición del problema por medio del estudio de la situación actual del sistema de notificaciones de farmacovigilancia, se realizó una investigación preliminar de información relacionada con las implementaciones de sistemas de notificaciones desarrollada por entidades internacionales como la Comisión de Ministerios de Salud de Centroamérica y República Dominicana (COMISCA), Administración de Alimentos y Medicamentos (FDA, por sus siglas en inglés) de los EEUU, Administración de Bienes Terapéuticos (TGA) de Australia, entre otros, los cuales nos ayudaron a tener una perspectiva adecuada para la correcta extracción de reportes de notificaciones de casos individuales de seguridad, así como reuniones con la CTFT.

Esta etapa permitió comprender y definir los requerimientos funcionales del proyecto, así como el correcto desarrollo del proyecto aplicando la metodología Scrum, en conjunto con el ciclo de vida tradicional en tres spring que dieron como resultado un producto satisfactorio para el cliente; para comprender mejor este proceso se dedica una sección en este documento para explicar la metodología de trabajo, las actividades desarrolladas y los cambios realizados en los requerimientos a lo largo del proyecto, así como también el producto final presentado a la CTFT.

Parte de la pasantía profesional es desempeñar las habilidades adquiridas a lo largo de nuestros estudios superiores en la Universidad de El Salvador en la carrera de Ingeniería de Sistemas Informáticos, es conveniente evaluar la calidad de los temas impartidos por la EISI, el porcentaje aplicado de dichos temas desde el inicio del desarrollo del proyecto hasta la finalización, y tomando en cuenta la utilidad para el tipo de proyecto, se obtuvo un porcentaje de aplicación para cada una de las asignaturas de la EISI el cual se presenta como el último punto de este documento.

vii

### <span id="page-10-0"></span>**1 Capítulo I: Introducción**

#### <span id="page-10-1"></span>**1.1 Objetivos**

#### <span id="page-10-2"></span>**1.1.1 Objetivo General**

Determinar la información almacenada de las Notificaciones de Farmacovigilancia a partir del uso de documentos de la ICH y/o entidades internacionales para realizar una orientación actualizada sobre una estructura del XML, base de datos y mejoras en el proceso de transmisión de reportes de notificaciones de casos individuales de seguridad - ICSR.

#### <span id="page-10-3"></span>**1.1.2 Objetivos Específicos**

- Investigar las especificaciones de transmisión y requisitos técnicos, así como también los diferentes sistemas de notificaciones de ciertas instituciones como FDA, TGA, entre otros, que ayuden a dar respuesta a las interrogantes en la actual formulación de XML's.
- Definir los cambios a realizar en el sistema integrado de la DNM para el módulo de exportación de reportes de notificaciones de casos individuales de seguridad ICRS en formato XML.
- Generar un reporte de las notificaciones de farmacovigilancia de los registros históricos de la BD de farmacovigilancia para que sean transmitidos exitosamente a la OMS.
- Redactar un plan de mejora para el Sistema de Notificaciones de Farmacovigilancia.

#### <span id="page-11-0"></span>**1.2 Alcance**

Por parte de la Comisión Técnica de Farmacovigilancia y Tecno vigilancia de la Dirección Nacional de Medicamentos, se tiene que la actualización del sistema informático llamado Sistema de Notificaciones de Farmacovigilancia, comprende lo siguiente:

- Elaborar las mejorar pertinentes en el sistema de notificaciones de farmacovigilancia que permitan la generación de los reportes de notificaciones en formato XML.
- Modificar la base de datos del sistema de farmacovigilancia.
- Elaborar documentación que permita un planteamiento de mejora para el sistema de notificaciones de farmacovigilancia.

Los productos que se entregarán en la finalización del desarrollo del proyecto son:

- Especificaciones del diseño del sistema informático.
- Actualización del componente de la generación XML en el software del sistema.
- Documento de mejora del sistema de notificaciones de farmacovigilancia.

#### <span id="page-12-0"></span>**1.3 Limitaciones**

Teniendo en cuenta toda la investigación realizada y aspectos importantes en el transcurso del tiempo para el estudio de la situación actual, consideramos que existen algunas limitantes que afectaron el desarrollo de la pasantía profesional, las cuales se mencionan a continuación:

- Al ser una pasantía profesional presencial y dada las circunstancias en las que vivimos por la pandemia de COVID-19, algunos días no se podía presentarse a las instalaciones de la institución por lo que atraso la realización de las actividades del proyecto a desarrollar.
- Falta de conocimiento sobre el tema de ICSRs (normas, estándares, diferencias entre versiones de DTD) por parte de los miembros de la CTFT, esto conlleva a no tener seguridad de que los resultados solicitados sean correctos y validos con respecto a la ICH.
- El personal asignado de la CTFT para dar seguimiento y ayudar en el desarrollo del proyecto no tenía disponibilidad de tiempo completo, lo cual podría complicar la ejecución del cronograma en el periodo establecido.

#### <span id="page-12-1"></span>**1.4 Importancia**

El proyecto surge debido a que en la actualidad la CTFT de la DNM tiene la responsabilidad de informar sobre actividades de farmacovigilancia presentadas en el territorio salvadoreño a OPS/OMS sobre las reacciones adversas de medicamentos y reacciones relacionadas a vacunas a través de informes de seguridad de casos individuales ICSR.

Pero se tiene el inconveniente de que la CTFT no puede enviar los informes de seguridad de casos individuales debido a que la DTD, el cual es un documento que define la estructura de un documento XML, no está diseño de la forma correcta como lo dicta los documentos provistos por la OMS, por lo tanto, es necesario agilizar la generación de reportes en masa para el histórico de notificaciones almacenados.

Los ICSR se intercambian principalmente para mejorar la seguridad del paciente y promover así la salud pública. Además, los ICSR deben transmitirse entre las comunidades de partes interesadas a lo largo del ciclo de vida del producto sanitario, durante la investigación clínica, así como para el seguimiento continuo de la seguridad una vez autorizado para su comercialización. La notificación electrónica facilita la transferencia de información y hace que los datos de seguridad estén disponibles para su posterior procesamiento y análisis. Estas ventajas permiten a los reguladores, TAC, profesionales sanitarios (HCP) y consumidores tomar decisiones mejor informadas sobre el uso de productos sanitarios.

#### <span id="page-13-0"></span>**1.5 Definición del problema**

Para la definición del problema se hizo un análisis del Sistema de Notificaciones de Farmacovigilancia la cual se realizó con la ayuda de las siguientes herramientas:

#### <span id="page-13-1"></span>**1.5.1 Recolección de información**

La recolección de información fue por medio de una serie de reuniones presenciales en las oficinas de la DNM en conjunto con dos miembros de la Comisión Técnica de Farmacovigilancia y Tecno vigilancia, dos o un miembro de la Unidad Informática y dos pasantes de la Facultad de Ingeniería y Arquitectura, específicamente de la Escuela de Ingeniería de Sistemas Informáticos de la Universidad de El Salvador.

En estas primeras reuniones se pudo definir cuáles eran las posibles problemáticas que se tenían con el sistema de notificaciones de farmacovigilancia, que fueron:

> Los datos recolectados del sistema de notificaciones no son suficientes para la construcción del reporte XML de notificaciones RAM y ESAVI.

> > 4

- El reporte XML generado por el sistema Integrado no cumple con las especificaciones para ser transmitido.
- Se tiene un aproximado de 2700 reportes de notificaciones sin ser trasmitidas a OMS entre el periodo de 2018 a 2020.
- Falta de conocimiento de parte de la Comisión Técnica de Farmacovigilancia y Tecno vigilancia sobre las especificaciones ICH, para redactar los requerimientos específicos en el desarrollo de la pasantía.
- Sistema de Notificaciones de Farmacovigilancia desactualizado respeto a los nodos.

En base a esa reunión, se decidió realizar el sistema de notificaciones que cumpliera con las especificaciones de la guía ICH E2B R3 (Ilustración 1).

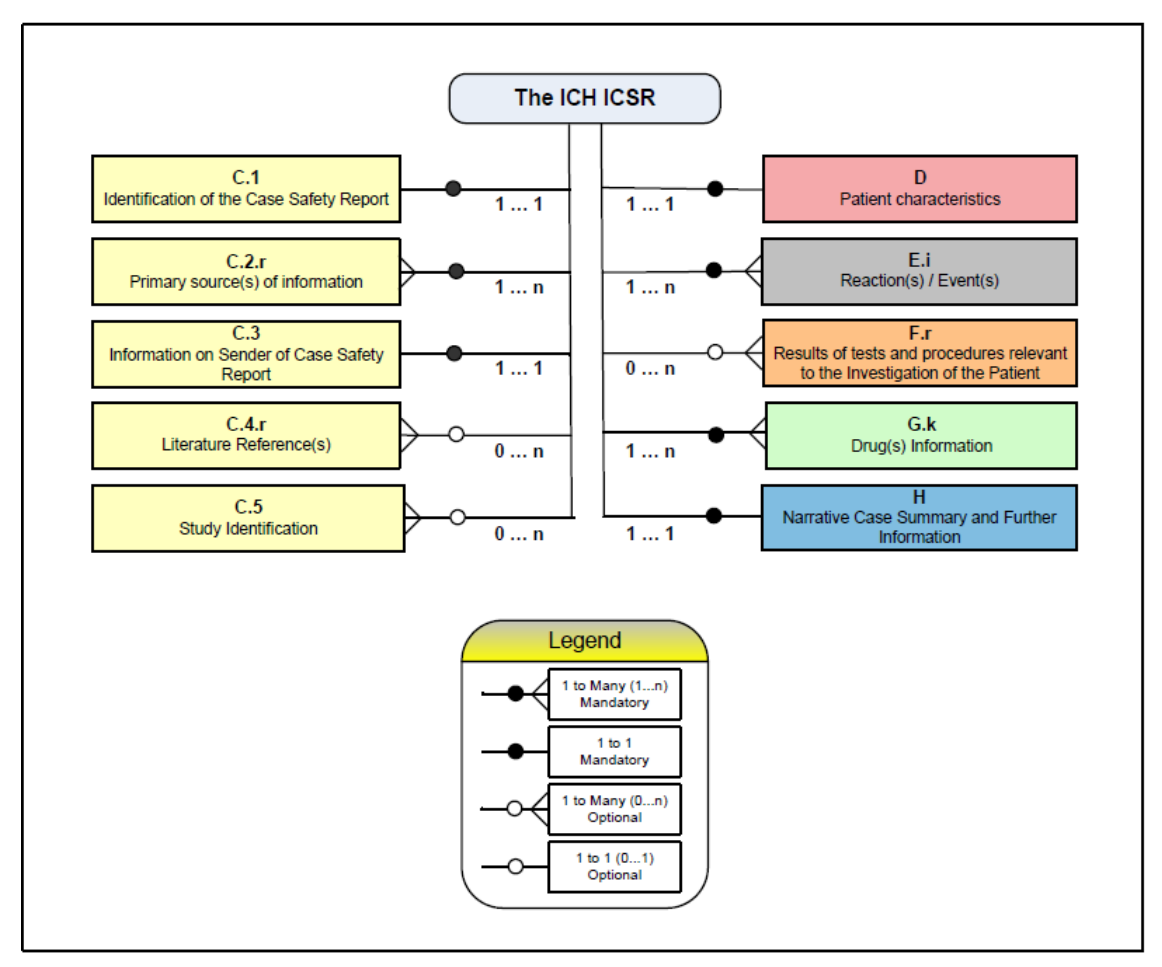

*Ilustración 1. Estructura ICH ICSR R3.*

Estas series de reuniones conllevaron a tener una perspectiva más certera por parte de la CTFT, por lo tanto, se cambió el requerimiento inicial de la pasantía profesional a uno que cumpliera con los objetivos primordiales y de corto plazo; siendo el primero de los nuevos requerimientos la parte de la investigación, seguido de la generación de XML de acuerdo a guía E2B R2 aceptada por OMS y la elaboración de un plan de mejora para el sistema de notificaciones de farmacovigilancia. Esta decisión fue tomada debido a la emergencia de poder trasmitir las 2700 notificaciones y a la detección de los siguientes problemas con la guía E2B R3:

- Algunos de los datos no se adaptan a los elementos de datos descritos en la guía de especificaciones ICH ICSR E2B R3, (Ilustración 1).
- Algunas de las secciones principales tienen datos incompletos o no se encuentra la sección para ser llenada en el reporte XML.
- Algunos datos recuperados de la base de datos no cumplen con los estándares (valores validos) de cada elemento de dato según el DTD.
- No es requerido implementar la guía de especificaciones ICH E2B R3 para ser transmitido a OMS.

Por lo tanto, la DNM opto en mantener el desarrollo del planteamiento de la guía de especificaciones ICH E2B R2 (Ilustración 2).

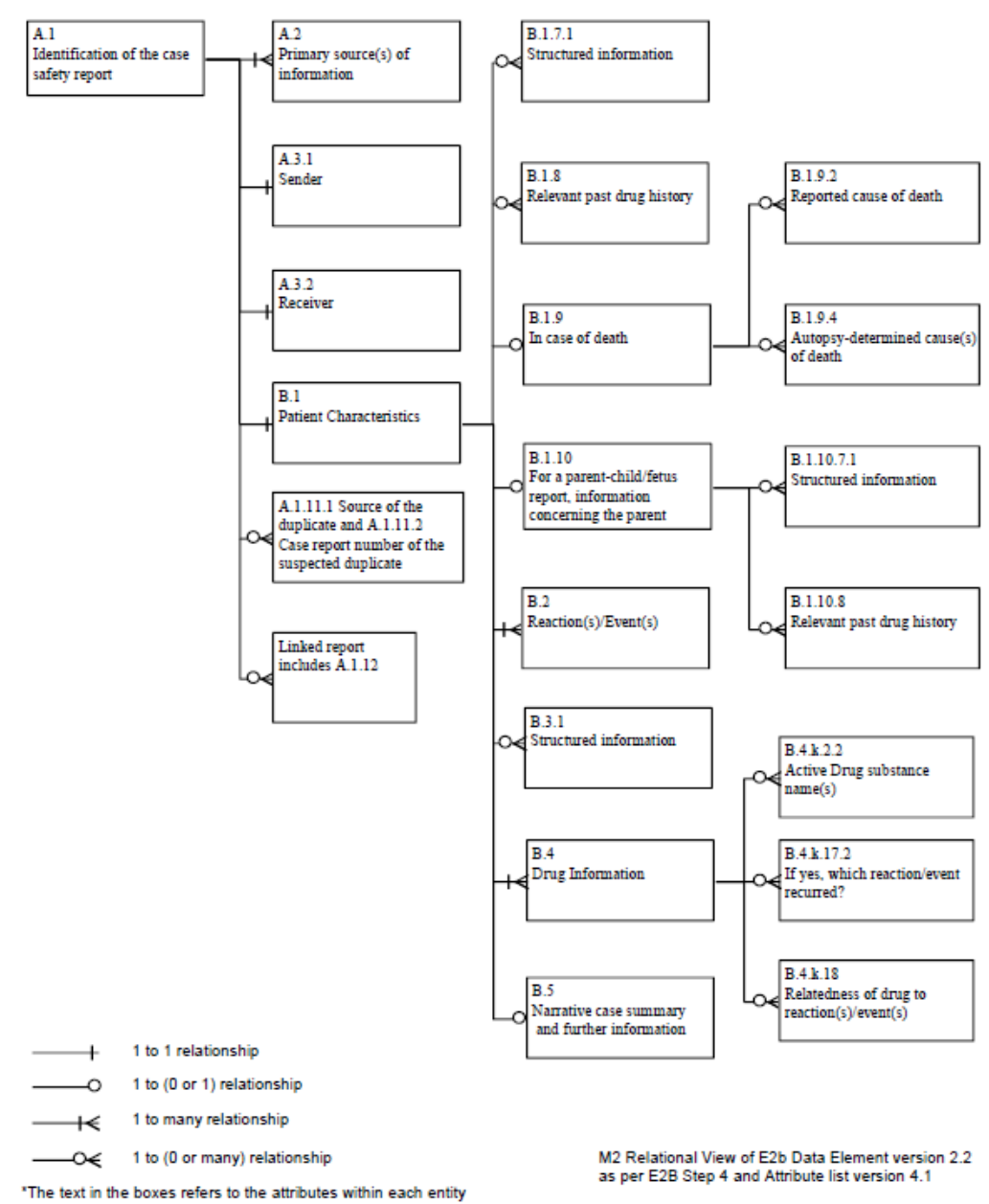

#### **M2 Relational View of E2B Data Elements**

*Ilustración 2. Estructura ICH ICSR R2 - DTD Versión 2.1.*

#### <span id="page-16-0"></span>**1.5.2 Diagrama de Ishikawa**

El siguiente diagrama se presenta para describir las causas y efectos que conllevan al problema en estudio que se tiene en la DNM, a través del diagrama Ishikawa el cual permite ordenar las ideas, representadas de una forma más clara y así poder llegar a la raíz del problema (Ilustración 3).

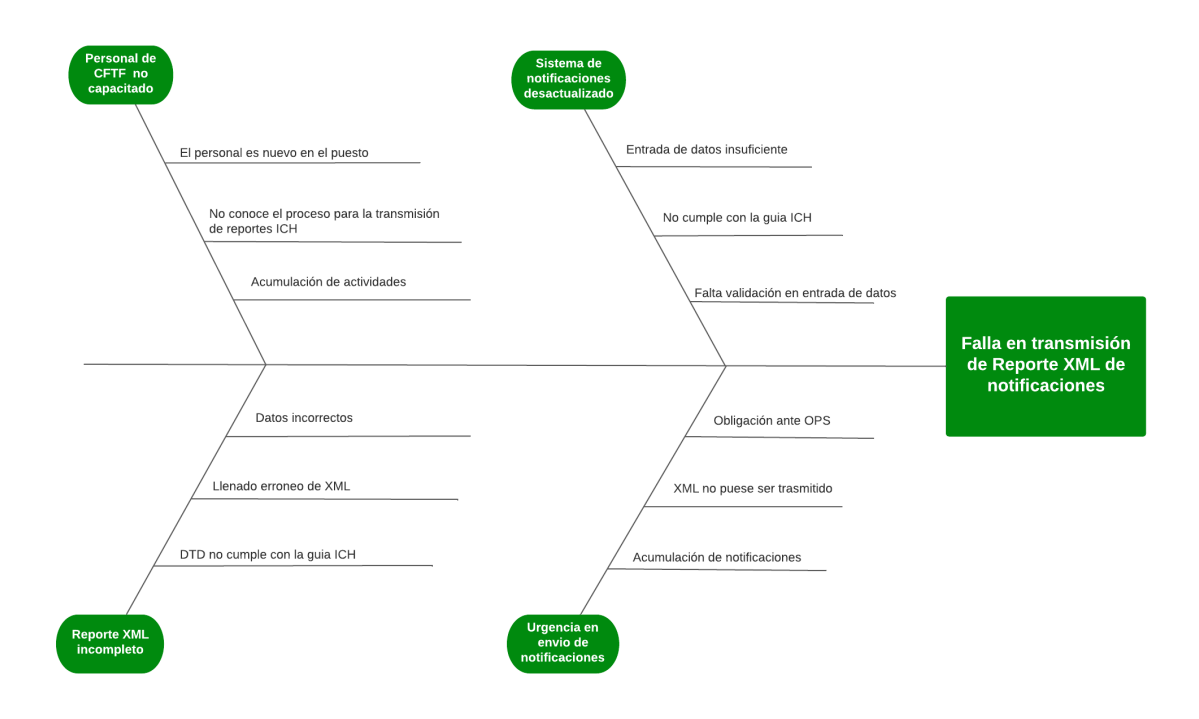

*Ilustración 3. Diagrama de Ishikawa.*

#### <span id="page-17-1"></span><span id="page-17-0"></span>**1.5.3 Formulación del Problema**

De acuerdo a lo presentado anteriormente, nos permite formular el problema que presenta la Dirección Nacional de Medicamentos en la Comisión Técnica de Farmacovigilancia y Tecnovigilancia, el cual se detalla de la siguiente manera:

*"Insatisfacción e incumplimiento en la trasmisión en los reportes de notificaciones de casos individuales de seguridad en formato XML extraídos por medio del sistema integrado"*

Para resolver el problema se debe desarrollar mejoras en el Sistema Informático Integrado de la DNM para permitir la exportación de archivos XML de todas las notificaciones de reacciones adversas, ingresadas por medio del Sistema de Notificaciones de Farmacovigilancia y almacenadas hasta la fecha en la base de datos de Farmacovigilancia. Este archivo XML, llamado informes de seguridad de casos individuales (ICSR) debe incluir la información mínima requerida por la ICH E2B R2 para ser transmitida, aceptada y evaluada en el sistema de VigiBase.

*También se debe presentar un documento con la información recolectada de la investigación sobre ICSR para trasmitir, con el fin de ser utilizado para definir requerimientos en futuros proyectos o mejoras que necesite el Sistema de Notificaciones de Farmacovigilancia.*

#### <span id="page-18-0"></span>**1.6 Metodología**

Para el desarrollo de esta pasantía profesional, se han empleado distintas metodologías para la gestión de proyectos que nos ayudaron en el ciclo de vida del desarrollo del problema, como primera opción se tomó como base el modelo tradicional en cascada y para tener mayor control y flexibilidad se optó por completar con una metodología ágil, en este caso SCRUM.

Entre otras herramientas y metodologías usadas podemos mencionar a GIT como sistema control de versiones, Redmine para la gestión de proyectos, MySQL junto con MySQL Workbench y SQL Server como gestores de base de datos; Los cuales fueron utilizados ya que el equipo informático de la DNM trabaja con ellos y debíamos adecuarnos a la forma en que ellos realizan sus actividades y proyectos. También para la realización de los requerimientos se estableció utilizar el Framework de Laravel en la versión 5.6.

#### <span id="page-18-1"></span>**1.6.1 Metodología de desarrollo**

#### *Modelo Cascada*

Es un proceso de desarrollo secuencial de proyectos de software. El cual comprende el trabajo en un conjunto de etapas que son ejecutadas una tras otra, es necesario concluir una etapa para continuar con la siguiente etapa y dichas etapas tienen un orden estricto y concreto de arriba hacia abajo. El modelo originar fue adoptado por Winston W. Royce, con los siguientes elementos:

#### *Análisis de requisitos*

Etapa en la que se llevan a cabo entrevistas y reuniones con el cliente para definir los requisitos del resultado final del proyecto, describe los servicios y las limitaciones en el funcionamiento del sistema. Se utiliza como base para la planificación del proyecto y se considera la más importante ya que de esta etapa depende que el resultado sea satisfactorio.

#### *Diseño*

Aquí se define la solución en base a los requisitos establecidos, se establece la arquitectura del software y los componentes que lo conformar. En esta etapa se puede incluir los procesos de implementación, desarrollo y codificación.

#### *Codificación/Implementación*

Esta etapa se centra en la construcción de la arquitectura de software, que incluye la programación del software, la ejecución de pruebas unitarias para integrarlo al producto final, dando como resultado el producto o servicios solicitados por el cliente.

#### *Pruebas*

En esta etapa es donde se prueba el software o servicio que se ha construido en la etapa anterior como un sistema completo, el cual sirve para detectar errores y principalmente asegurarse que el sistema cumpla con todos los requisitos propuestos por el cliente. Al finalizar la etapa, el software o servicio es entregado al cliente.

#### *Mantenimiento*

Esta etapa puede iniciar con la instalación del producto final para el uso del cliente, en esta primera prueba por parte del cliente se pueden encontrar con errores que no fueron identificados en las etapas anteriores y son necesarias corregirlas, por ello el nombre de mantenimiento.

*Punto de vista: Se eligió trabajar con el modelo en cascada, ya que al ser el modelo tradicional se tiene mayor experiencia en su ejecución, también es el modelo con el que se trabaja en la institución en que realizamos como pasantía y se adapta al tipo de proyecto a desarrollar.*

#### *Scrum*

Scrum es un modelo de desarrollo ágil que permite obtener un resultado de mayor valor para el negocio en un corto periodo de tiempo. Se logra por medio de la ejecución de buenas prácticas para trabajar colaborativamente en equipo. Scrum hace uso de prácticas que ayuda a los equipos a autogestionarse, igualmente a resolver problemas grandes y complejos para producir resultados continuamente.

El marco de trabajo de Scrum comprende los siguientes elementos:

#### **Roles**

Product owner o propietario del producto:

Es el responsable de tomar las decisiones y de maximizar el valor del producto, este rol está compuesto de una sola persona para mantener comunicación directa con el cliente. Entre sus responsabilidades esta la administración del Product Backlog o la pila del producto, la visión e historias de usuarios y participar en reuniones de planificación.

Scrum Master:

Es el responsable de que las técnicas Scrum sean comprendidas y aplicadas por el equipo, resuelve los problemas que se puedan presentar en el desarrollo de un sprint, y también se encarga de realizar las reuniones diarias.

Equipo de desarrollo:

Es un grupo multidisciplinario, auto organizado, que se encarga de realizar las tareas del Product Backlog.

#### **Artefactos**

Los artefactos son elementos físicos que se producen como resultado de la aplicación de scrum. Entre los más relevantes se pueden mencionar:

• Product Backlog:

Es una lista en que se registra los requerimientos que se deben implementar, ordenadas según la prioridad establecida por el product owner y pueden crecer durante todo el tiempo de desarrollo. Los requerimientos se denominan historias de usuario y pueden dividirse en tareas de menos tamaño.

• Spring backlog:

Es una colección de tareas o requisitos que han sido elegidas por el equipo de desarrollo para ser desarrolladas en un sprint.

Incremento

Es el resultado de sumar todos los elementos del product backlog completados durante un sprint, los cuales añaden valor al producto final.

#### **Eventos**

Se refiere a prácticas y actividades que tienen establecido un tiempo de duración máxima, son necesarios para optimizar el tiempo.

• Sprint

Es el núcleo de scrum con un periodo de tiempo a un mes o menos, al finalizar el tiempo se debe tener un incremento del producto terminado y listo para ser utilizado por el cliente.

Sprint planning

Es una reunión que se realiza al inicio del sprint para establecer un acuerdo del alcance del sprint, determinar las funcionalidades que debe incluir el producto terminado. Esta reunión es llevada a cabo por el Scrum master, el product owner y si es posible los desarrolladores.

• Daily scrum

Es una reunión diaria de duración máxima de 15 minutos, en conjunto con todos los desarrolladores. Esta reunión tiene como fin tener información sobre el avance de cada miembro del equipo, se explica lo que se ha logrado realizar, que hará este día y los problemas que se le han presentado.

Sprint review

Es una reunión que se realiza al finalizar un sprint, para presentar al cliente el incremento terminado y su funcionamiento. El cliente valida el producto y da un feedback de las tareas que deben ser agregadas al Product Backlog. La reunión tiene una duración de 2 a 4 horas dependiendo de la complejidad del sprint.

Retrospectiva del sprint

En esta reunión se integra todo el equipo de desarrollo para inspeccionarse a sí mismo al finalizar cada sprint, se identifican las fortalezas y puntos débiles para implementar acciones de mejora que se aplican en el siguiente sprint.

*Punto de vista: Implementar la metodología ágil al proyecto junto con el modelo en cascada hace que el desarrollo sea más completo y fácil de manejar porque Scrum nos permite realizar cambios en los requerimientos a medida avanza el ciclo de vida del proyecto y realizar correcciones que son necesarias para lograr el mayor valor al producto que se va a entregar.*

#### <span id="page-22-0"></span>**1.6.2 Herramientas**

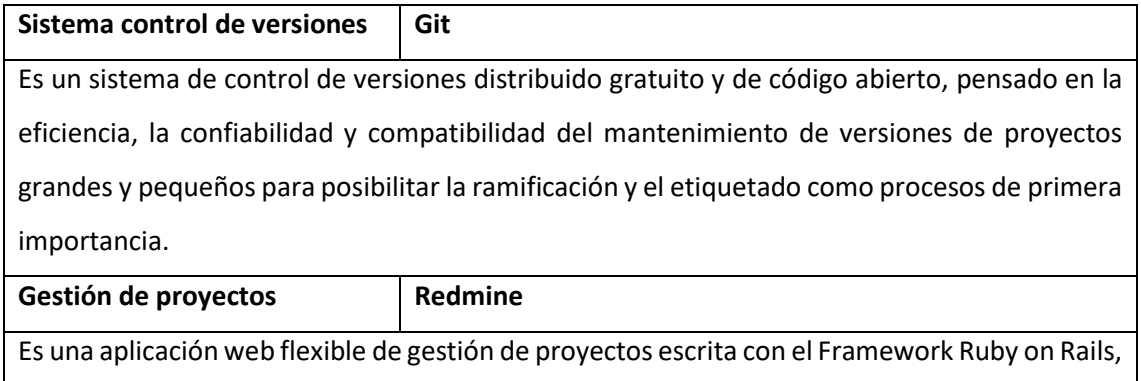

ya que implementa el paradigma MVC.

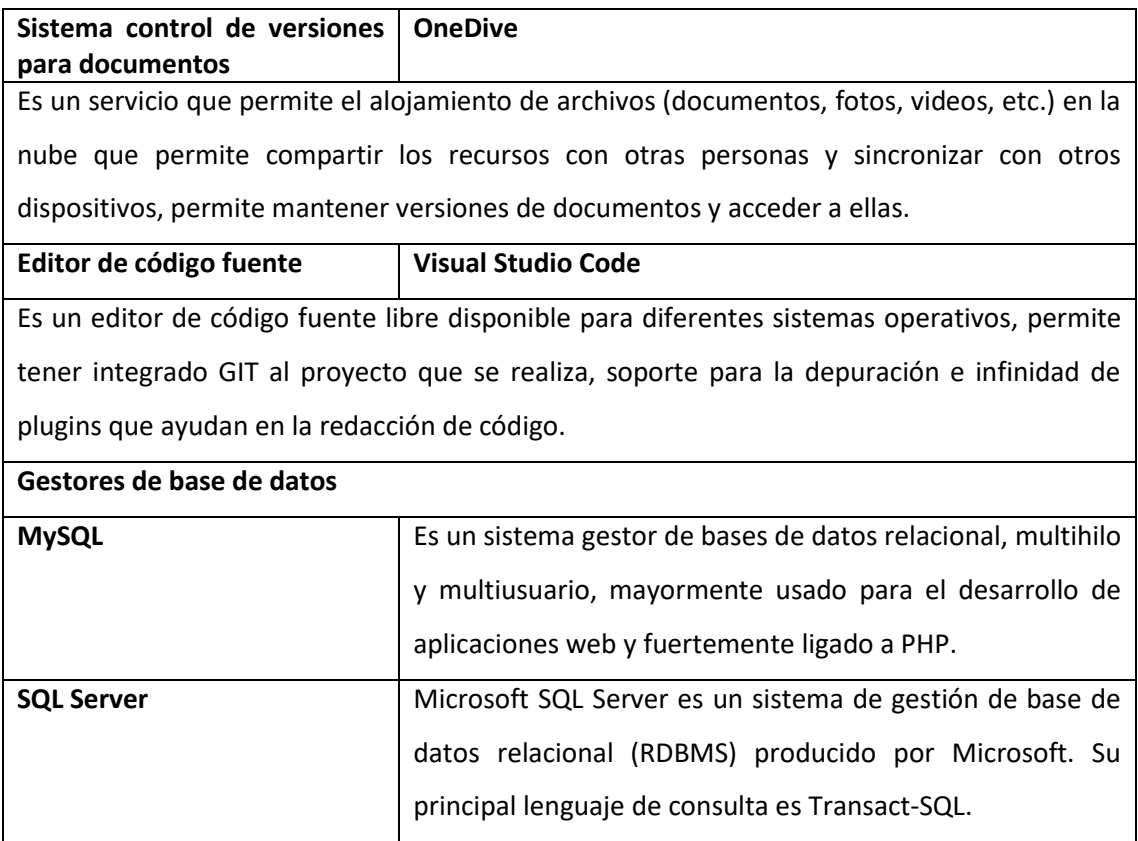

*Tabla 1. Lista de Herramientas utilizadas.*

### <span id="page-23-2"></span><span id="page-23-0"></span>**2 Capítulo II: Situación actual de la institución**

#### <span id="page-23-1"></span>**2.1 Antecedentes**

La Dirección Nacional de Medicamentos es una institución autónoma encargada de proteger la salud de la población de El Salvador, por medio del control, regulación y vigilancia de los productos farmacéuticos, químicos. En el 2012 fue aprobada la ley de medicamentos por parte de la Asamblea legislativa, mediante el cual se crea la Dirección Nacional de Medicamentos conocida como DNM con el fin de mejorar las situaciones que se presentaban en el país como la circulación de medicamentos fraudulento, debilidad en la regulación para la evaluación de la documentación presentada para el registro, evaluación de la seguridad y eficacia de los medicamentos comercializados.

Desde ese momento la DNM es la autoridad sanitaria competente para autorización de la inscripción, importación, fabricación, control de precios, control de la cadena de distribución, hasta el expendio al consumidor final de los medicamentos y productos afines; la cual se rige por la Ley de Medicamentos como el marco básico de acción.

Según la Ley de Medicamentos, en el Art. 6 se contemplan las atribuciones y deberes de la Dirección Nacional de Medicamentos, de las cuales mencionaremos algunas de ellas:

- Autorizar la apertura y funcionamiento de todo tipo de establecimiento que se dedique permanente u ocasionalmente a las actividades descritas en el artículo 2 de la presente Ley;
- Autorizar la inscripción, importación, fabricación y expendio de los productos regulados por esta Ley, con excepción de las fórmulas magistrales;
- Autorizar la inscripción, importación, fabricación y expendio de especialidades Químico-Farmacéuticas, suplementos vitamínicos, productos naturales y otros productos o sustancias que ofrezcan una acción terapéutica fabricadas en el país o en el extranjero y que cumplan los requisitos establecidos en el Reglamento de la presente Ley;
- Calificar y autorizar, previamente a su publicación o difusión, la propaganda de todos los productos que se han de ofrecer al público como medio de prevención y curación de las enfermedades, promoción o restablecimiento de la salud, evitando que tal propaganda implique omisión, exageración, inexactitud o que pueda inducir al consumidor a engaño, error o confusión sobre el origen del producto, los componentes o ingredientes, los beneficios o implicaciones de su caso; evitando que tal propaganda abuse de la buena fe y credibilidad de las personas;
- Autorizar la introducción al país de medicamentos que instituciones u organismos extranjeros envíen en calidad de donación a instituciones establecidas en esta Ley, de acuerdo a las normas establecidas en la reglamentación respectiva;
- Cancelar las autorizaciones concedidas para el expendio de especialidades, productos oficinales y cosméticos, cuando se comprobare que éstas constituyen un peligro para la salud;
- Garantizar todo el proceso de control de calidad de los medicamentos;
- Regular la importación y consumo de los productos regulados en la Ley de Actividades Relativas a las Drogas y el Reglamento de Estupefacientes Psicotrópicos y Agregados.

#### <span id="page-25-0"></span>**2.2 Misión, Visión y Valores**

#### <span id="page-25-1"></span>**2.2.1 Misión institucional**

 Somos la Entidad autónoma y técnica encargada de salvaguardar la salud de la población mediante la regulación y vigilancia de los productos farmacéuticos, cosméticos, higiénicos, químicos, dispositivos médicos y materias primas; para garantizar su calidad, seguridad, accesibilidad y eficacia.

#### <span id="page-25-2"></span>**2.2.2 Visión Institucional**

 Ser la autoridad reguladora nacional de referencia regional, que garantice de forma efectiva la accesibilidad, calidad, seguridad y eficacia de los productos regulados; agilizando los servicios e implementando nuevas tecnologías, en beneficio de la salud de la población.

#### <span id="page-25-3"></span>**2.2.3 Valores institucionales**

- Honradez
- Integridad
- Rectitud en el actuar
- Respeto
- Amabilidad
- Compromiso
- Excelencia
- Empatía

#### <span id="page-26-0"></span>**2.3 Estructura Organización**

La estructura organizacional de la DNM se divide en 4 niveles (Ilustración 4):

- Nivel de dirección: compuesta por los delegados de la Dirección Nacional de Medicamentos, Dirección Nacional y Dirección Ejecutiva; Sus atribuciones y deberes están descritos en la Ley de Medicamentos.
- Nivel Administrativo: responsable de proporcionar y administrar los recursos humanos, financiero, técnico, tecnológico, bienes y servicios de la DNM, con el fin de que los procesos técnico-operativos se ejecuten.
- Nivel Staff: proponer, recomendar y sugerir soluciones a solicitud de los diferentes niveles internos y usuarios externos en lo aplicable con el quehacer y obligaciones de la DNM.
- Nivel operativo técnico: responsable de la labor técnica relacionada a la Misión encomendada a la DNM, y del buen funcionamiento administrativo, según su competencia.

Dentro del nivel Administrativo podemos encontrar a la unidad de Informática, la cual fue el medio para poder llevar a cabo la pasantía profesional, con el proyecto denominado "Sistema de Notificaciones de Farmacovigilancia"; dicha unidad tiene por objetivo brindar apoyo informático en la modernización a todas las Unidades de la DNM, mediante el diseño de software para la automatización de los diferentes procesos que se realizan, además de mantener un servicio continuo y eficiente en la comunicación y atención a los usuarios que hacen uno de los equipos informáticos.

Entre sus funciones se encuentran:

- Vigilar que las comunicaciones de datos sean efectivas y disponibles para la DNM.
- Asegurar la democratización del acceso a Internet implementando las medidas necesarias para evitar el abuso de dicho recurso en perjuicio del colectivo.
- Disponer las medidas oportunas para garantizar la seguridad en el acceso a las redes y la protección de los sistemas de información de La Dirección.
- Identificar, analizar, diseñar, desarrollar, implantar y mantener los diferentes sistemas informáticos que forman parte de La Dirección.
- Instalar, administrar y dar soporte técnico, tanto preventivo como correctivo a la infraestructura de tecnologías de información en lo referente al equipamiento físico como a sistemas operativos y otras aplicaciones o herramientas informáticas.
- Administrar las licencias de software y realizar su distribución entre las unidades administrativas que las requieran.
- Mantenimiento y soporte a la página web e intranet.

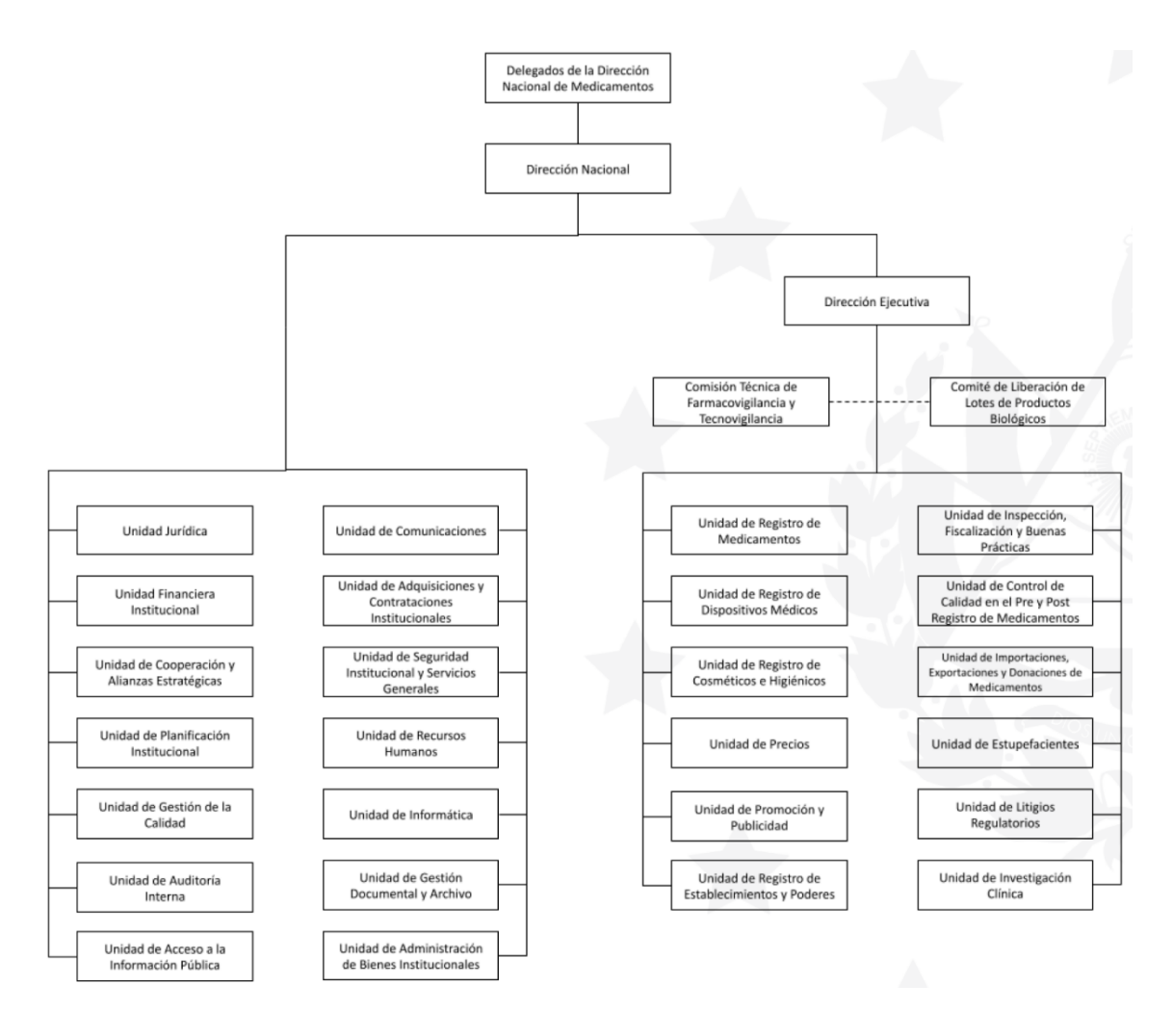

*Ilustración 4. Organigrama de la Dirección Nacional de Medicamentos 2021.*

También es necesario detallar a la Comisión Técnica de Farmacovigilancia y Tecno vigilancia, que se encuentra en el nivel Staff de la DNM, debido a que dicha comisión es la que define los requerimientos, necesidades y el valor que se obtendrá al finalizar el desarrollo de la pasantía profesional. El objetivo de la Comisión Técnica de Farmacovigilancia y Tecno vigilancia es viabilizar la cooperación e integración de recursos institucionales entre el Ministerio de Salud y la Dirección Nacional de Medicamentos en función de fármaco y tecno vigilancia nacional. Sus funciones son:

- Controlar y evaluar las reacciones adversas de los productos farmacéuticos, incidentes, eventos adversos y problemas de calidad relacionados a dispositivos médicos, permitiendo así el seguimiento de los posibles efectos nocivos o fallas terapéuticas en la población, derivadas del uso de estos.
- Asegurar que se mantenga la relación beneficio-riegos favorable de los medicamentos y dispositivos médicos a través de las actividades de vigilancia post comercialización que permitan la toma de decisiones regulatorias.
- Prevenir los riegos del uso de medicamentos y dispositivos médicos registrados y comercializados.
- Las demás que le confiera expresamente al Director Nacional de Medicamentos, relacionadas a su puesto de trabajo.
- Formular y ejecutar proyectos relacionados a su área de competencia

#### <span id="page-28-0"></span>**2.4 Situación Actual**

En esta sección se hace un estudio de la situación actual del proceso de Farmacovigilancia de la Dirección Nacional de Medicamentos DNM, primeramente, se describe verbalmente el proceso y también por medio de un diagrama BPMN que permite comprender de mejor manera el flujo del proceso.

La DNM tiene a disposición para la población de El Salvador y extranjeros, sean estas personas naturales o personas jurídicas el acceso a un sitio web público que le permite registrar una notificación sobre reacciones adversas a medicamentos RAM, Eventos Supuestamente Atribuibles a Vacunación e Inmunización ESAVI, fallas terapéuticas u otros relacionados con el consumo de medicamentos o suplementos naturales.

Para el uso de este sitio web no es necesario tener un usuario registrado de acceso ya que tiene el propósito de que cualquier persona pueda registrar un evento en cualquier momento, sea esta una emergencia o un evento pasado.

Entre la información más importante que se solicita en el sistema de notificaciones de la DNM son datos generales sobre: la persona que notifica, la persona/paciente que ha presentado la reacción adversa por el consumo de medicamento, la historia clínica del paciente y de la reacción, también datos relevantes del medicamento sospechoso y del consumo de este medicamento. Toda esta información proveniente de dicho sistema es almacena en una base de datos relacional, gestionada por SQL Server (Ilustración 5).

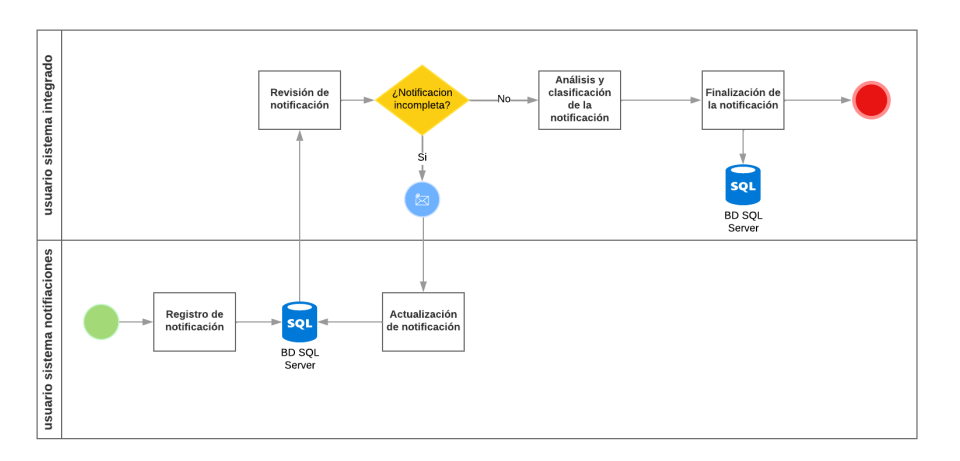

REGISTRO DE NOTIFICACIÓN DE FARMACOVIGILANCIA

*Ilustración 5. Diagrama BPMN de registro de notificaciones.*

Cada notificación registrada en el sitio web de notificaciones, es reflejada en un sistema informático administrativo de la DNM llamado Sistema Integrado, en el que evaluadores especializados de farmacovigilancia de la DNM revisan los datos de cada notificación nueva, para ser evaluada, si faltare alguna información que abone al estudio y análisis de la notificación del evento adverso este es solicitado al notificador por medio de una correo electrónico para que actualice la información y así poder terminar el proceso de análisis. El personal de farmacovigilancia analiza y clasifica la notificación de reacción adversa de acuerdo a la ciencia de Farmacovigilancia.

El Sistema Integrado de la DNM, tiene un módulo para generar el reporte de las notificaciones que le permite filtrar el resultado según parámetros, por ejemplo: tipo de notificación, estado de notificación, número de notificación, gravedad, rango de fechas, etc.

El resultado de esa consulta es la muestra de los datos de la notificación, así como de la evaluación del personal de Farmacovigilancia, y permite exportar al formato de archivo XML con los datos para la transmisión de informes de seguridad de casos individuales, por último paso los archivos XML'sson enviado manualmente por correo electrónico a un destinatario de la OMS (Ilustración 6).

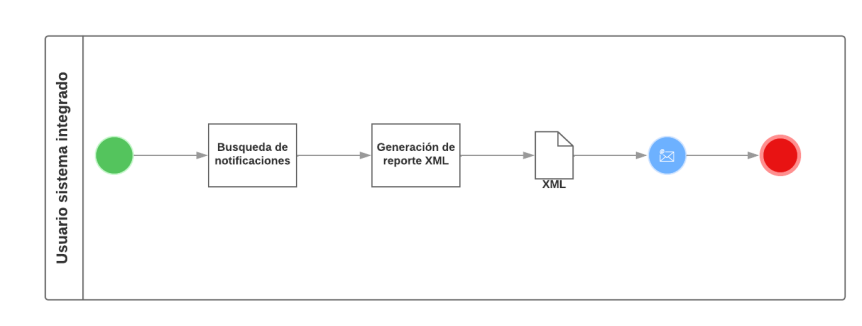

**GENERACIÓN DE REPORTES XML DE FARMACOVIGILANCIA** 

*Ilustración 6. Diagrama BPMN sobre generación de reportes XM.*

A pesar que la Dirección Nacional de Medicamentos ya cuenta con un Sistema de Notificaciones de Farmacovigilancia posee un proceso de seguimiento de proyecto combinándose entre personal de la Unidad de Informática de la DNM y CTFT.

El sistema actual permite que los miembros del comité de farmacovigilancia realicen sus funciones con respecto a la detección de eventos para reacciones adversas en los medicamentos, donde estas puedan ser perjudiciales para la salud de la población, pero uno de los resultados finales esperados era la exportación de los reportes para la transmisión de ICSR's.

Al inicio de las primeras etapas del proyecto se identificó que la estructura de los ICSR's no es el indicado en algunos nodos (campos, tipo de datos, longitud y condiciones), ya que no cumple con las Directrices de Eficacia, estipulas por la OMS es decir la documentación sobre la ICH. Conceptualmente los ICSR's no pueden ser aceptados, recordando que los procesos en la OMS tienen su propia lógica, que es analizar los XML's y cargar al sistema de VigiBase.

La DNM mantiene notificaciones desde 2018 y a pesar que se han realizados esfuerzos de parte de la comisión y la unidad de informática por lograr adaptar el formato XML ICH E2B R2, este sigue sin cumplir con las especificaciones debido a la falta de información recolectada por el sistema de notificaciones y también por la poca comprensión u estudio de la guía ICH ICSR.

# <span id="page-31-0"></span>**3 Capítulo III: Resultados y análisis de aprendizaje alcanzado**

### <span id="page-31-1"></span>**3.1 Análisis detallado del objetivo de la pasantía y del cumplimiento del trabajo**

El desarrollo de la pasantía profesional tenía como requerimiento inicial el rediseño del sistema de notificaciones de farmacovigilancia en cuanto a experiencia de usuario y que permitiría la recolección de datos necesarios sobre la notificación para ser exportados por medio de archivo XML. Para satisfacer ese objetivo principal se desarrolló un plan de trabajo con las actividades general para llevar a cabo, las cuales se muestran en la siguiente tabla.

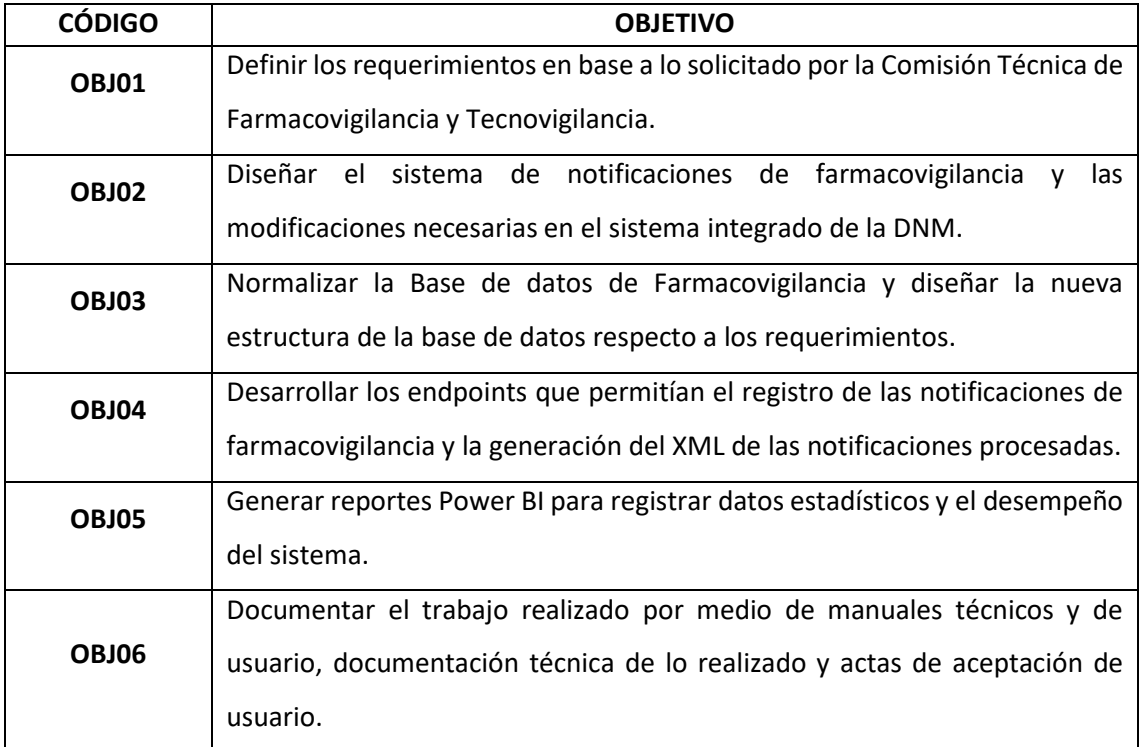

*Tabla 2. Objetivos de la pasantía profesional.*

<span id="page-32-0"></span>Pero dado las circunstancias ante el cambio de los requerimientos con el propósito general de mejorar el sistema integrado para generar los reportes de notificaciones, muchos de los objetivos anteriormente descritos no se ejecutaron, por lo tanto a continuación se detalla el cumplimiento del plan de trabajo con sus respectivas actividades realizadas para poder cumplir con el nuevo requerimiento planteado por la CTFT.

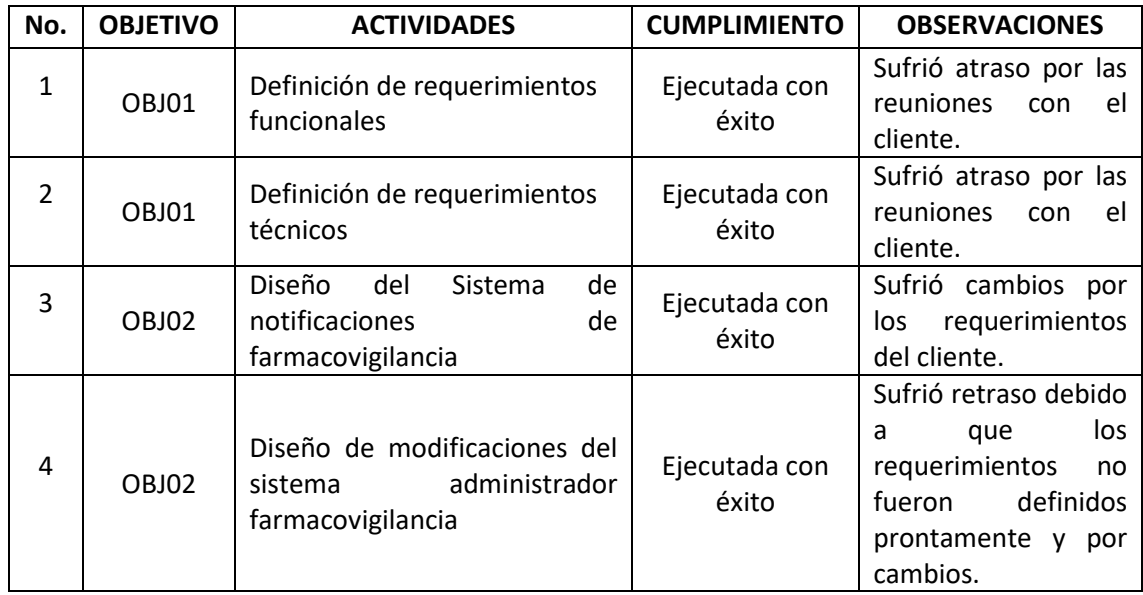

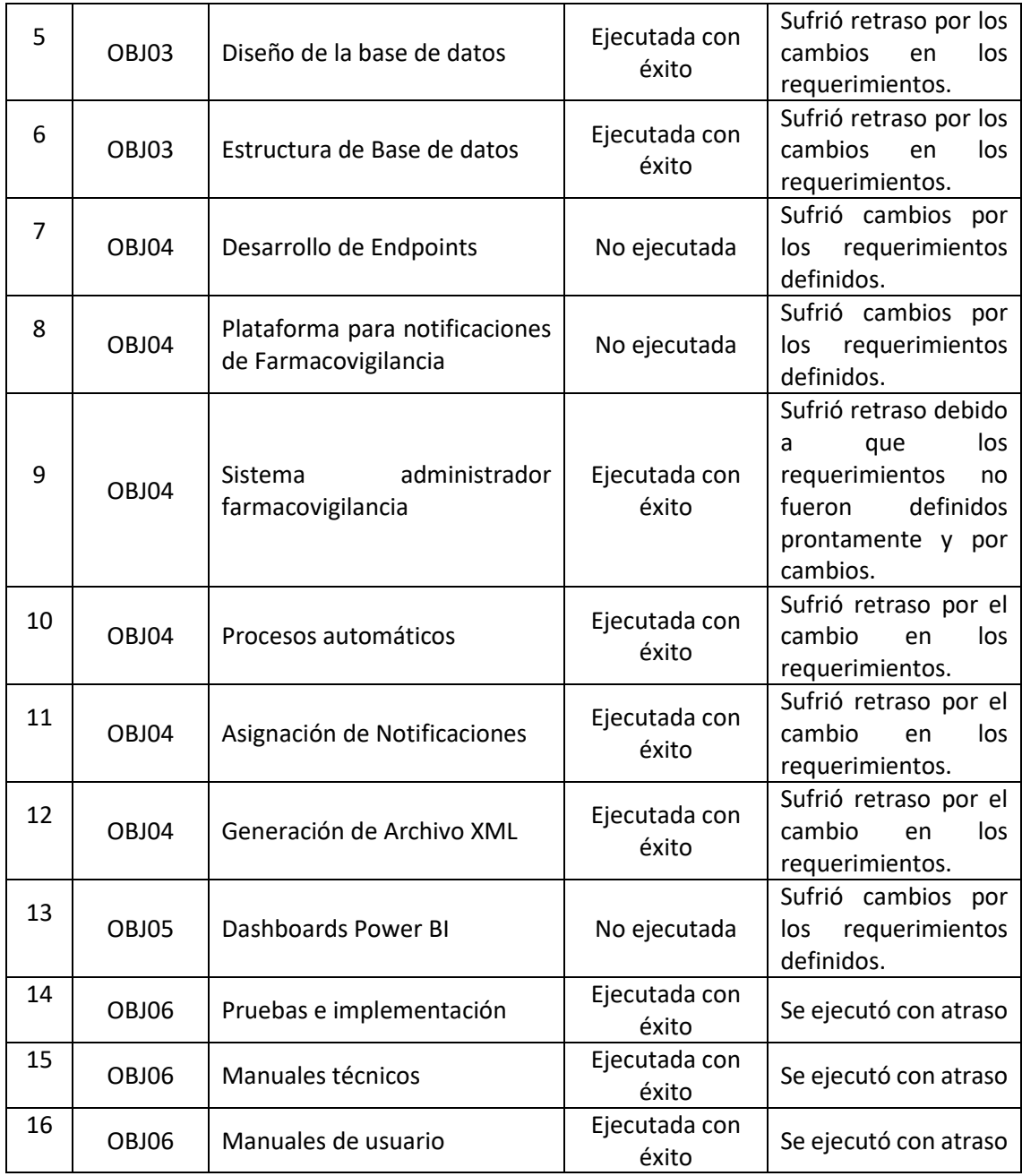

*Tabla 3. Cumplimiento de plan de trabajo.*

#### <span id="page-33-1"></span><span id="page-33-0"></span>**3.1.1 Ajustes realizados**

En las primeras reuniones con el cliente CTFT se dio a conocer que no se tenía un requerimiento completo para poner llevar a cabo la pasantía, con lo cual la CTFT solicito la colaboración del equipo para repasar, revisar y definir claramente los requerimientos. Debido a la definición de los nuevos requerimientos en base a los objetivos que se deseaban cumplir fue necesario reajustar el plan de trabajo, tanto en las actividades como en los tiempos establecidos para el desarrollo de cada una de ellas.

Aparte de lo mencionado anteriormente, a lo largo del desarrollo de la pasantía y con los nuevos requerimientos definidos, iban surgiendo cambios que no fueron considerados en consecuencia al desconocimiento sobre el tema de transmisión de archivos XML por parte de la CTFT. Por esa razón no se cumplió con las fechas establecidas para las actividades planteadas. A continuación se detalla las modificaciones en los requerimientos establecidos.

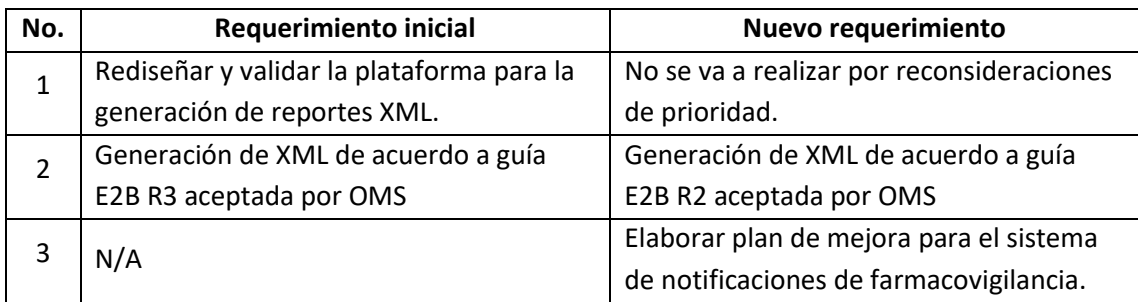

*Tabla 4. Resumen de ajustes en requerimientos.*

#### <span id="page-34-1"></span><span id="page-34-0"></span>**3.1.2 Tareas definidas al inicio**

Es necesario aclarar que algunas de las primeras actividades que corresponden a la etapa de análisis y diseño de un sistema como la descripción de casos de uso, definición de historias de usuario, normalización de la base de datos, etc., fueron realizadas por el propósito de cumplir con el requerimiento inicial, pero debido al cambio en los requerimientos no se siguieron con las siguientes actividades correspondientes.

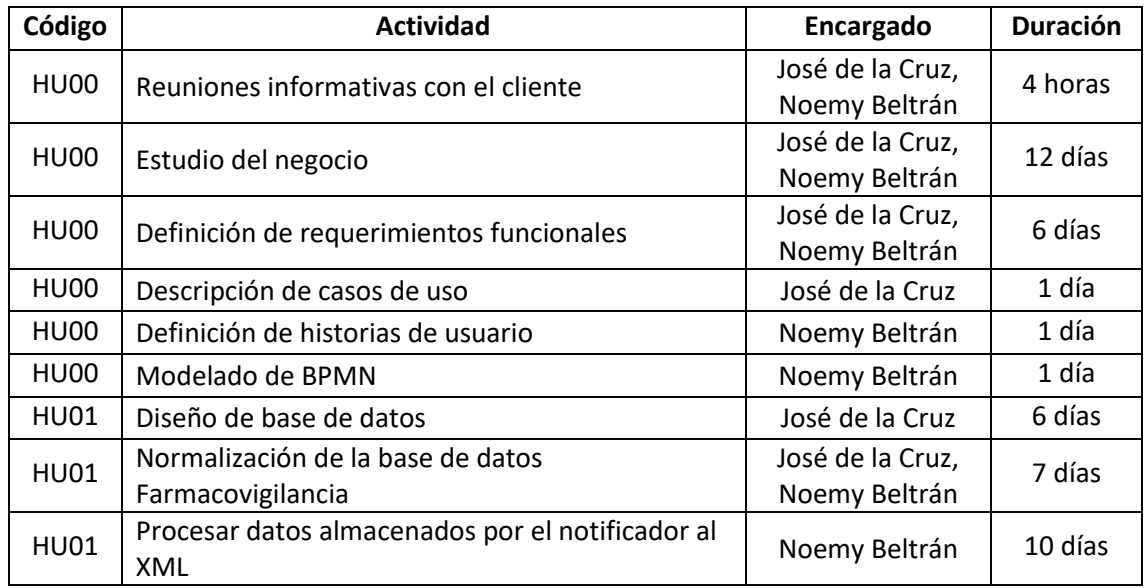

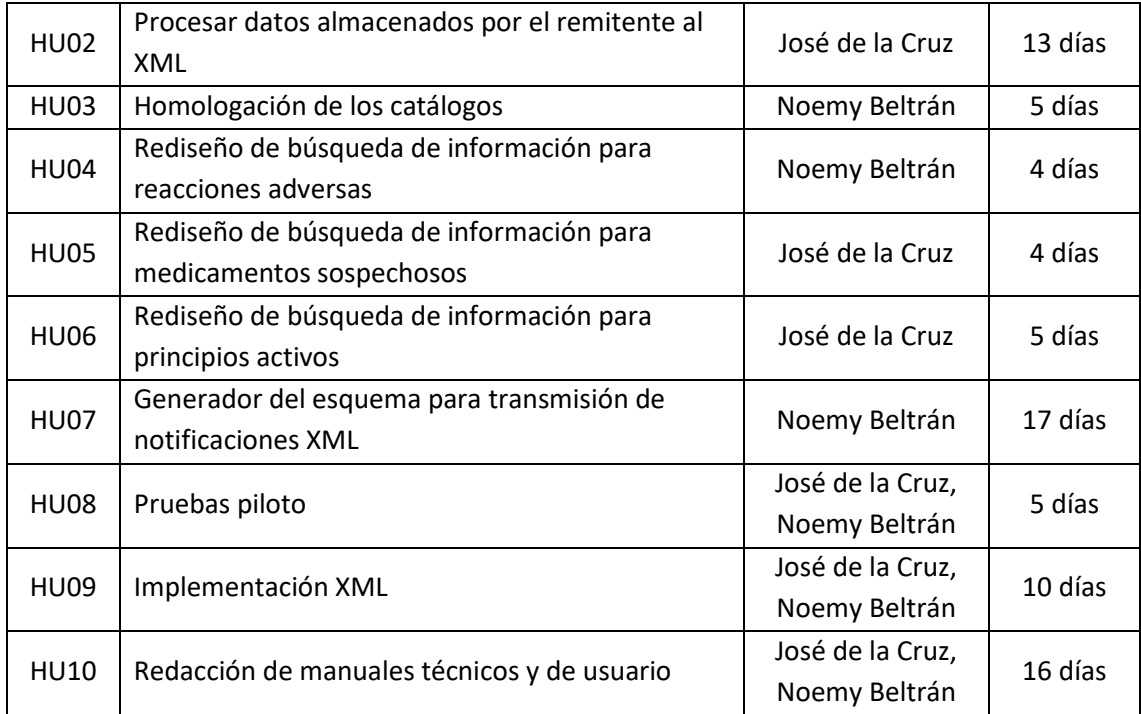

<span id="page-35-0"></span>*Tabla 5. Lista de actividades iniciales.*
## **3.1.3 Cronograma inicial de actividades**

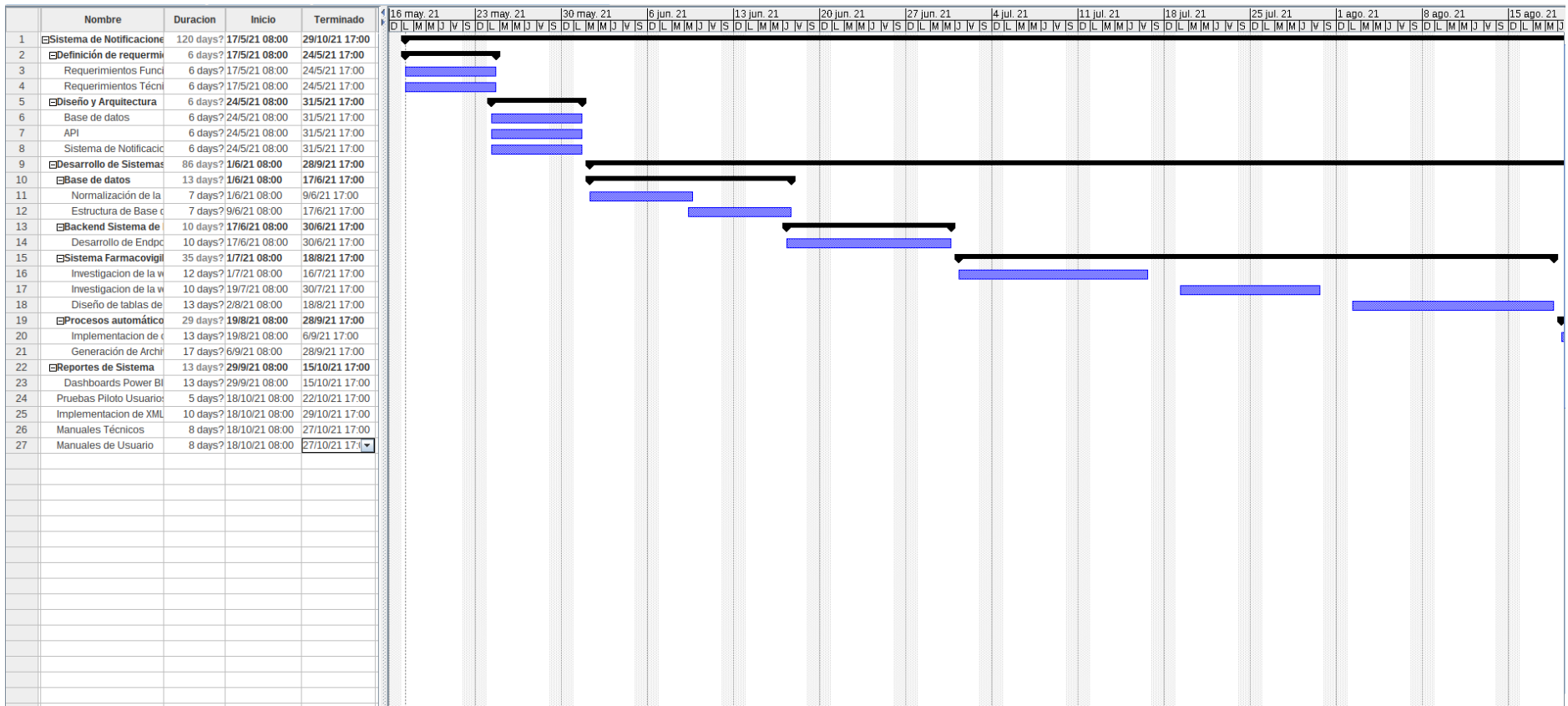

*Ilustración 7. Cronograma de actividades inicial 1.*

|                 | <b>Nombre</b>                                                           | <b>Duracion</b> | <b>Inicio</b>                        | <b>Terminado</b>                       | 15 ago. 21 | 22 ago. 21 | 29 ago. 21 | 5 sep. 21 | 12 sep. 21 | 19 sep. 21 | 26 sep. 21 | 3 oct. 21 | 10 oct. 21 | 17 oct. 21 | 24 oct. 21                  | 31 oct. 21 | 7 nov. 21<br>14 по<br><u>И В ОГ ИМИЈ И В ОГ ИМИЈ И В ОГ ИМИЈ И В ОГ ИМИЈ И В ОГ ИМИЈ И В ОГ ИМИЈ И В ОГ ИМИЈ И В ОГ ИМИЈ И В ОГ ИМИЈ ИЈ ОГ ИМИЈ ИЈ ОГ ИМИЈ ИЈ ОГ ИМИЈ ИЈ ОГ ИМИЈ ИЈ ОГ ИЛИЈ ИЗ ОГ ИМИЈ ИЈ ОГ ИЛИЈ ИЗ ОГ ИЛИЈ ИЗ ОГ ИЛИЈ ИЗ ОГ Е ИЛИЈ </u> |
|-----------------|-------------------------------------------------------------------------|-----------------|--------------------------------------|----------------------------------------|------------|------------|------------|-----------|------------|------------|------------|-----------|------------|------------|-----------------------------|------------|----------------------------------------------------------------------------------------------------|
| $\mathbf{1}$    | <b>ESistema de Notificacione</b> 120 days? 17/5/21 08:00 29/10/21 17:00 |                 |                                      |                                        |            |            |            |           |            |            |            |           |            |            |                             |            |                                                                                                    |
| $\overline{2}$  | <b>⊟Definición de requermio</b>                                         |                 | 6 days? 17/5/21 08:00 24/5/21 17:00  |                                        |            |            |            |           |            |            |            |           |            |            |                             |            |                                                                                                    |
| 3               | <b>Requerimientos Funci</b>                                             |                 | 6 days? 17/5/21 08:00 24/5/21 17:00  |                                        |            |            |            |           |            |            |            |           |            |            |                             |            |                                                                                                    |
| $\overline{4}$  | Requerimientos Técni                                                    |                 | 6 days? 17/5/21 08:00 24/5/21 17:00  |                                        |            |            |            |           |            |            |            |           |            |            |                             |            |                                                                                                    |
| -5              | <b>⊟Diseño y Arquitectura</b>                                           |                 | 6 days? 24/5/21 08:00 31/5/21 17:00  |                                        |            |            |            |           |            |            |            |           |            |            |                             |            |                                                                                                    |
| -6              | Base de datos                                                           |                 | 6 days? 24/5/21 08:00 31/5/21 17:00  |                                        |            |            |            |           |            |            |            |           |            |            |                             |            |                                                                                                    |
|                 | <b>API</b>                                                              |                 | 6 days? 24/5/21 08:00 31/5/21 17:00  |                                        |            |            |            |           |            |            |            |           |            |            |                             |            |                                                                                                    |
| 8               | Sistema de Notificacio                                                  |                 | 6 days? 24/5/21 08:00 31/5/21 17:00  |                                        |            |            |            |           |            |            |            |           |            |            |                             |            |                                                                                                    |
| 9               | <b>EDesarrollo de Sistemas</b>                                          |                 | 86 days? 1/6/21 08:00 28/9/21 17:00  |                                        |            |            |            |           |            |            |            |           |            |            |                             |            |                                                                                                    |
| 10 <sup>°</sup> | FBase de datos                                                          |                 | 13 days? 1/6/21 08:00 17/6/21 17:00  |                                        |            |            |            |           |            |            |            |           |            |            |                             |            |                                                                                                    |
| 11              | Normalización de la                                                     |                 | 7 days? 1/6/21 08:00 9/6/21 17:00    |                                        |            |            |            |           |            |            |            |           |            |            |                             |            |                                                                                                    |
| 12              | Estructura de Base d                                                    |                 | 7 days? 9/6/21 08:00 17/6/21 17:00   |                                        |            |            |            |           |            |            |            |           |            |            |                             |            |                                                                                                    |
| 13              | <b>EBackend Sistema de</b>                                              |                 | 10 days? 17/6/21 08:00 30/6/21 17:00 |                                        |            |            |            |           |            |            |            |           |            |            |                             |            |                                                                                                    |
| 14              | Desarrollo de Endpo                                                     |                 | 10 days? 17/6/21 08:00 30/6/21 17:00 |                                        |            |            |            |           |            |            |            |           |            |            |                             |            |                                                                                                    |
| 15              | <b>ESistema Farmacovigil</b>                                            |                 | 35 days? 1/7/21 08:00 18/8/21 17:00  |                                        |            |            |            |           |            |            |            |           |            |            |                             |            |                                                                                                    |
| 16              | Investigacion de la vi                                                  |                 | 12 days? 1/7/21 08:00 16/7/21 17:00  |                                        |            |            |            |           |            |            |            |           |            |            |                             |            |                                                                                                    |
| 17              | Investigacion de la vi                                                  |                 | 10 days? 19/7/21 08:00 30/7/21 17:00 |                                        |            |            |            |           |            |            |            |           |            |            |                             |            |                                                                                                    |
| 18              | Diseño de tablas de                                                     |                 | 13 days? 2/8/21 08:00 18/8/21 17:00  |                                        |            |            |            |           |            |            |            |           |            |            |                             |            |                                                                                                    |
| 19              | <b>⊟Procesos automático</b>                                             |                 | 29 days? 19/8/21 08:00 28/9/21 17:00 |                                        |            |            |            |           |            |            |            |           |            |            |                             |            |                                                                                                    |
| 20              | Implementacion de d                                                     |                 | 13 days? 19/8/21 08:00 6/9/21 17:00  |                                        |            |            |            |           |            |            |            |           |            |            |                             |            |                                                                                                    |
| 21              | Generación de Archi                                                     |                 | 17 days? 6/9/21 08:00 28/9/21 17:00  |                                        |            |            |            |           |            |            |            |           |            |            |                             |            |                                                                                                    |
| 22              | <b>EReportes de Sistema</b>                                             |                 |                                      | 13 days? 29/9/21 08:00 15/10/21 17:00  |            |            |            |           |            |            |            |           |            |            |                             |            |                                                                                                    |
| 23              | <b>Dashboards Power BI</b>                                              |                 |                                      | 13 days? 29/9/21 08:00 15/10/21 17:00  |            |            |            |           |            |            |            |           |            |            |                             |            |                                                                                                    |
| 24              | Pruebas Piloto Usuario:                                                 |                 |                                      | 5 days? 18/10/21 08:00 22/10/21 17:00  |            |            |            |           |            |            |            |           |            |            |                             |            |                                                                                                    |
| 25              | Implementacion de XML                                                   |                 |                                      | 10 days? 18/10/21 08:00 29/10/21 17:00 |            |            |            |           |            |            |            |           |            |            | <u>anda</u><br>Andrew Maria |            |                                                                                                    |
| 26              | Manuales Técnicos                                                       |                 |                                      | 8 days? 18/10/21 08:00 27/10/21 17:00  |            |            |            |           |            |            |            |           |            |            |                             |            |                                                                                                    |
| 27              | Manuales de Usuario                                                     |                 |                                      | 8 days? 18/10/21 08:00 27/10/21 17:00  |            |            |            |           |            |            |            |           |            |            |                             |            |                                                                                                    |
|                 |                                                                         |                 |                                      |                                        |            |            |            |           |            |            |            |           |            |            |                             |            |                                                                                                    |
|                 |                                                                         |                 |                                      |                                        |            |            |            |           |            |            |            |           |            |            |                             |            |                                                                                                    |
|                 |                                                                         |                 |                                      |                                        |            |            |            |           |            |            |            |           |            |            |                             |            |                                                                                                    |
|                 |                                                                         |                 |                                      |                                        |            |            |            |           |            |            |            |           |            |            |                             |            |                                                                                                    |
|                 |                                                                         |                 |                                      |                                        |            |            |            |           |            |            |            |           |            |            |                             |            |                                                                                                    |
|                 |                                                                         |                 |                                      |                                        |            |            |            |           |            |            |            |           |            |            |                             |            |                                                                                                    |
|                 |                                                                         |                 |                                      |                                        |            |            |            |           |            |            |            |           |            |            |                             |            |                                                                                                    |
|                 |                                                                         |                 |                                      |                                        |            |            |            |           |            |            |            |           |            |            |                             |            |                                                                                                    |
|                 |                                                                         |                 |                                      |                                        |            |            |            |           |            |            |            |           |            |            |                             |            |                                                                                                    |
|                 |                                                                         |                 |                                      |                                        |            |            |            |           |            |            |            |           |            |            |                             |            |                                                                                                    |
|                 |                                                                         |                 |                                      |                                        |            |            |            |           |            |            |            |           |            |            |                             |            |                                                                                                    |
|                 |                                                                         |                 |                                      |                                        |            |            |            |           |            |            |            |           |            |            |                             |            |                                                                                                    |
|                 |                                                                         |                 |                                      |                                        |            |            |            |           |            |            |            |           |            |            |                             |            |                                                                                                    |
|                 |                                                                         |                 |                                      |                                        |            |            |            |           |            |            |            |           |            |            |                             |            |                                                                                                    |
|                 |                                                                         |                 |                                      |                                        |            |            |            |           |            |            |            |           |            |            |                             |            |                                                                                                    |
|                 |                                                                         |                 |                                      |                                        |            |            |            |           |            |            |            |           |            |            |                             |            |                                                                                                    |

*Ilustración 8. Cronograma de actividades inicial 2.*

## **3.1.4 Cronograma de actividades ajustado**

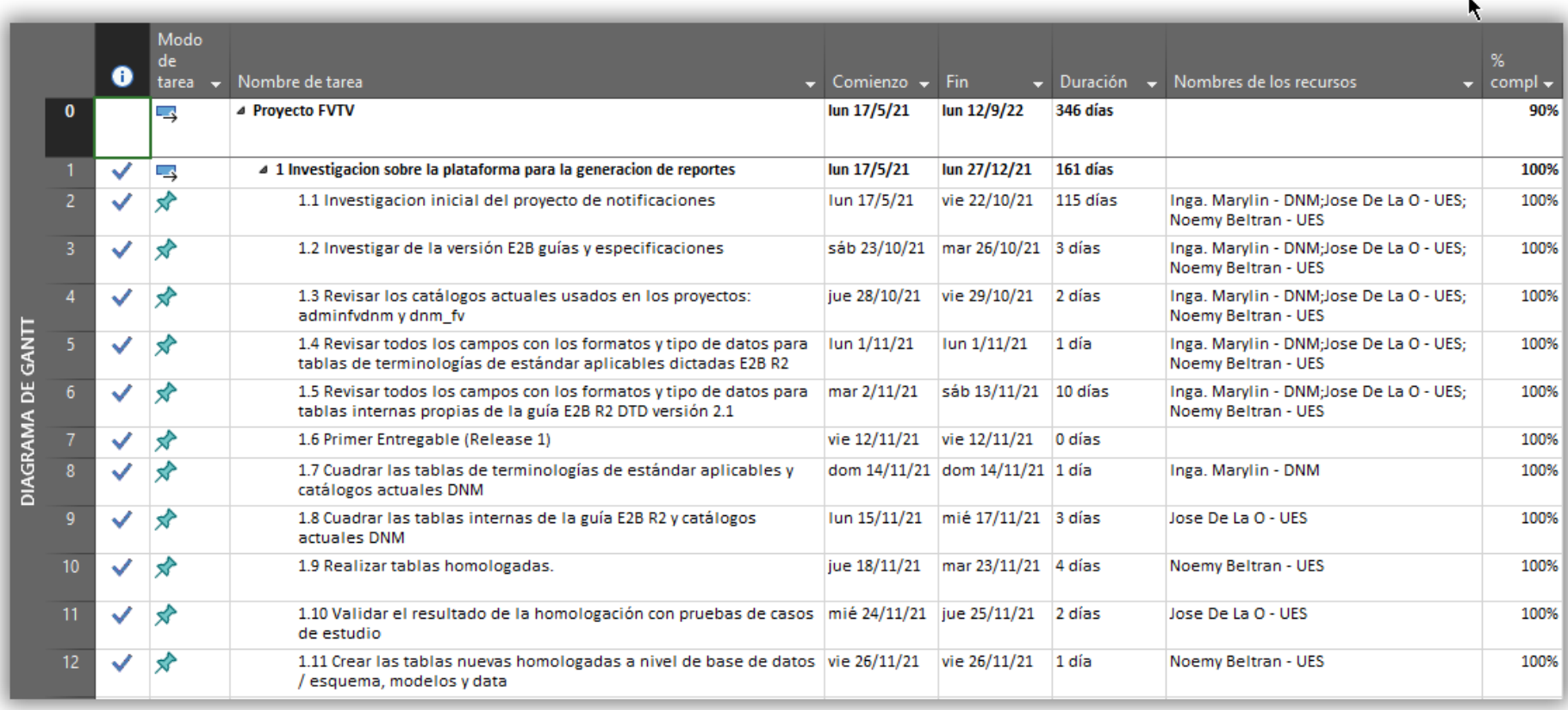

*Ilustración 9. Cronograma de actividades ajustado 1.*

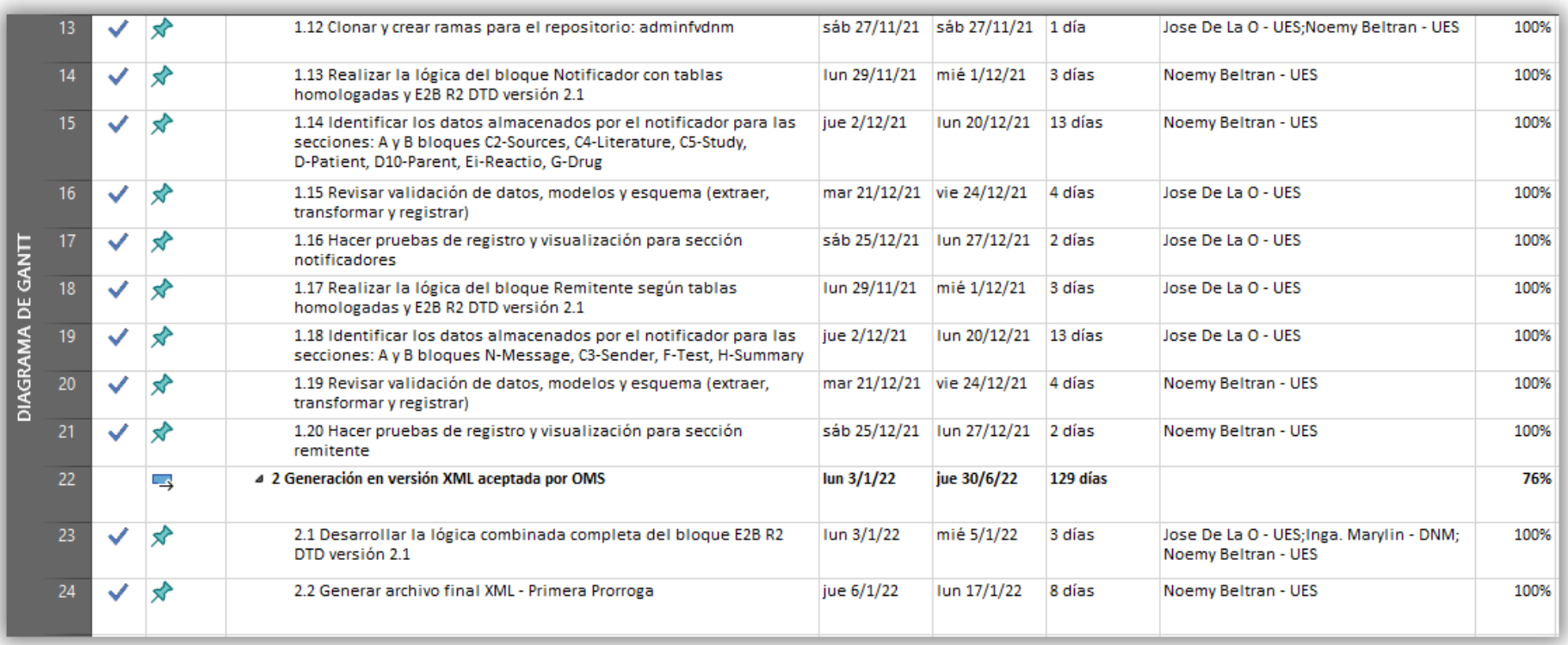

*Ilustración 10. Cronograma de actividades ajustado 2.*

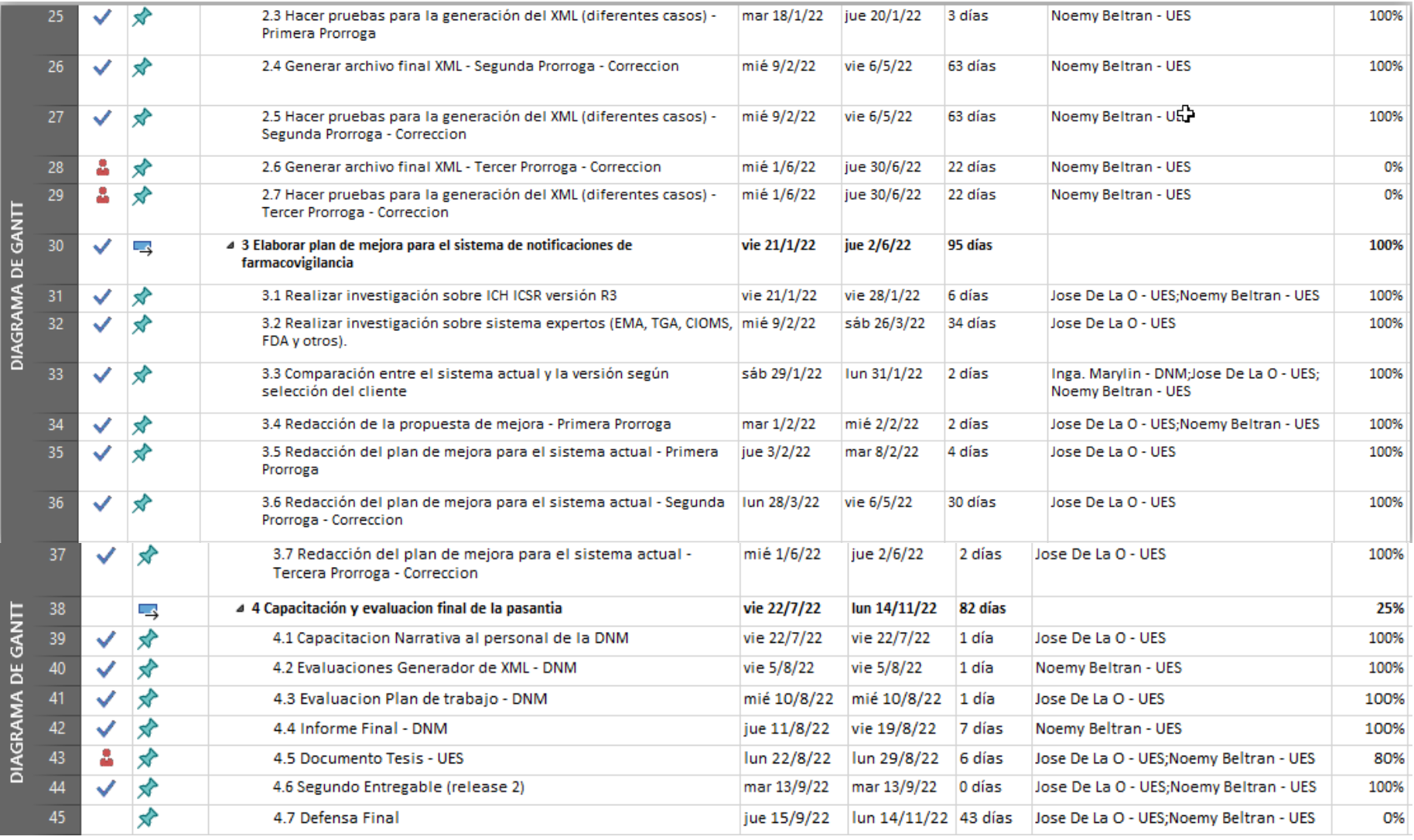

*Ilustración 11. Cronograma de actividades ajustado 3.*

## **3.1.5 Tareas finales ajustadas**

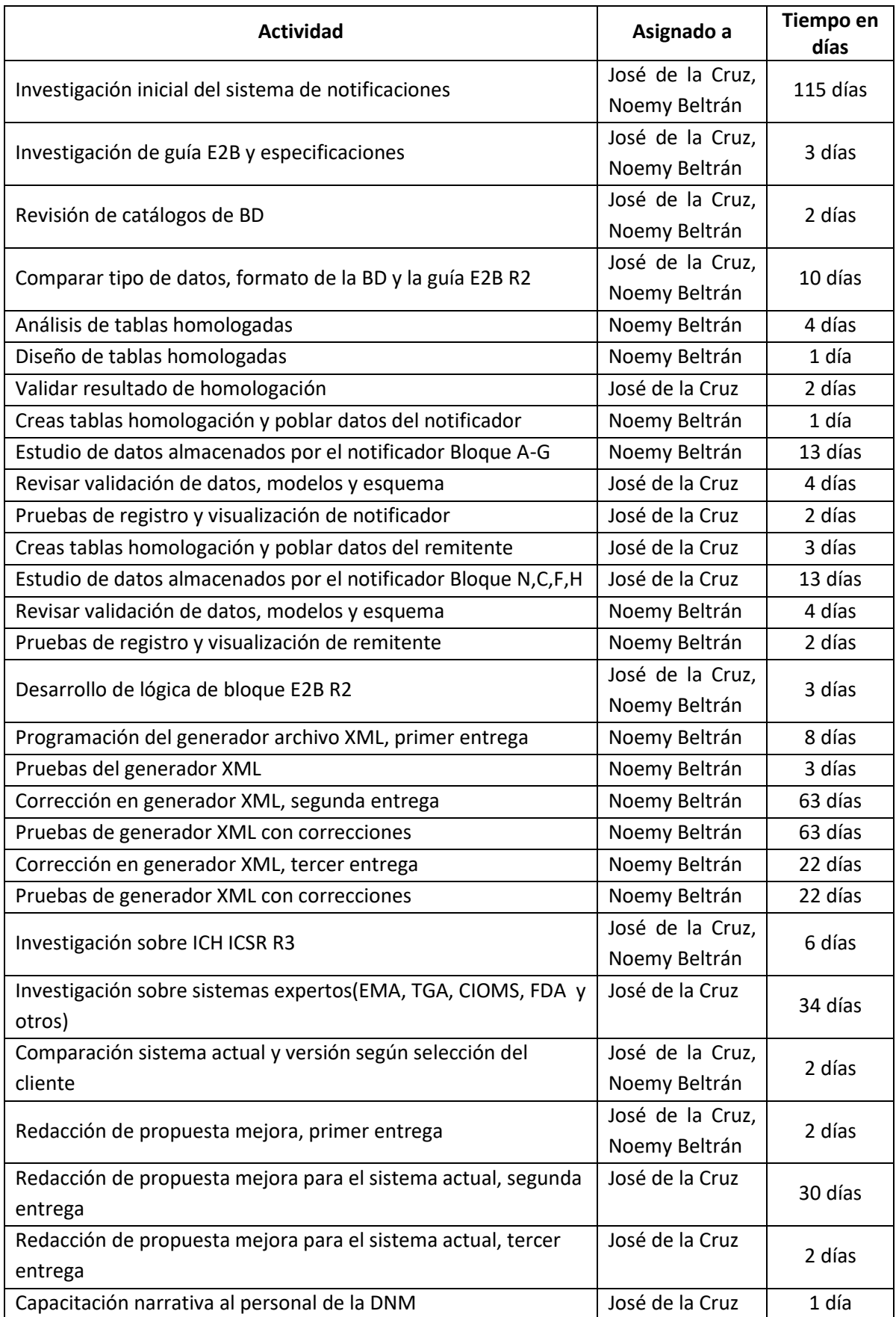

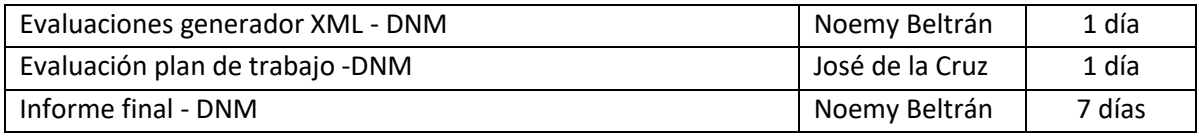

*Tabla 6. Lista de actividades ajustadas.*

### **3.1.6 Herramientas y recursos utilizados**

El mejoramiento en el Sistema Integrado de la DNM tiene como objetivo la generación de un archivo XML de ICSR para las notificaciones de farmacovigilancia presentadas en El Salvador, para el cual era necesario el uso de recursos y herramientas para su correcta ejecución. De esa manera, se muestra el cálculo de la planificación de los recursos para toda la etapa de desarrollo del proyecto.

### *Costos fijos*

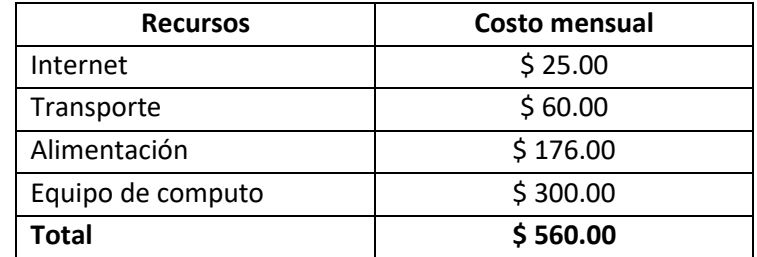

*Tabla 7. Costos fijos.*

#### *Costos de desarrollo*

Para el costo de desarrollo se tomó como base la forma en que SCRUM como metodología ágil calcula el costo de los recursos humanos.

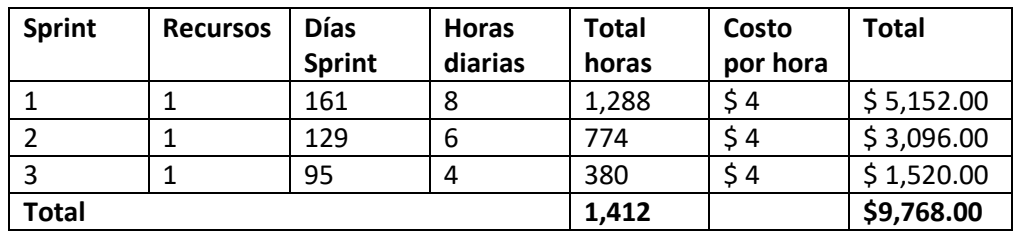

*Tabla 8. Costos de desarrollo*

### *Preparación y defensa final*

En esta etapa se realiza la preparación de los documentos y la defensa final del sistema.

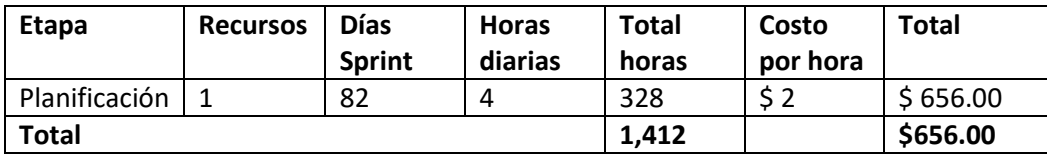

*Tabla 9. Costo de preparación y defensa final.*

### *Resumen de costos del proyecto*

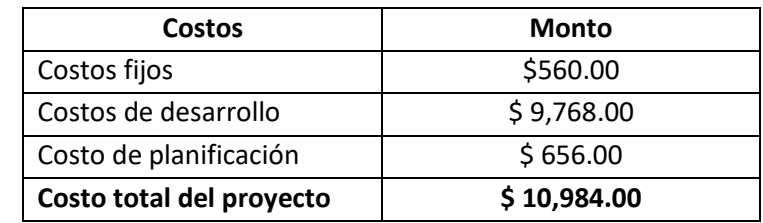

*Tabla 10. Costo de proyecto.*

## **3.2 Valoración de las asignaturas del pensum de la carrera que se**

## **utilizaron durante la pasantía**

A lo largo de los 5 años para cursar la carrera de Ingeniería en Sistemas Informáticos se debe cumplir con un plan de estudios<sup>1</sup> el cual ha sido establecido por el consejo superior universitario en 1998, el cual consta de 48 materias a cursar y se agrupan en diversas áreas de formación académica para formar un excelente profesional, las cuales se describen a continuación:

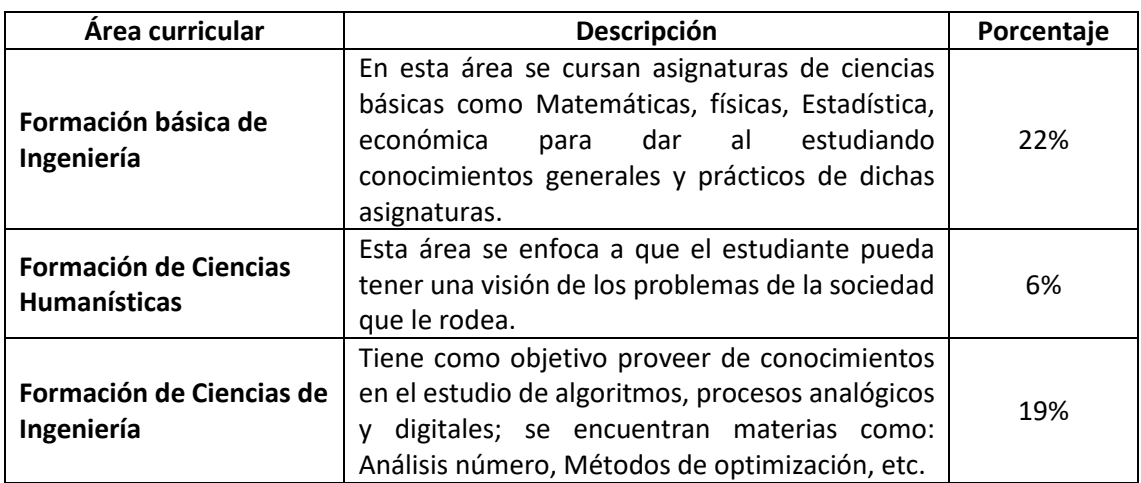

### *Descripción de áreas curriculares de formación*

 $\overline{\phantom{a}}$ 

 $1$  Anexo 1

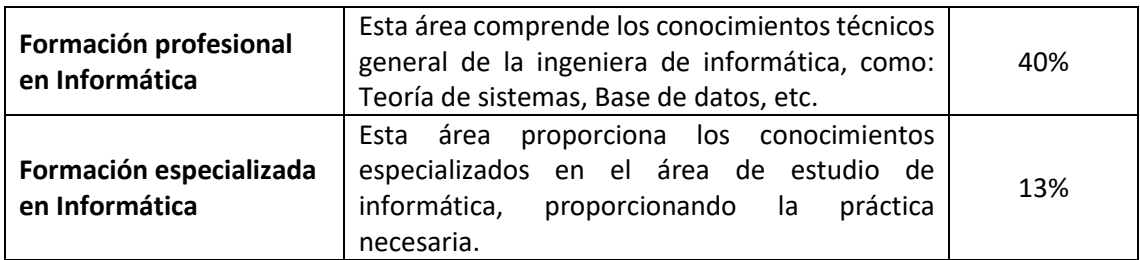

*Tabla 11. Áreas curriculares.*

# **3.2.1 Proceso de cálculo de las valoraciones de las asignaturas de Ingeniería en sistemas informáticos**

Debido a que el proyecto fue realizado por dos estudiantes egresados, presentado de forma individual y cada uno realizando diferentes actividades a lo largo de la pasantía profesional, la valoración de las asignaturas en base a la aportación de conocimientos se ha realizado de manera personal. Esta valoración se hace para cada materia de las áreas de formación Informática (Profesional y especializada), tomando en cuenta únicamente las asignaturas cursadas que se utilizaron.

Estas áreas se subdividen dentro de la Escuela de Sistemas Informáticos en Programación y Manejo de datos, Comunicaciones y Ciencias de Computación, Desarrollo de Sistemas y Administración; a los cuales se les proporciona una valoración general, partiendo de que las materias que se presentan por cada área representan el 100 de dicha área.

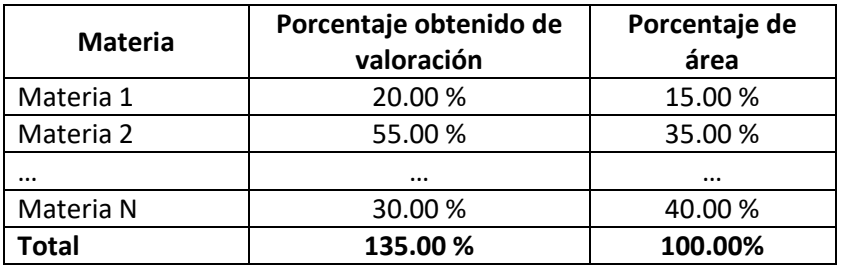

Con una regla de tres se produce el porcentaje de cada materia correspondiente al área que pertenece, del modo siguiente:

$$
Material = \frac{20}{135} 100\% = 14.81\%
$$

De esta manera se realiza el cálculo de las valoraciones de las asignaturas que se considera que dieron aporte desde el más mínimo hasta los de máximo valor a lo largo de todo el desarrollo de la pasantía. Las valoraciones se irán presentando por las subdivisiones que se mencionaron anteriormente.

### **1. Programación de Manejo de Datos**

### **IAI115 Introducción a la informática**

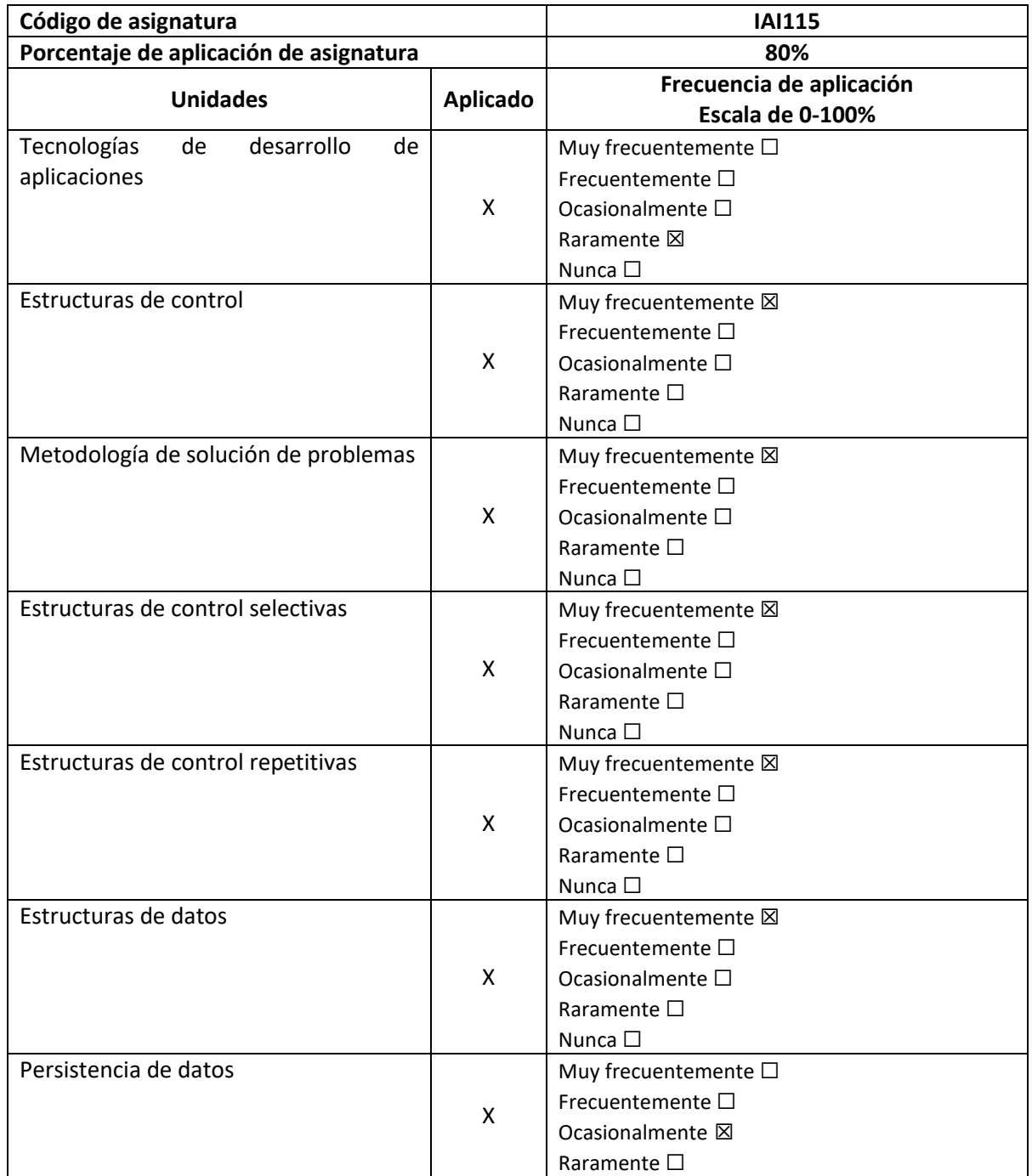

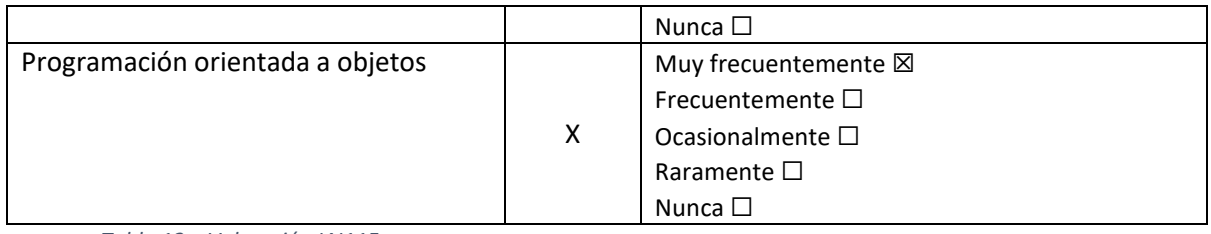

*Tabla 12. Valoración IAI115.*

## **PRN115 Programación I**

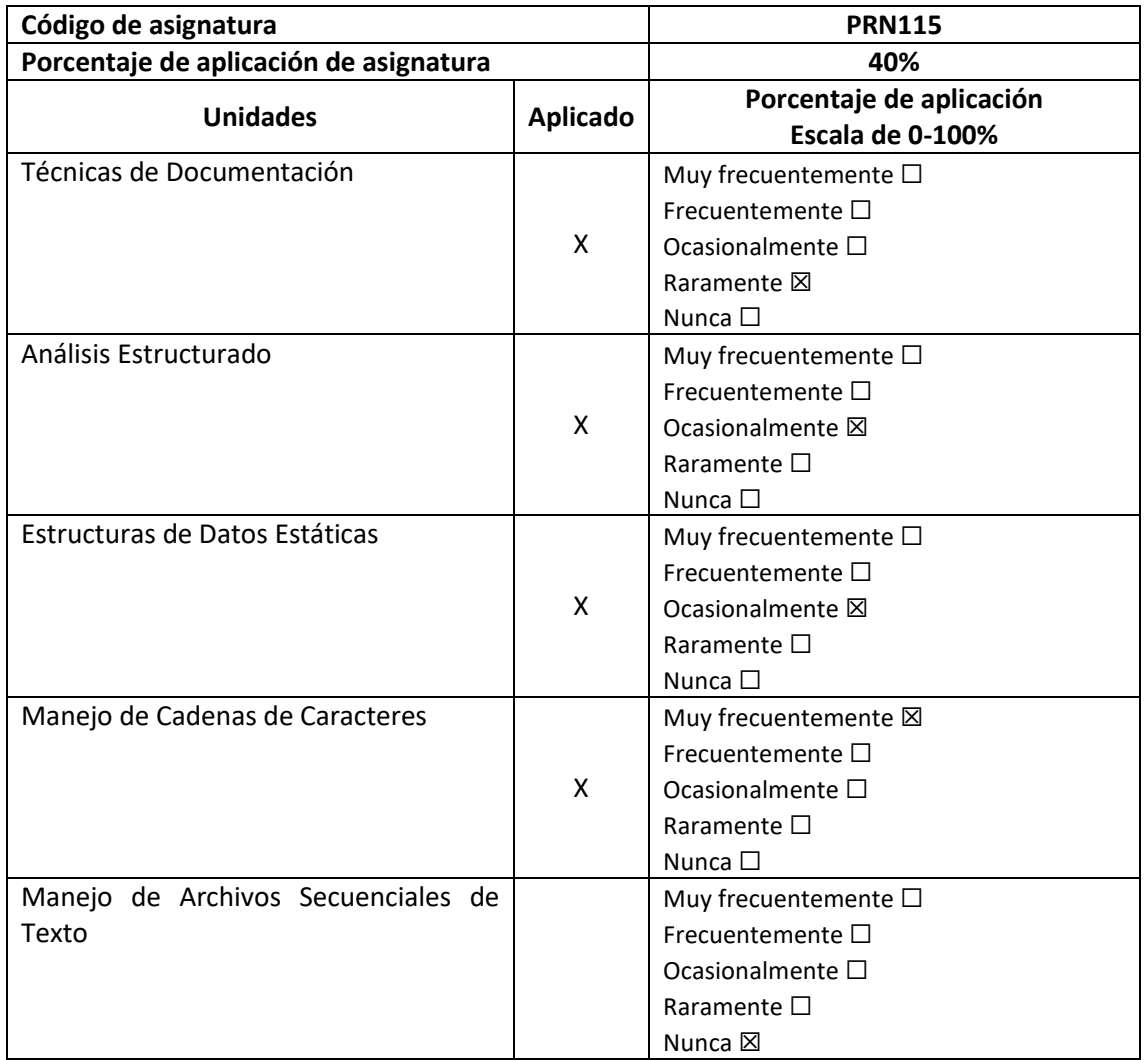

*Tabla 13. Valoración PRN115.*

## **MSM115 Manejo de Software para computadoras**

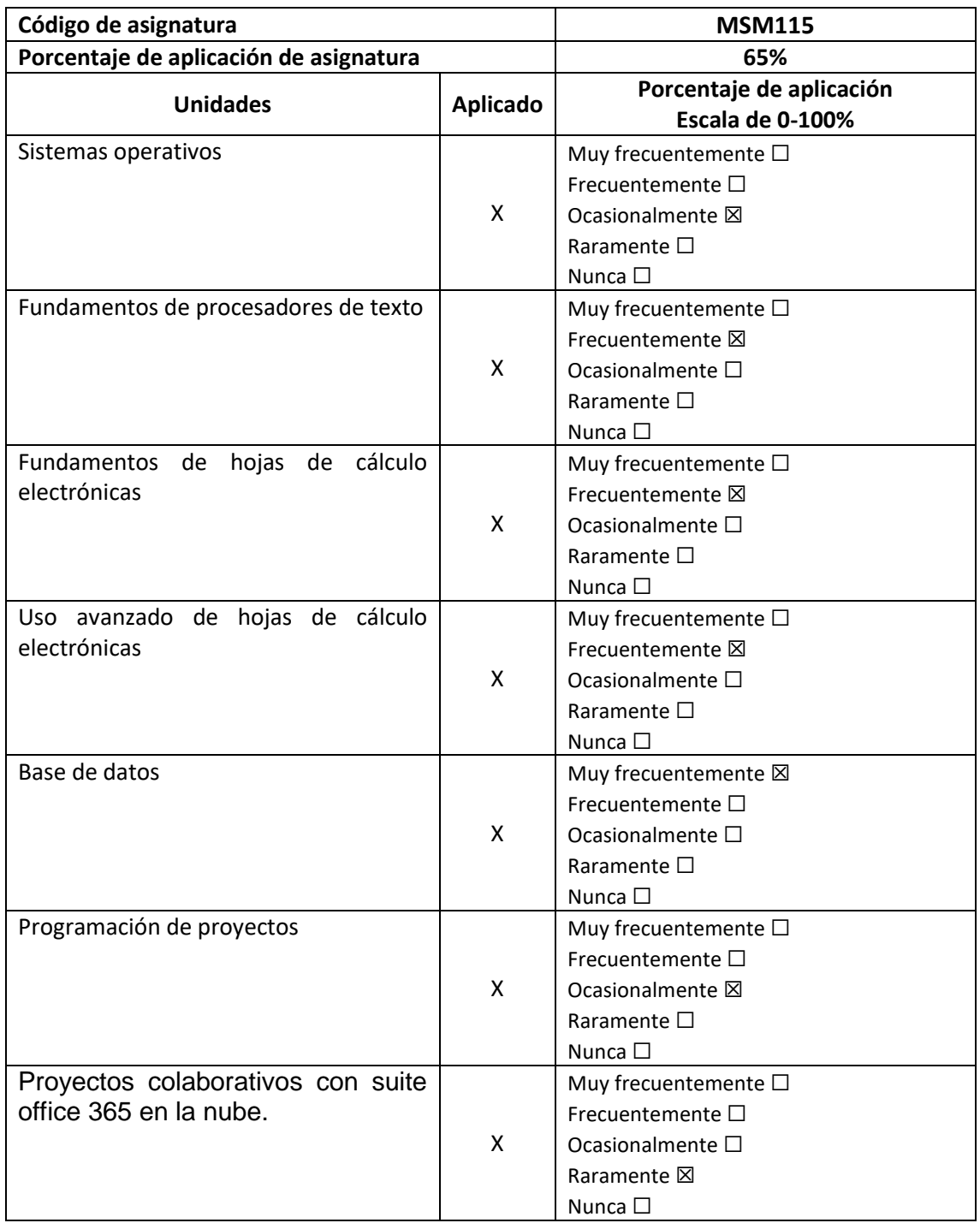

*Tabla 14. Valoración MSM115.*

## **PRN215 Programación ll**

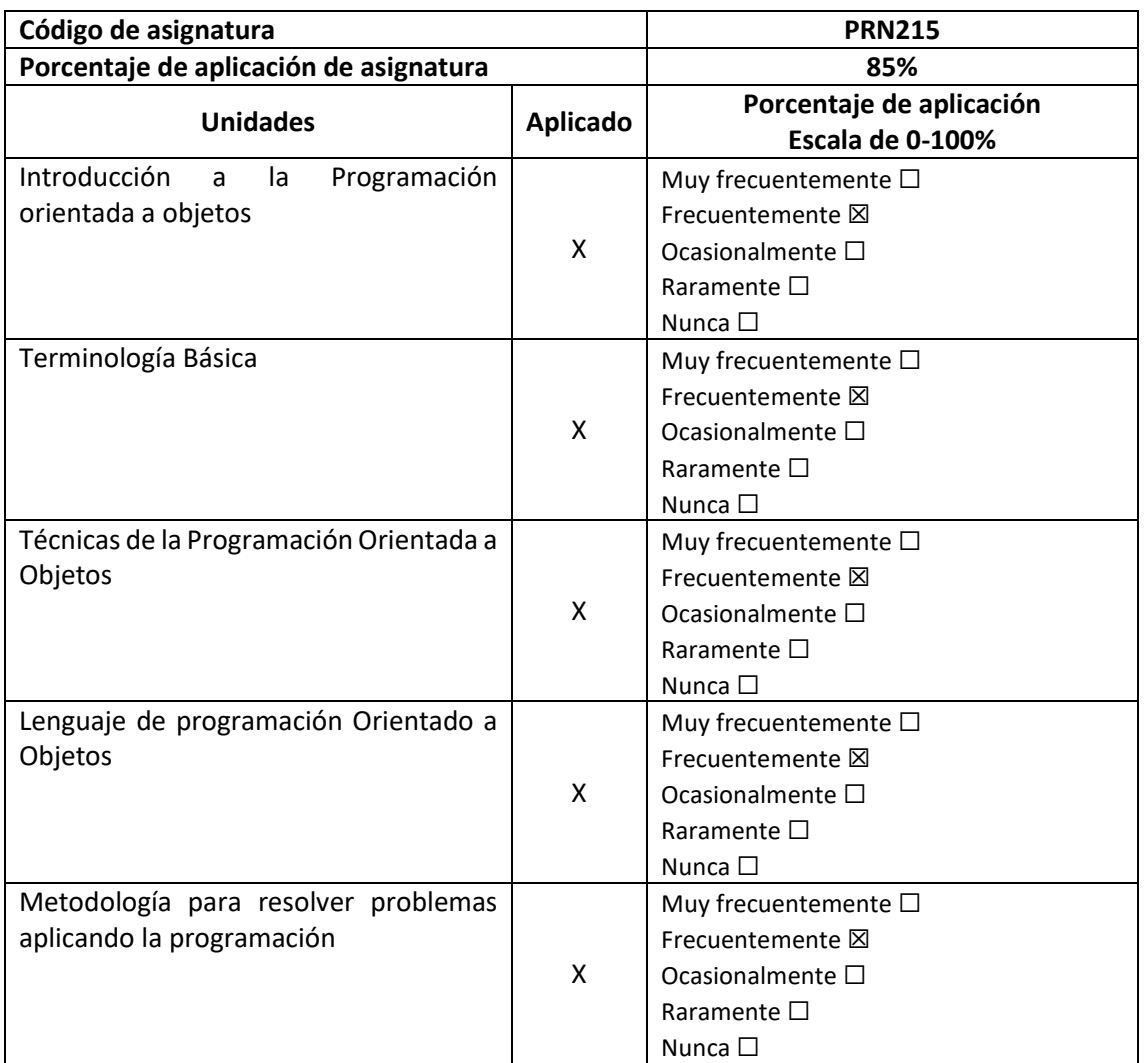

*Tabla 15. Valoración PRN215.*

## **PRN315 Programación III**

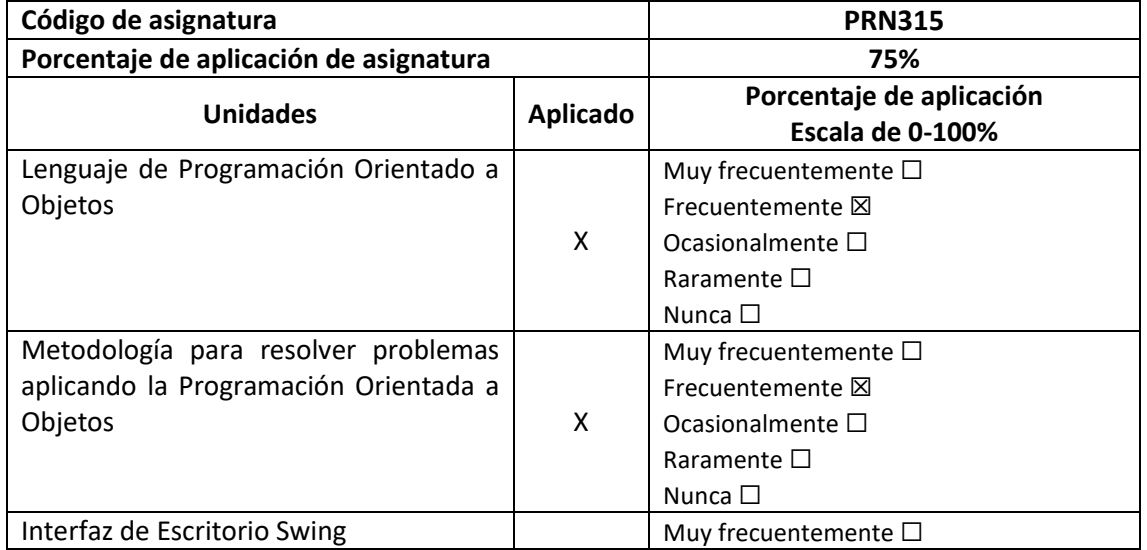

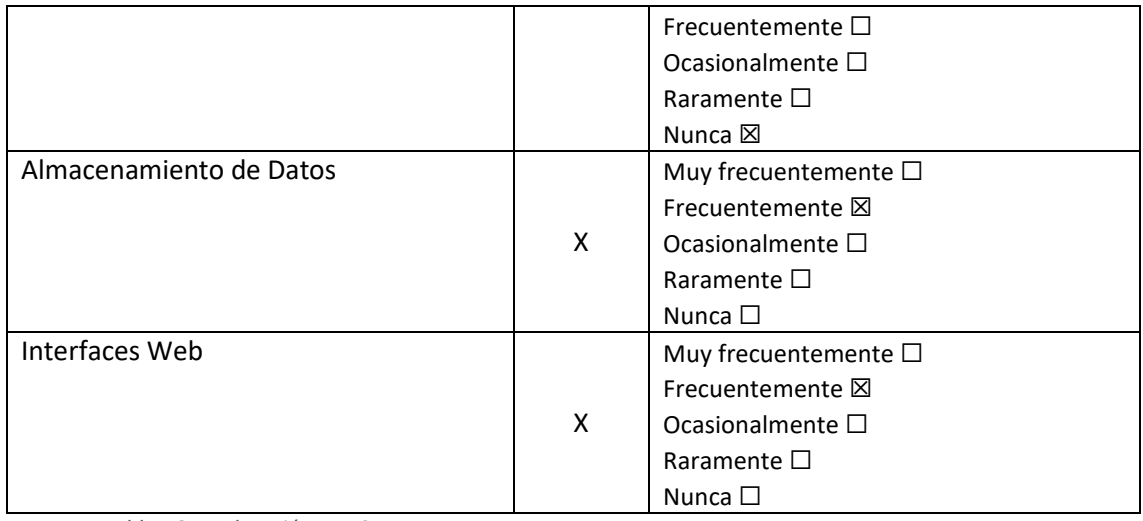

*Tabla 16. Valoración PRN315.*

### **HDP115 Herramientas de Productividad**

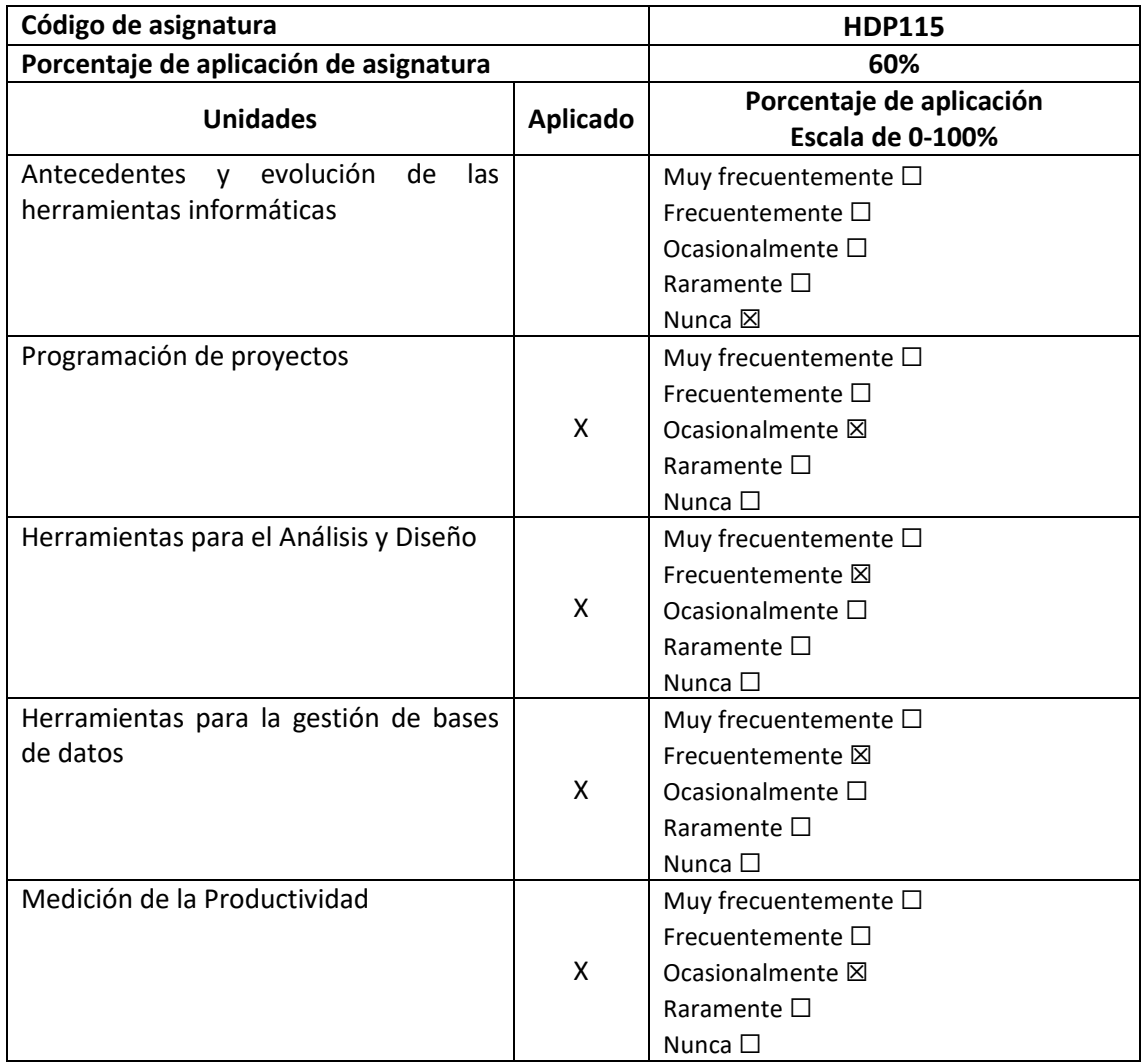

*Tabla 17. Valoración HDP115.*

Para definir el porcentaje de aplicación del área de Programación y Manejo de Datos se toma como valor principal el porcentaje de aplicación por cada asignatura y se realiza el cálculo como la regla de tres que se explicó anteriormente dando como resultado la siguiente tabla:

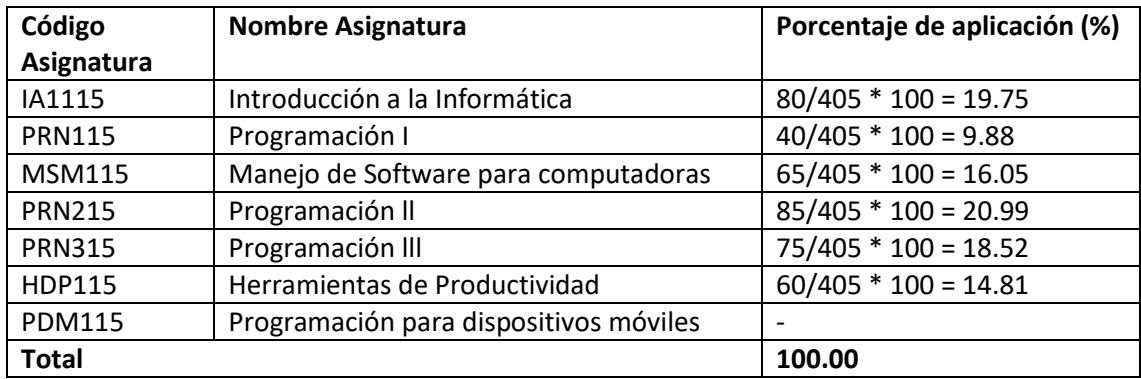

*Tabla 18. Porcentaje total de Programación y manejo de datos.*

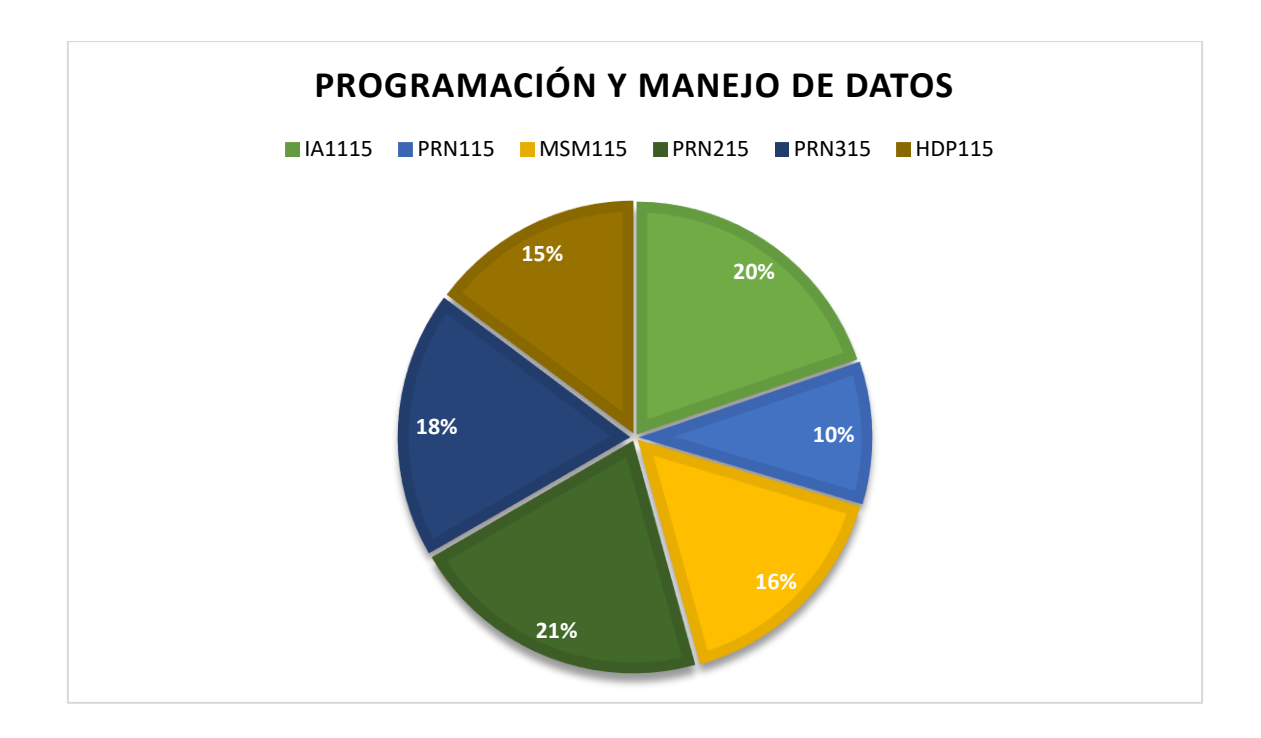

*Gráfico 1. Gráfico de programación y manejo de datos.*

## **2. Comunicaciones y Ciencias de Computación**

### **ESD115 Estructura de Datos**

| Código de asignatura                   | <b>ESD115</b>   |                                                                                                    |  |  |  |  |
|----------------------------------------|-----------------|----------------------------------------------------------------------------------------------------|--|--|--|--|
| Porcentaje de aplicación de asignatura | 50%             |                                                                                                    |  |  |  |  |
| <b>Unidades</b>                        | <b>Aplicado</b> | Porcentaje de aplicación<br>Escala de 0-100%                                                                               |  |  |  |  |
| Tipos Abstractos de Datos              | X               | Muy frecuentemente $\square$<br>Frecuentemente $\Box$<br>Ocasionalmente ⊠<br>Raramente $\square$<br>Nunca $\square$        |  |  |  |  |
| Aritmética de Punteros                 |                 | Muy frecuentemente $\square$<br>Frecuentemente $\square$<br>Ocasionalmente $\square$<br>Raramente $\square$<br>Nunca ⊠     |  |  |  |  |
| Estructuras de tipo pilas              | x               | Muy frecuentemente $\square$<br>Frecuentemente $\Box$<br>Ocasionalmente ⊠<br>Raramente $\square$<br>Nunca $\square$        |  |  |  |  |
| Recursividad                           | X               | Muy frecuentemente $\square$<br>Frecuentemente $\Box$<br>Ocasionalmente ⊠<br>Raramente $\square$<br>Nunca $\square$        |  |  |  |  |
| Estructuras de tipo colas              | x               | Muy frecuentemente $\square$<br>Frecuentemente ⊠<br>Ocasionalmente $\square$<br>Raramente $\square$<br>Nunca $\square$     |  |  |  |  |
| Estructuras de tipo listas             | x               | Muy frecuentemente $\square$<br>Frecuentemente ⊠<br>Ocasionalmente <sup>[]</sup><br>Raramente $\square$<br>Nunca $\square$ |  |  |  |  |
| Estructuras de tipo árboles            | x               | Muy frecuentemente $\square$<br>Frecuentemente $\Box$<br>Ocasionalmente □<br>Raramente ⊠<br>Nunca $\square$                |  |  |  |  |
| Teoría de grafos y aplicaciones.       |                 | Muy frecuentemente $\square$<br>Frecuentemente $\Box$<br>Ocasionalmente □<br>Raramente $\square$<br>Nunca ⊠                |  |  |  |  |

*Tabla 19. Valoración ESD115.*

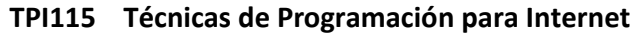

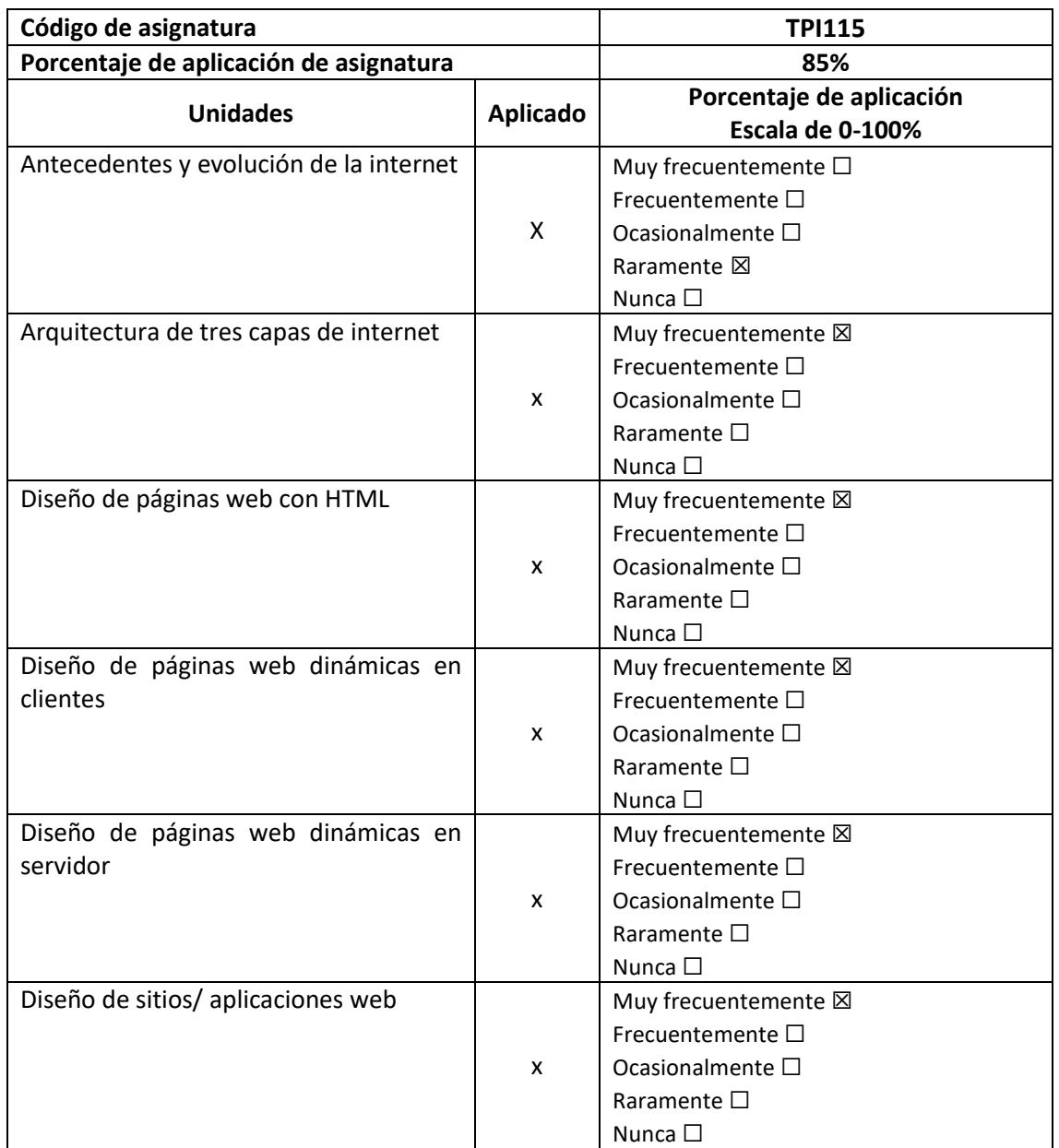

*Tabla 20. Valoración TPI115.*

## **TDS115 Técnicas de Simulación**

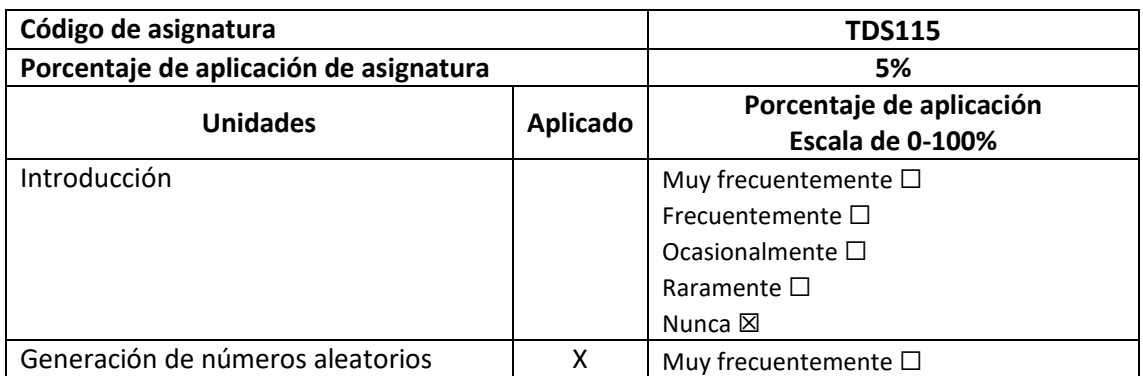

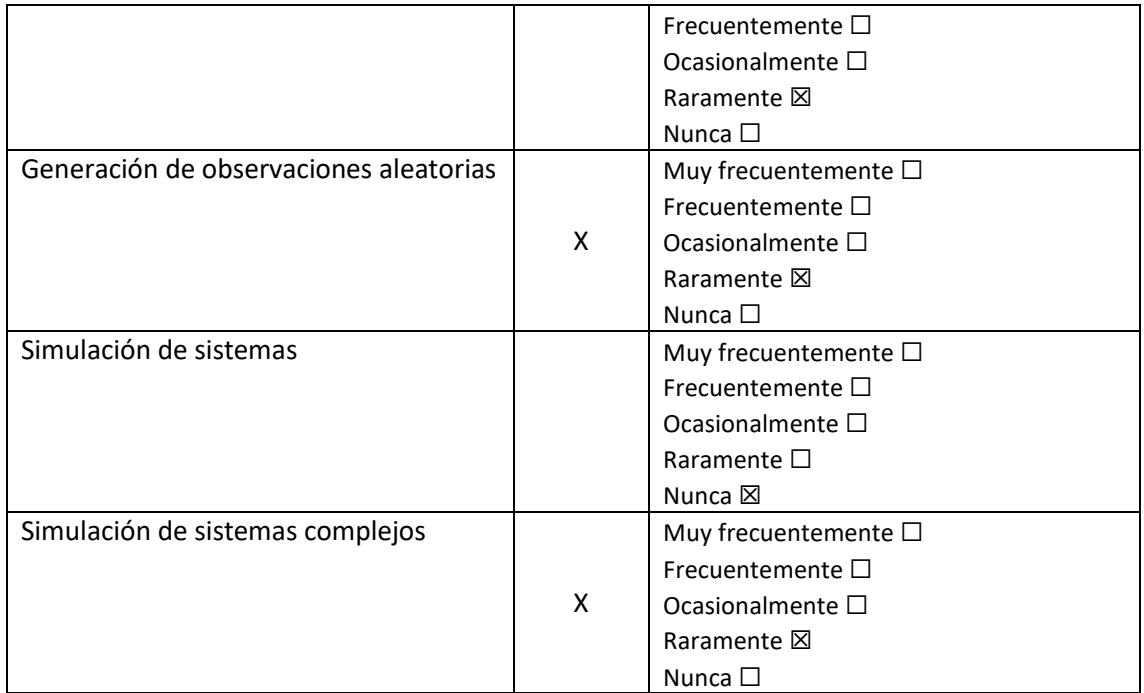

*Tabla 21. Valoración TDS115.*

## **COS115 Comunicaciones l**

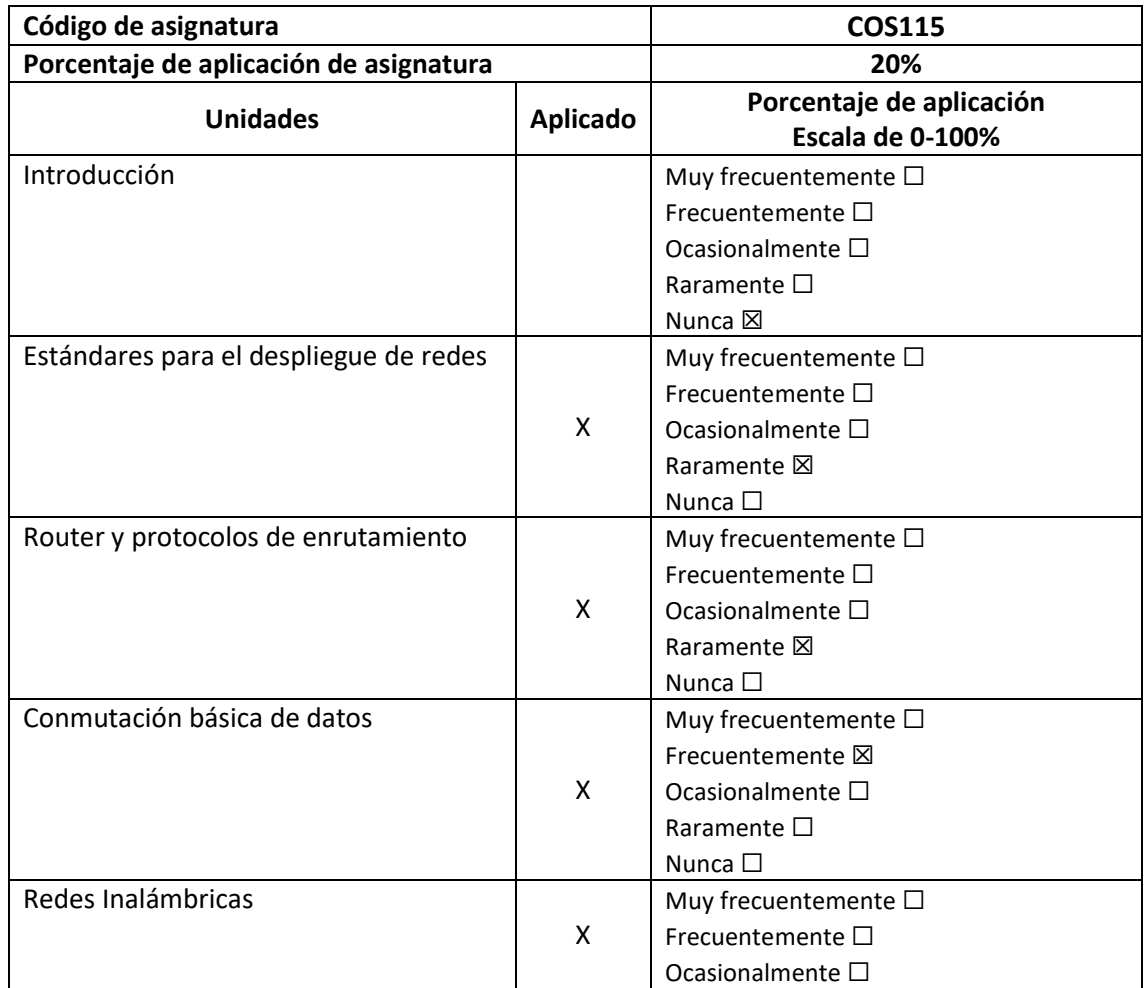

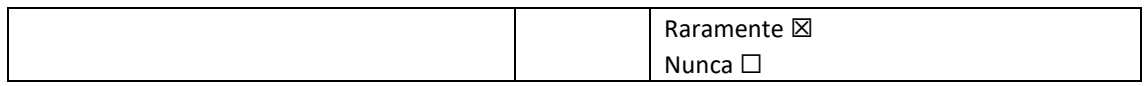

*Tabla 22. Valoración COS115.*

### **COS215 Comunicaciones II**

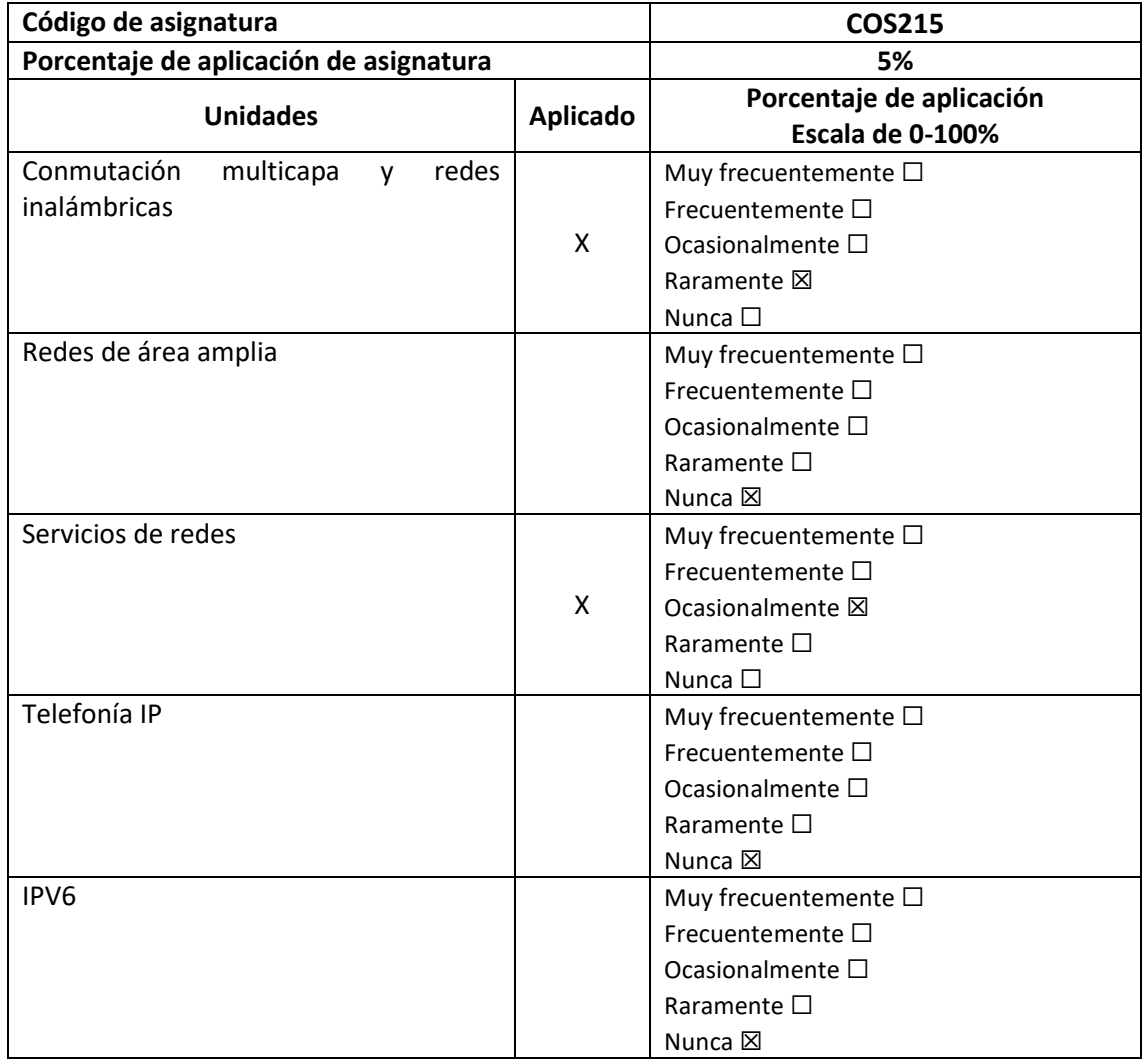

*Tabla 23. Valoración COS215.*

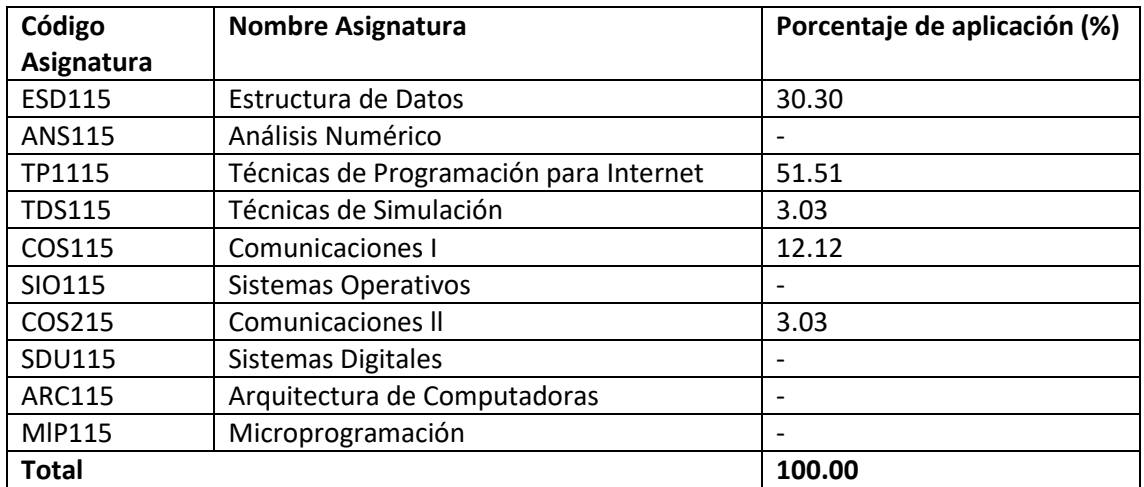

*Tabla 24. Porcentaje de aplicación de comunicaciones y ciencias de comunicación.*

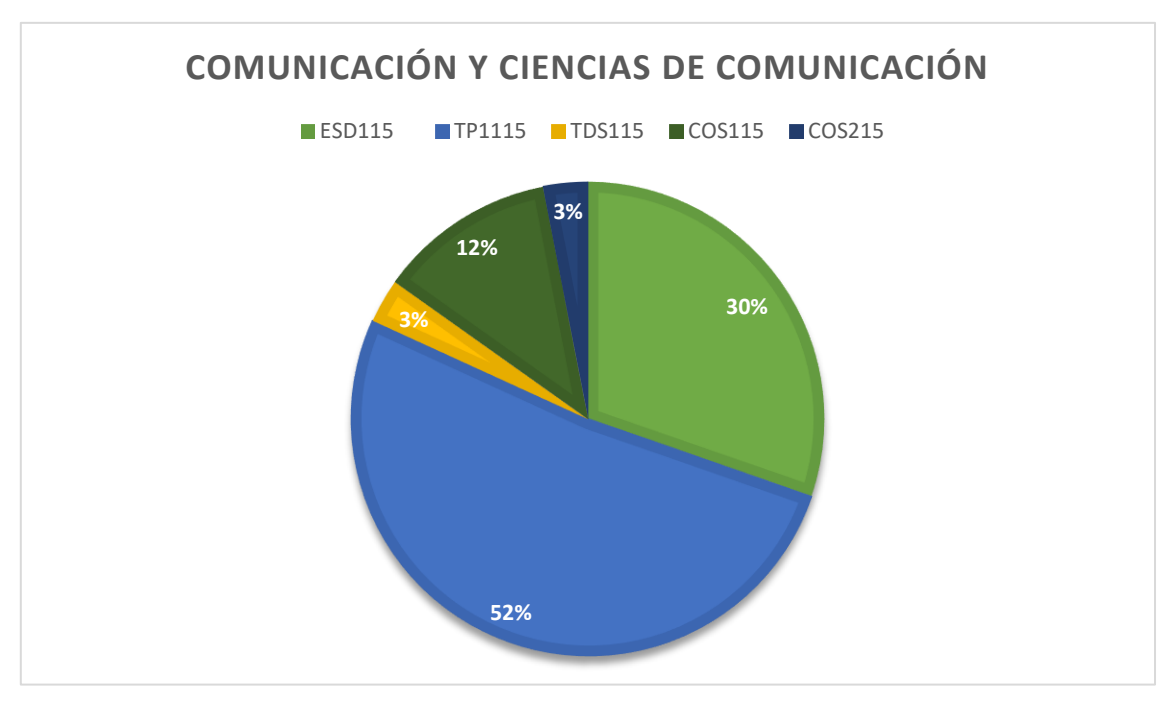

*Gráfico 2. Gráfico de comunicación y ciencias de comunicación.*

### **3. Desarrollo de Sistemas**

### **TSI115 Teoría de Sistemas**

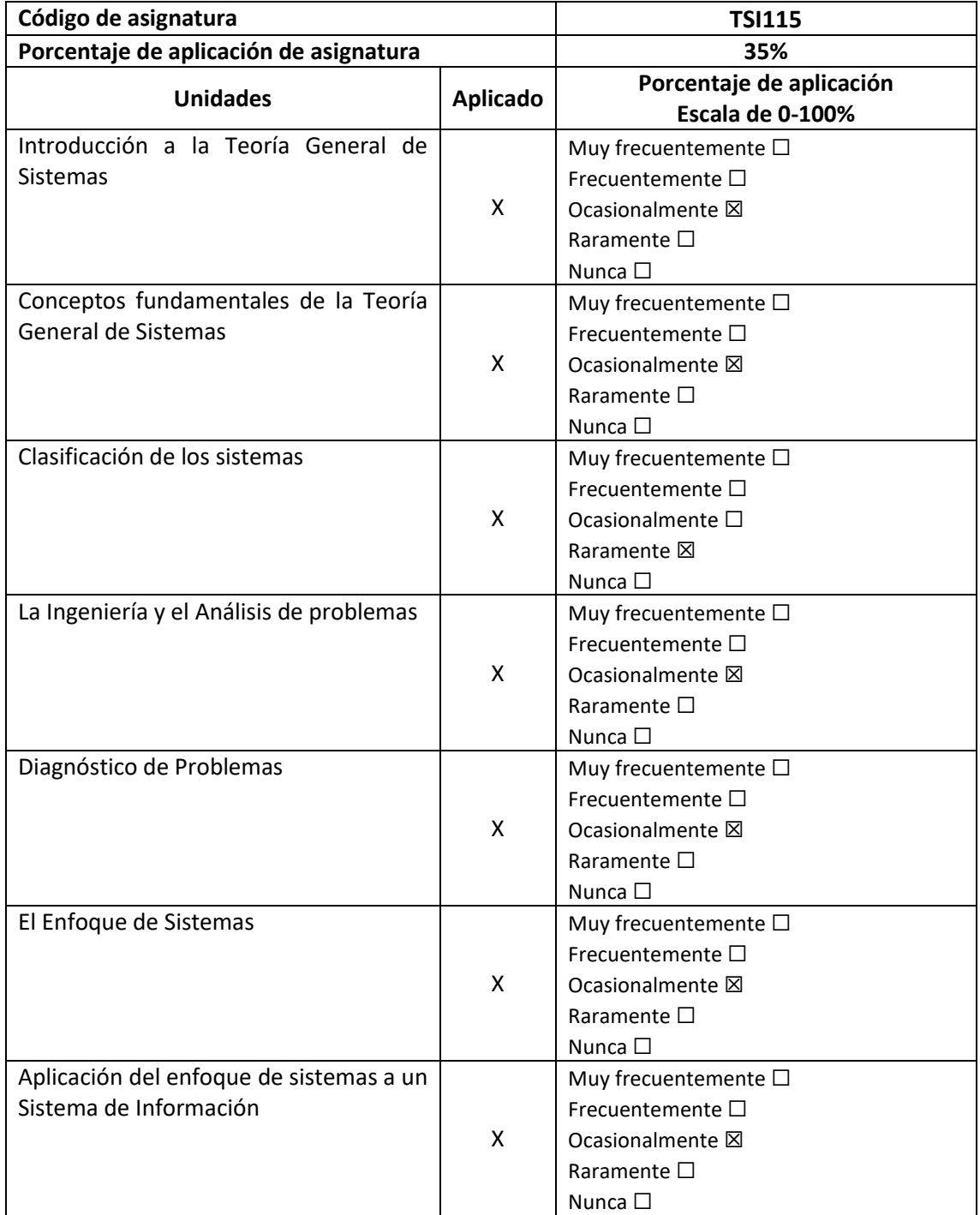

*Tabla 25. Valoración TSI115.*

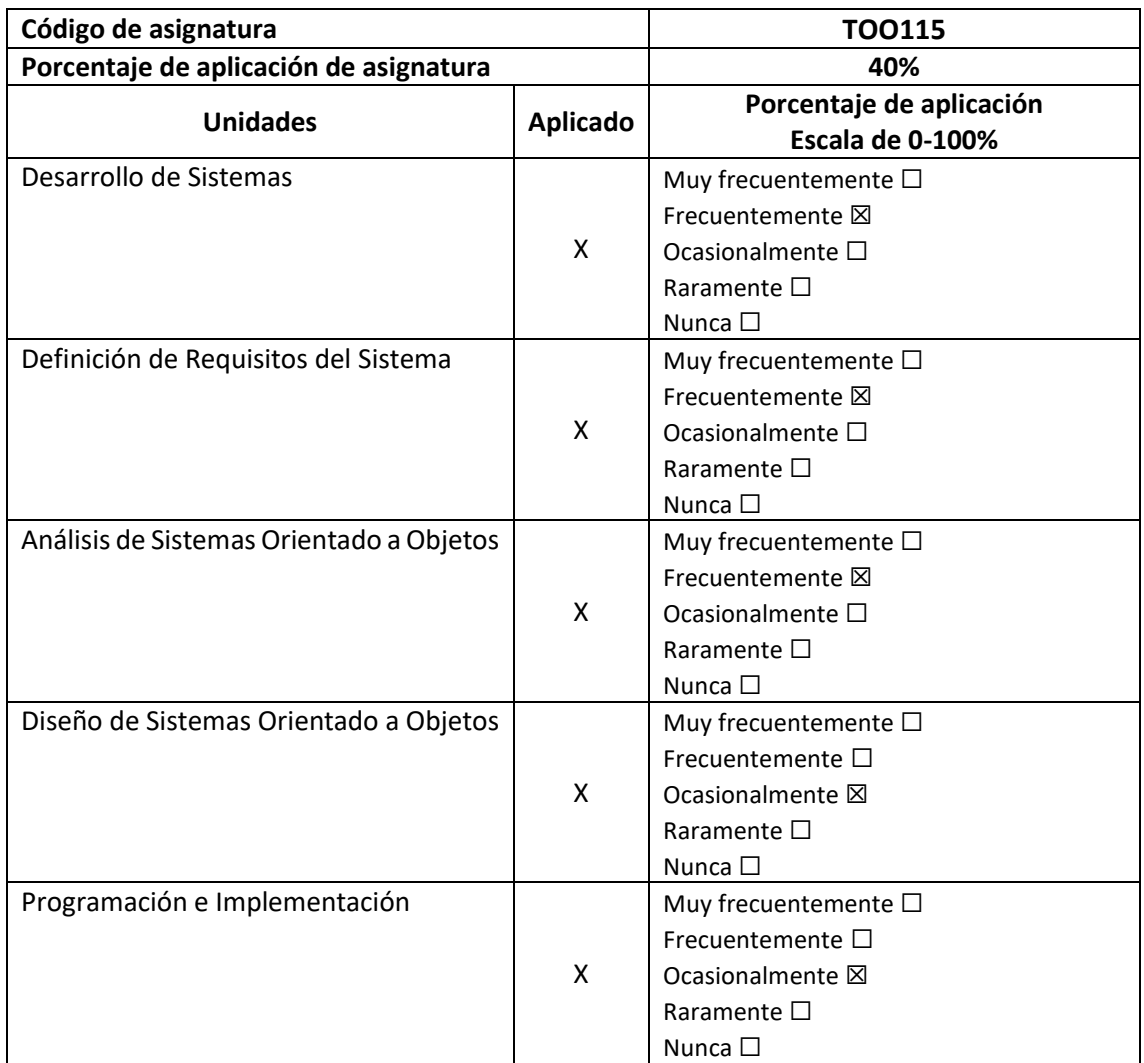

## **TOO115 Tecnología Orientada a Objetos**

*Tabla 26. Valoración TOO115.*

### **DSI115 Diseño de Sistemas I**

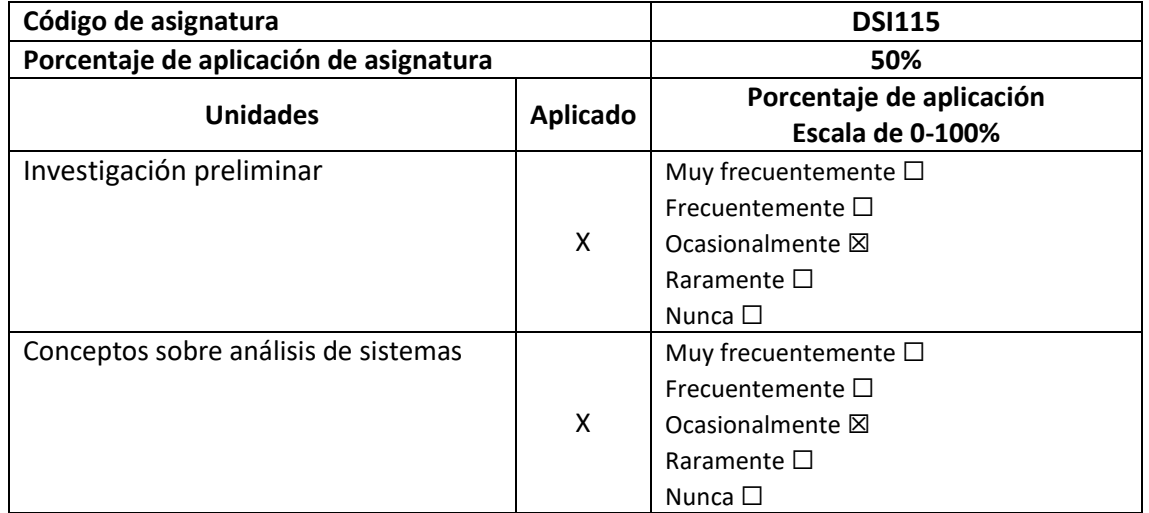

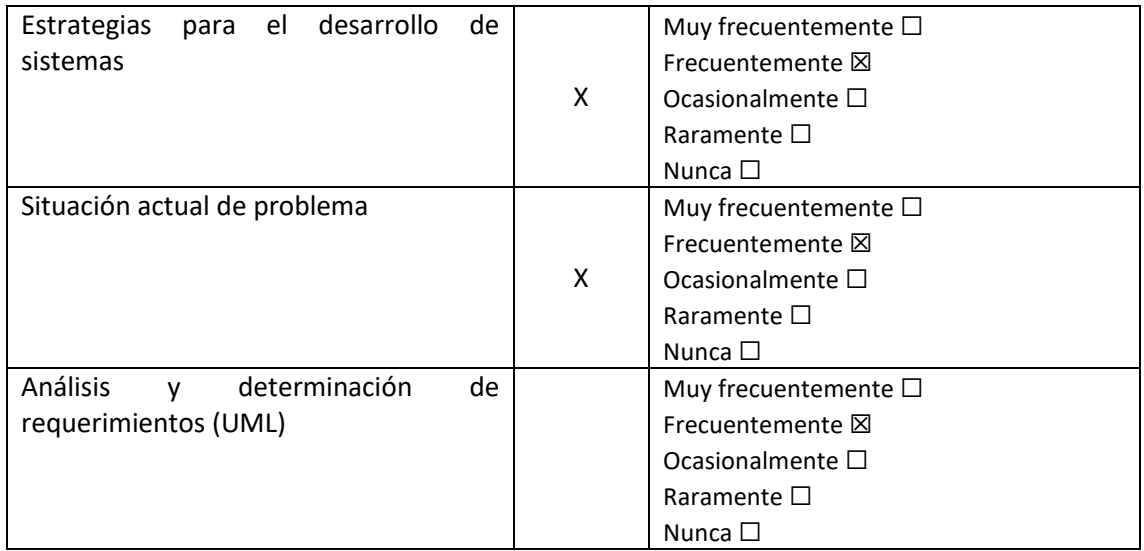

*Tabla 27. Valoración DSI115.*

## **DSI215 Diseño de Sistemas ll**

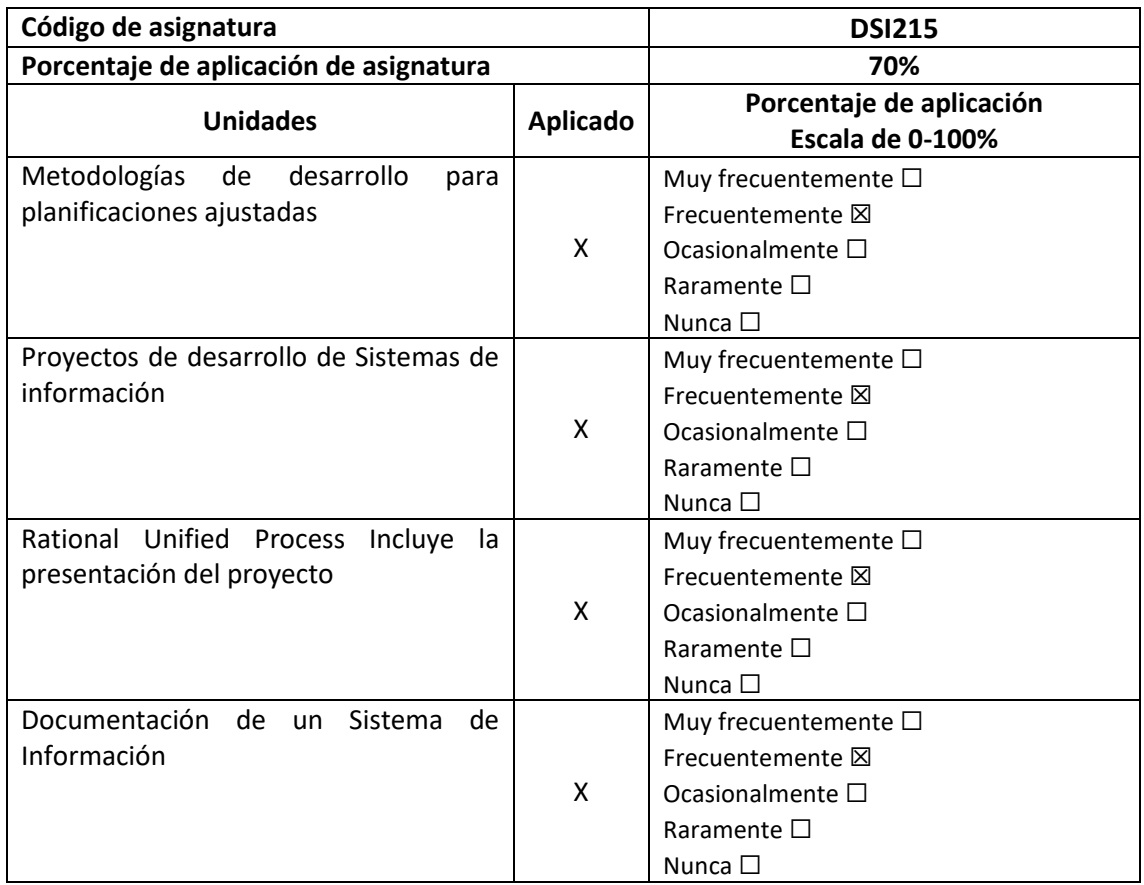

*Tabla 28. Valoración DSI115.*

## **BAD115 Bases de Datos**

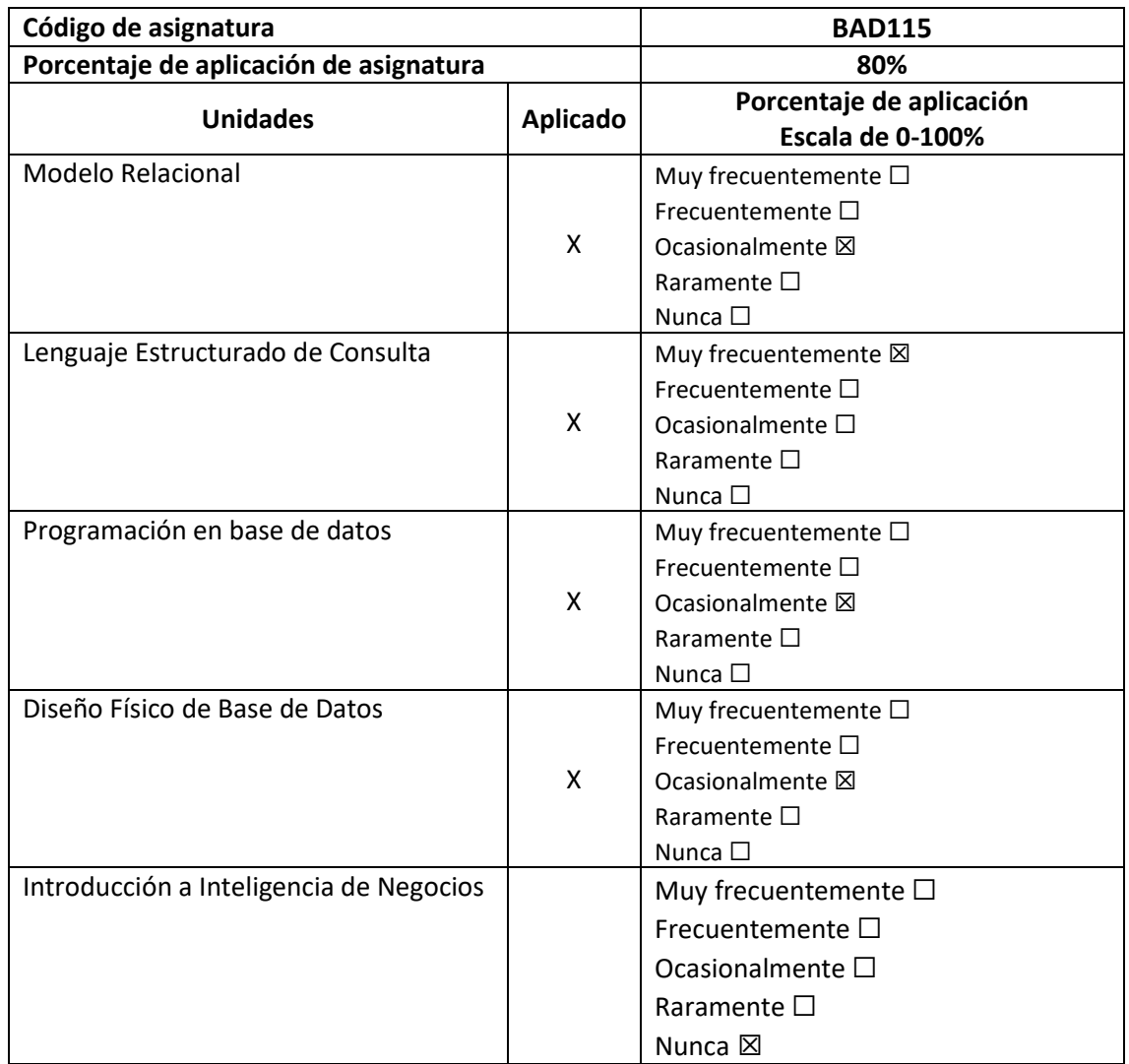

*Tabla 29. Valoración BAD115.*

### **SGI115 Sistemas de Información Gerencial**

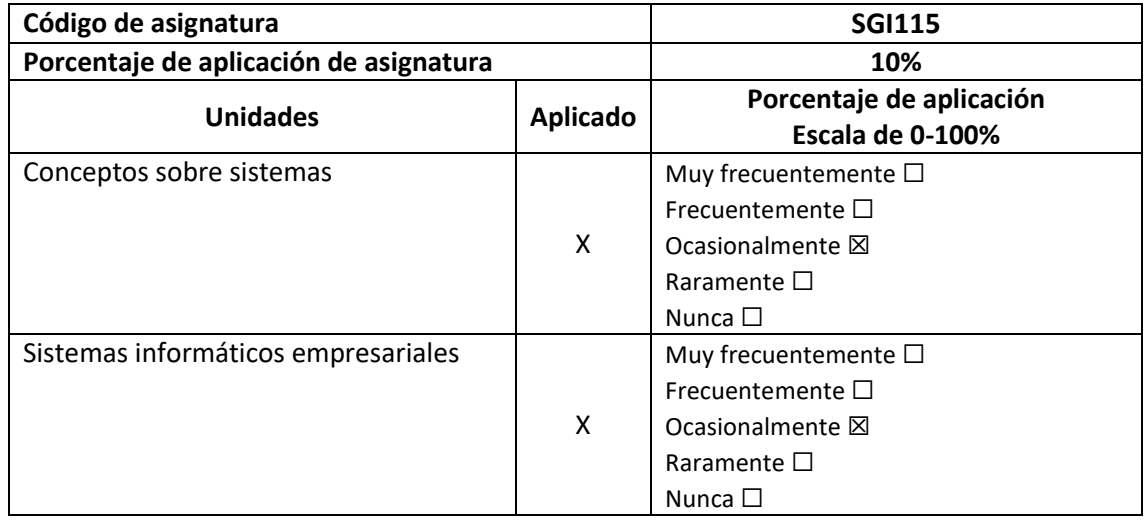

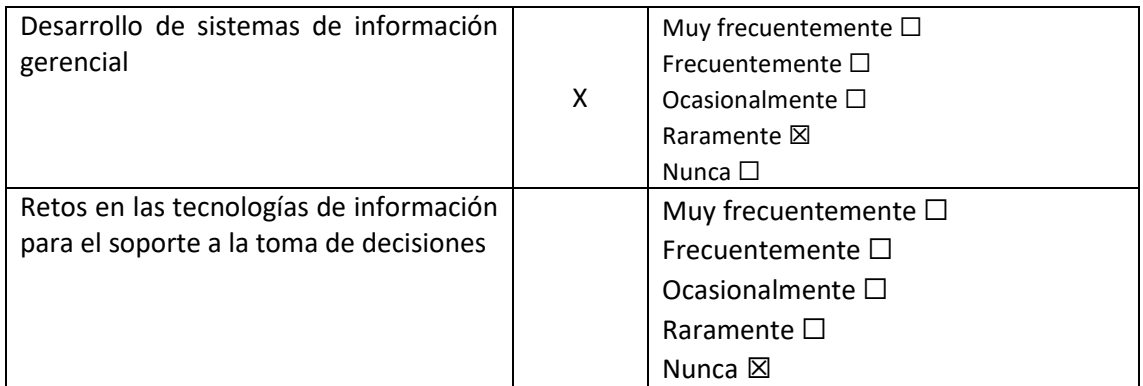

*Tabla 30. Valoración SGI115.*

## **API115 Administración de Proyecto informáticos**

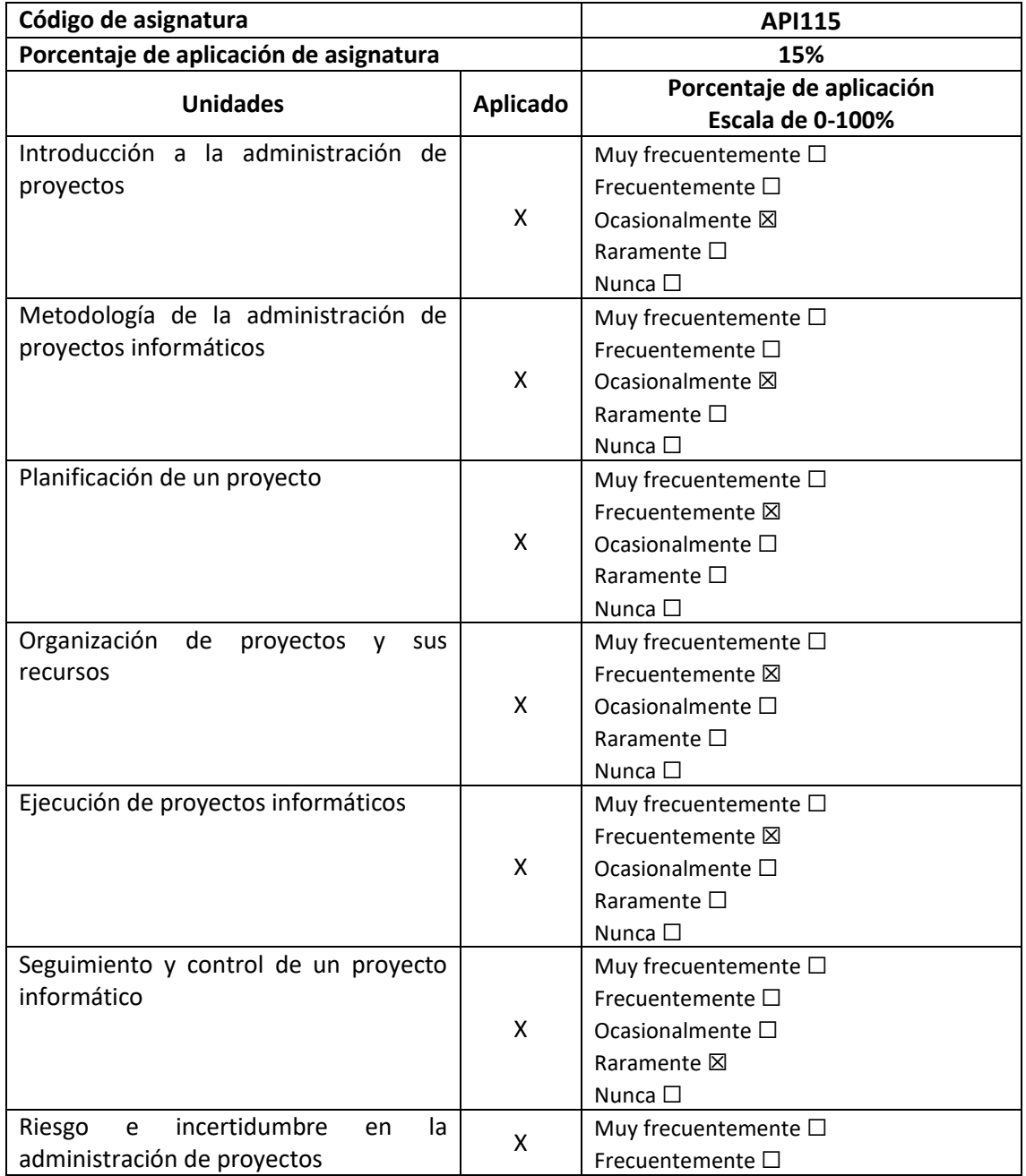

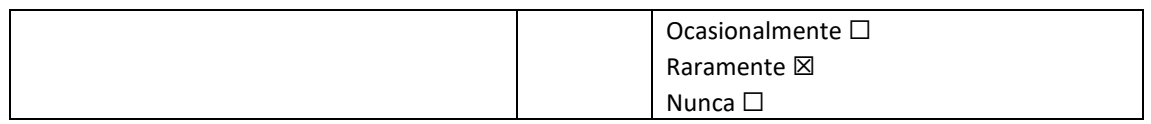

*Tabla 31. Valoración API115.*

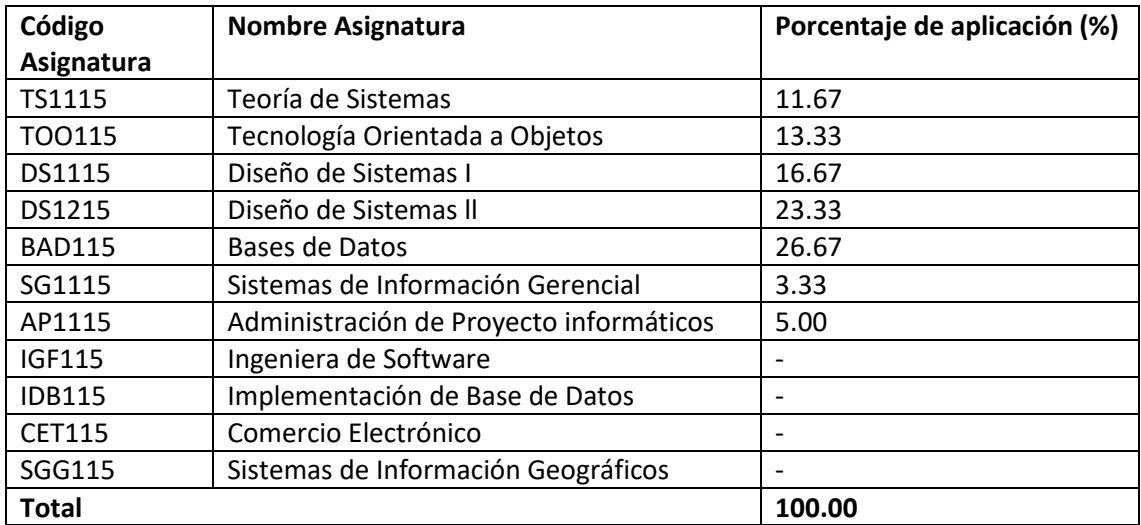

*Tabla 32. Porcentaje de aplicación de desarrollo de sistemas.*

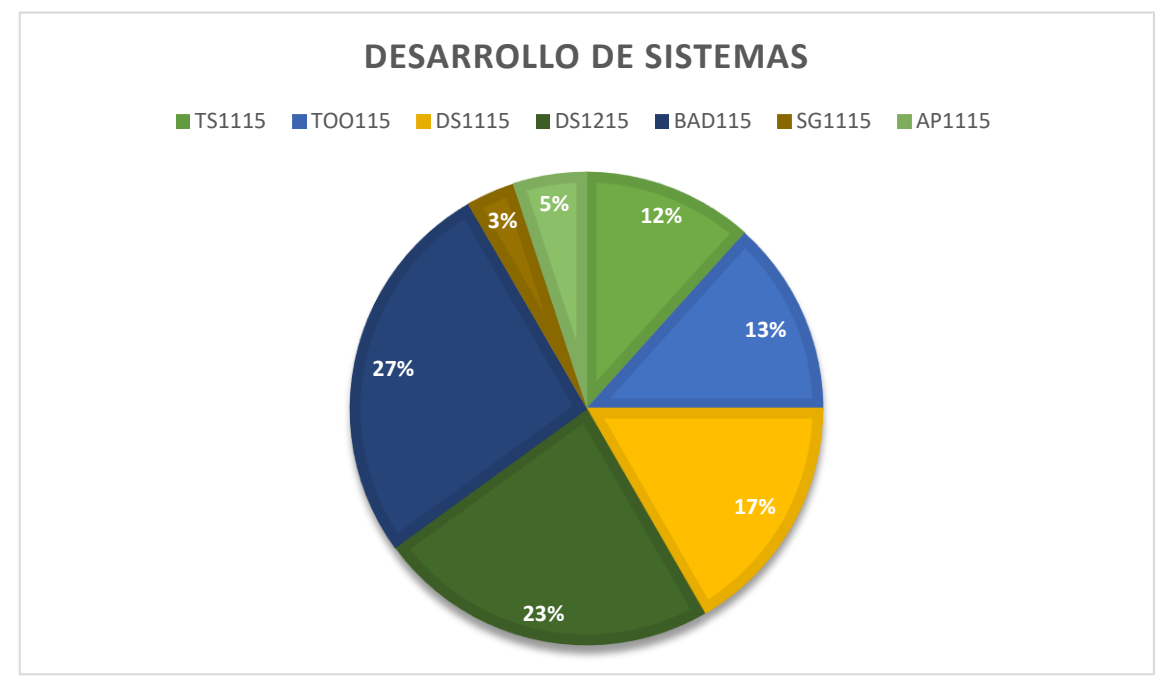

*Gráfico 3. Gráfico de desarrollo de sistemas.*

### **4. Administración**

### **SYP115 Sistemas y Procedimientos**

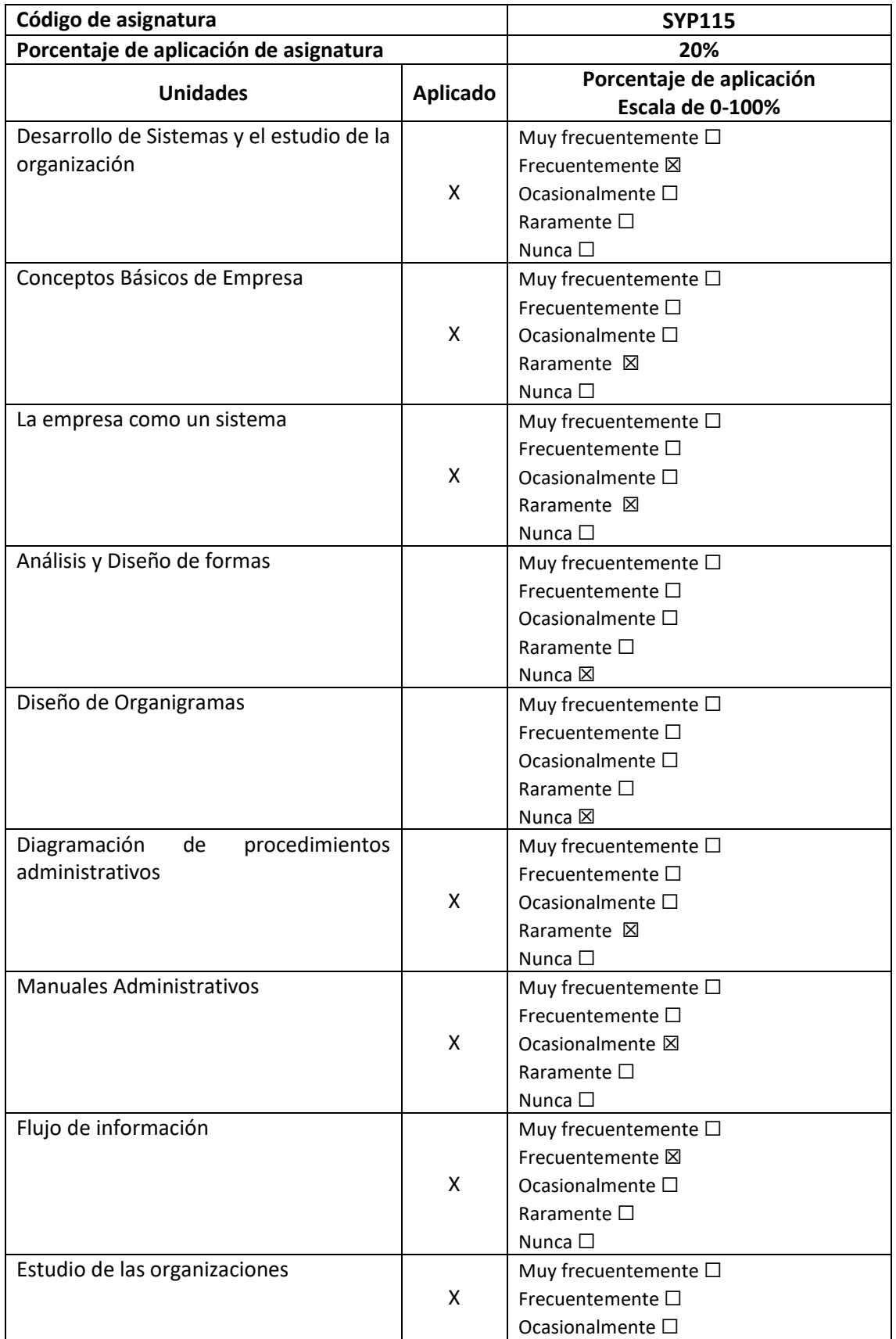

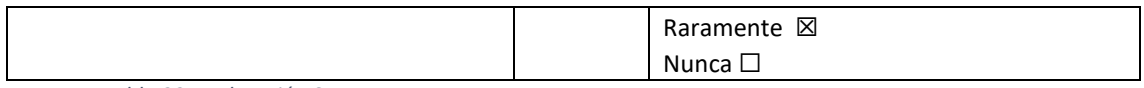

*Tabla 33. Valoración SYP115.*

### **TAD115 Teoría Administrativa**

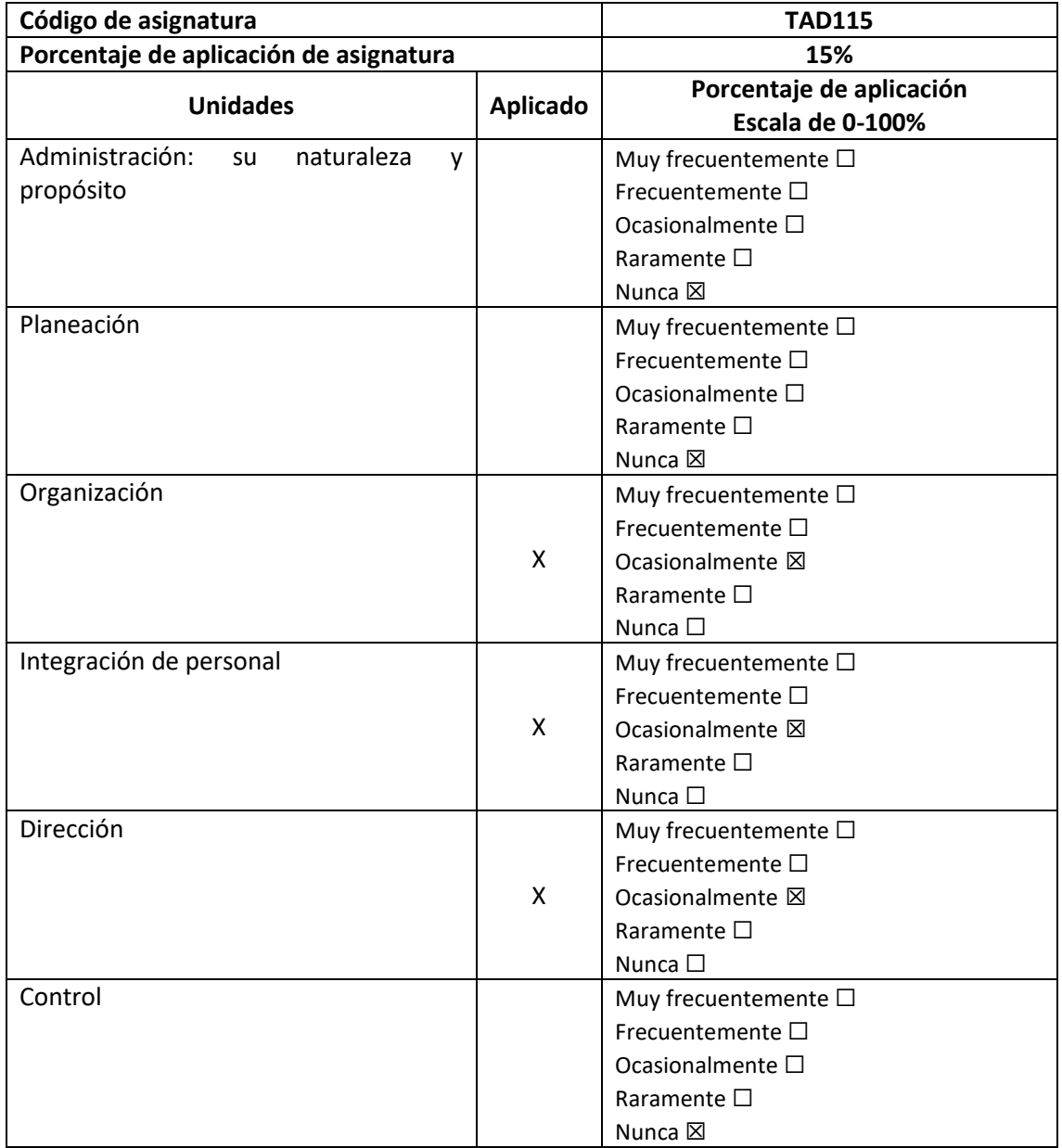

*Tabla 34. Valoración TAD115.*

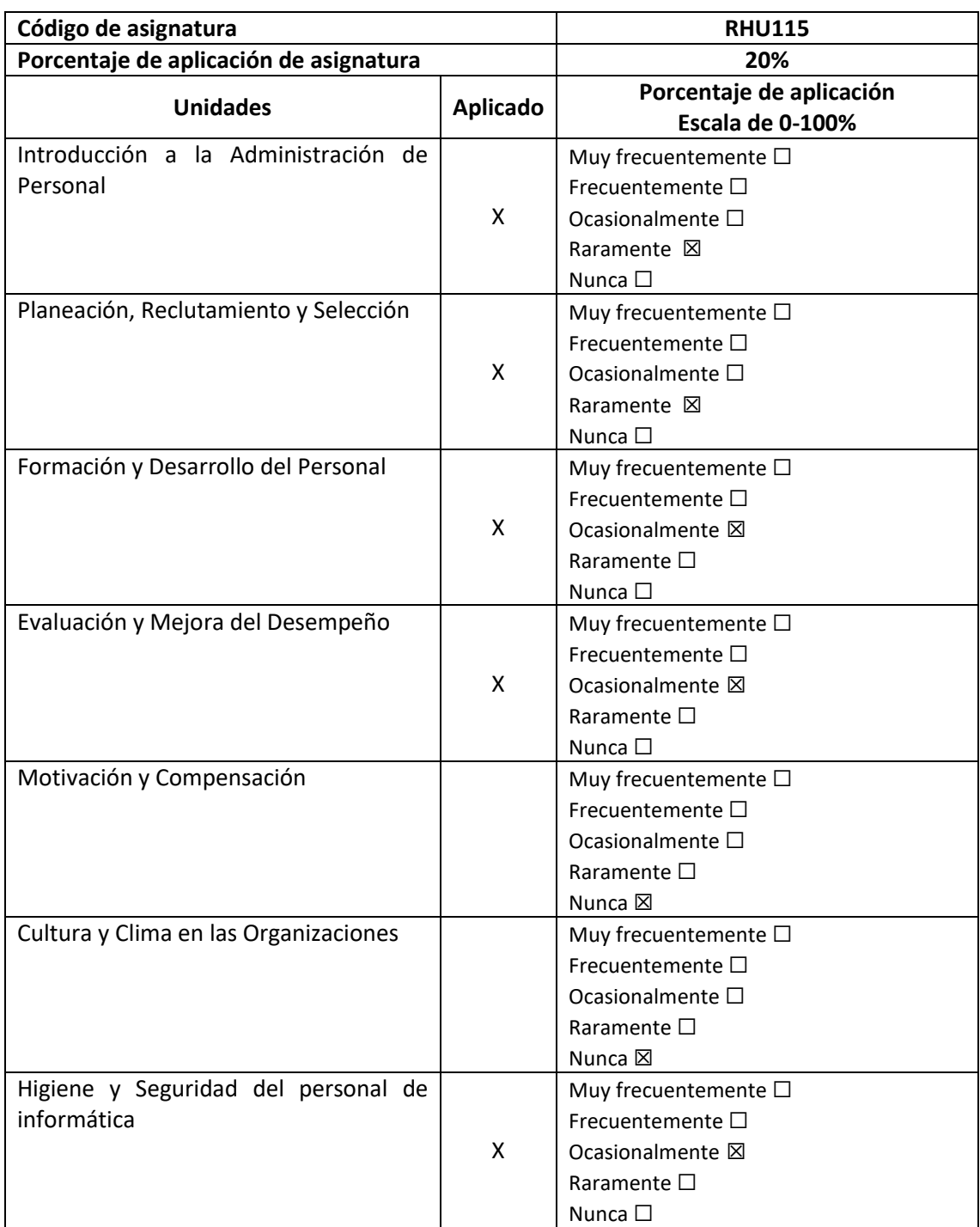

## **RHU115 Recursos Humanos**

*Tabla 35. Valoración RHU115.*

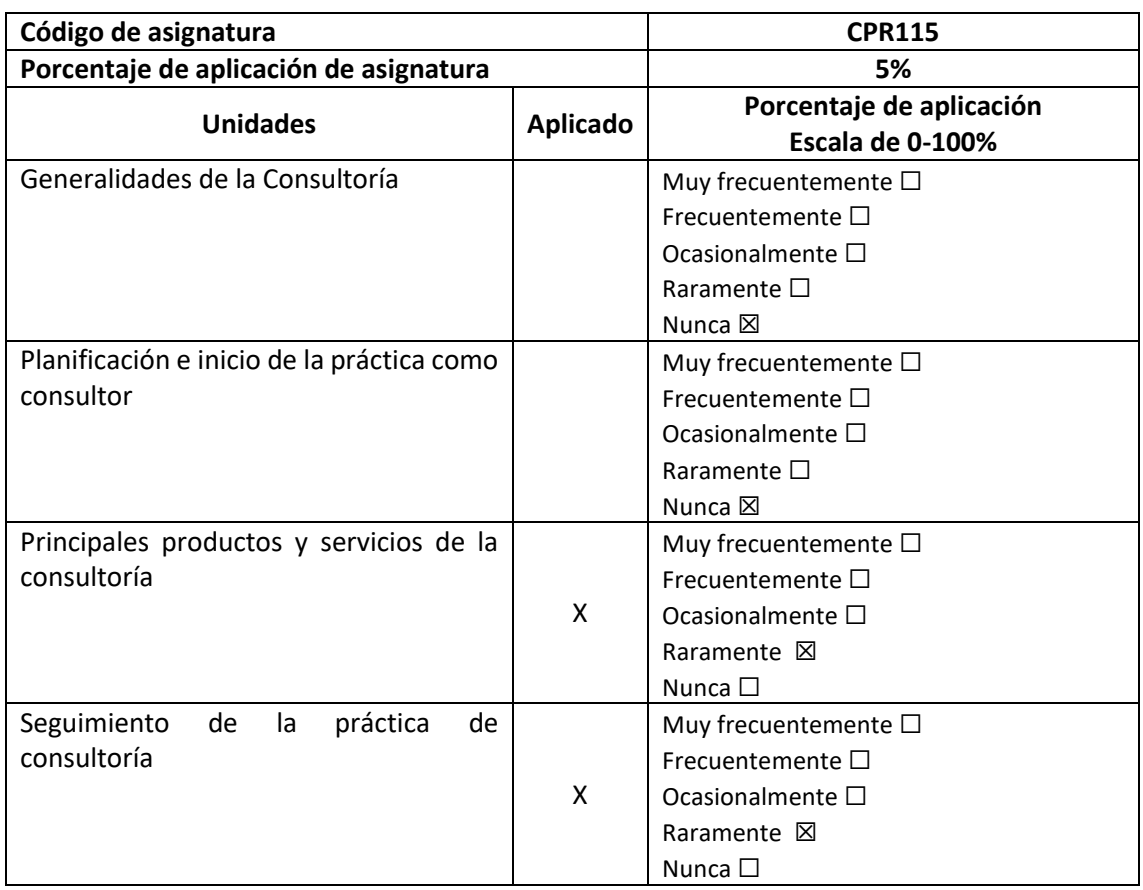

### **CPR115 Consultoría Profesional**

*Tabla 36. Valoración CPR115.*

### **ACC115 Administración de Centros de Computo**

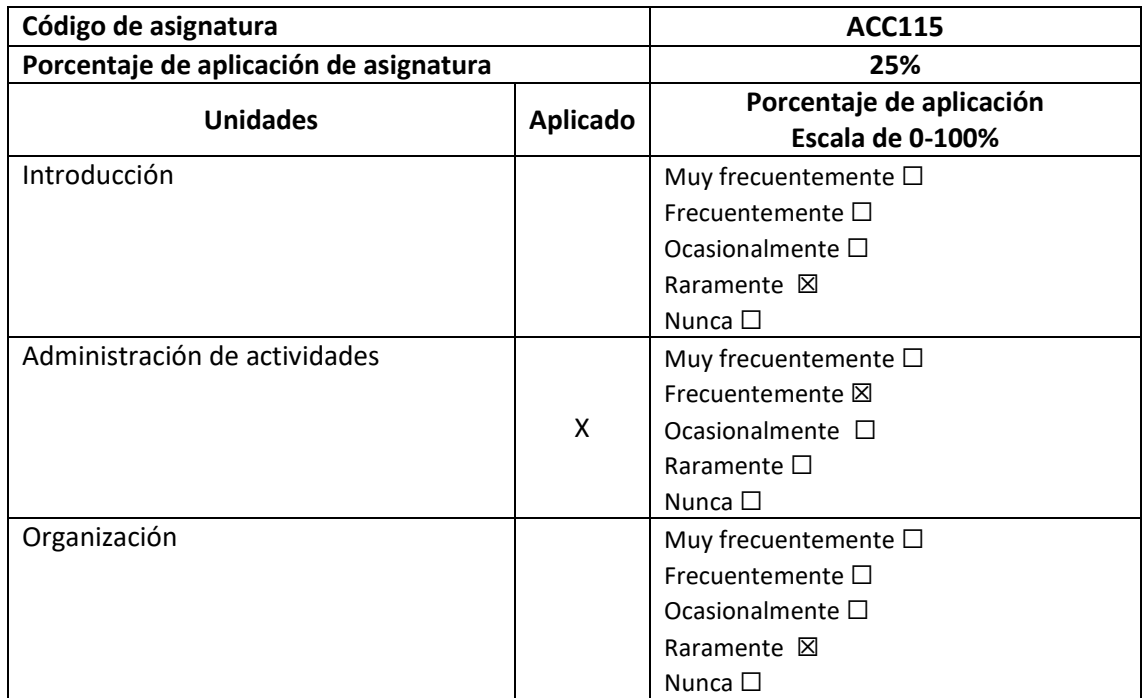

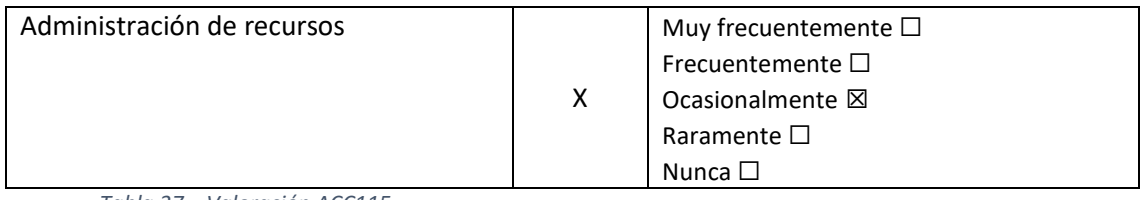

*Tabla 37. Valoración ACC115.*

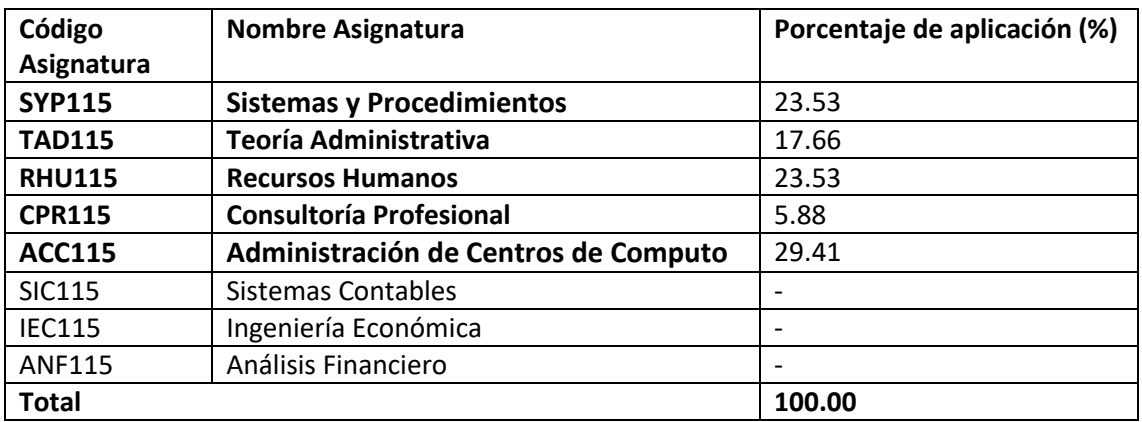

*Tabla 38. Porcentaje de aplicación de Administración.*

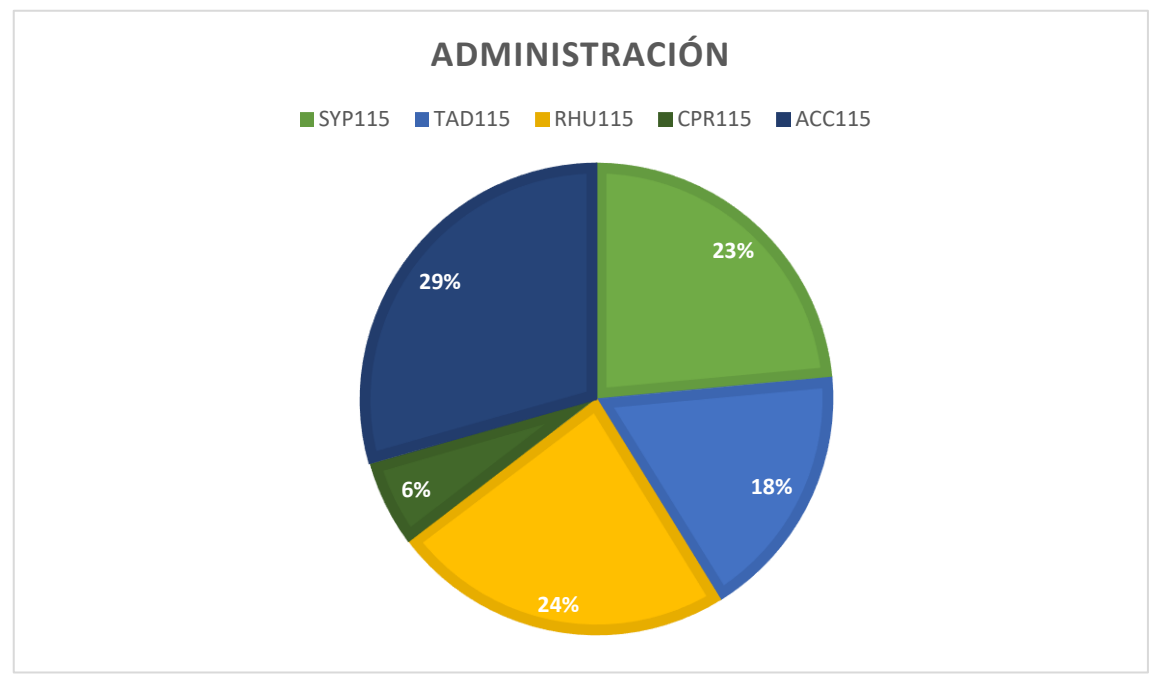

*Gráfico 4. Gráfico de administración.*

## **Porcentaje de aplicación por áreas académicas**

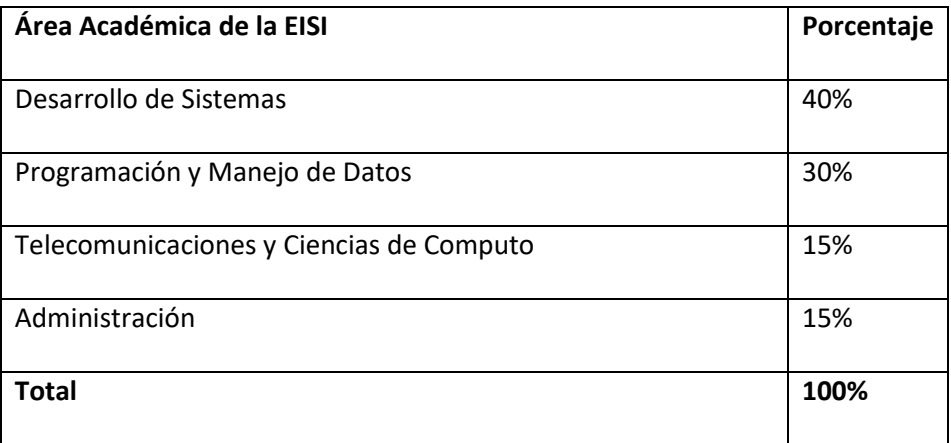

*Tabla 39. Porcentaje de aplicación total.*

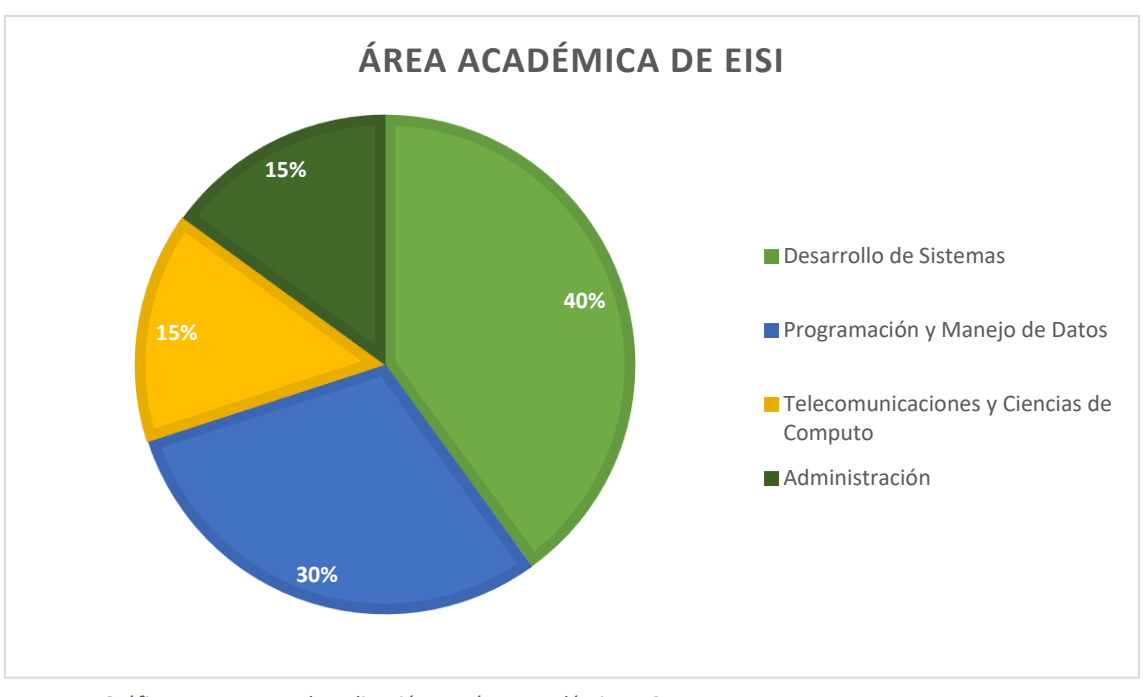

*Gráfico 5. Resumen de aplicación por área académica EISI.*

#### **3.2.2 Dificultades encontradas durante la ejecución de la pasantía**

### **profesional**

En el desarrollo del proyecto de la pasantía profesional llevado a cabo en la DNM se presentaron diversos inconvenientes para el correcto desarrollo del mismo, los cuales comenzaron desde las primeras etapas y se iban resolviendo a medida se presentaban o con un periodo de atraso considerable. A continuación se describen cuáles fueron las dificultades presentadas:

#### *Dificultades conceptuales*

Dado que nos asignaron la tarea de apoyar a la CTFT para el establecimiento de los requerimientos, muchos de los conceptos técnicos propios del negocio eran desconocidos; hecho que llevo a dedicar tiempo y esfuerzo que no se tenía estipulado en la planificación del proyecto.

#### *Dificultades técnicas*

- El proyecto pasó de ser un proyecto de desarrollo nuevo a ser de mejoramiento, lo que nos produjo unas series de interrogantes sobre la forma de trabajo, las etapas y las diferencias que este podría conllevar.
- Para realizar la validación y retroalimentación de los resultados, se necesitó de un agente externo a la DNM que pudiera garantizar que cada resultado era de acuerdo a los estándares de la ICH, lo que implicó un relativo atraso a la hora de realizar las correcciones necesarias.

#### *Dificultades en la gestión de tiempo*

A lo largo del desarrollo del proyecto se mantuvo estrecha comunicación con el cliente pero para ello se demandaba tiempo al cliente, el cual no tenía total disponibilidad por lo que se dificultaba las reuniones presenciales como online, lo cual prosiguió al atraso del proyecto en diferentes etapas del mismo.

## **3.3 Procesamiento y tabulaciones de resultados**

En relación a la evaluación del porcentaje de conocimientos adquiridos por cada uno de las asignaturas cursadas a lo largo de la carrera de Ingeniería en Sistemas Informáticos y a las áreas de formación profesional que brinda la EISI, se ha recolectado dicha información para ser procesada, ordenada y tabulada a manera de presentar los resultados obtenidos, comenzando por el de mayor ponderación hasta el menor

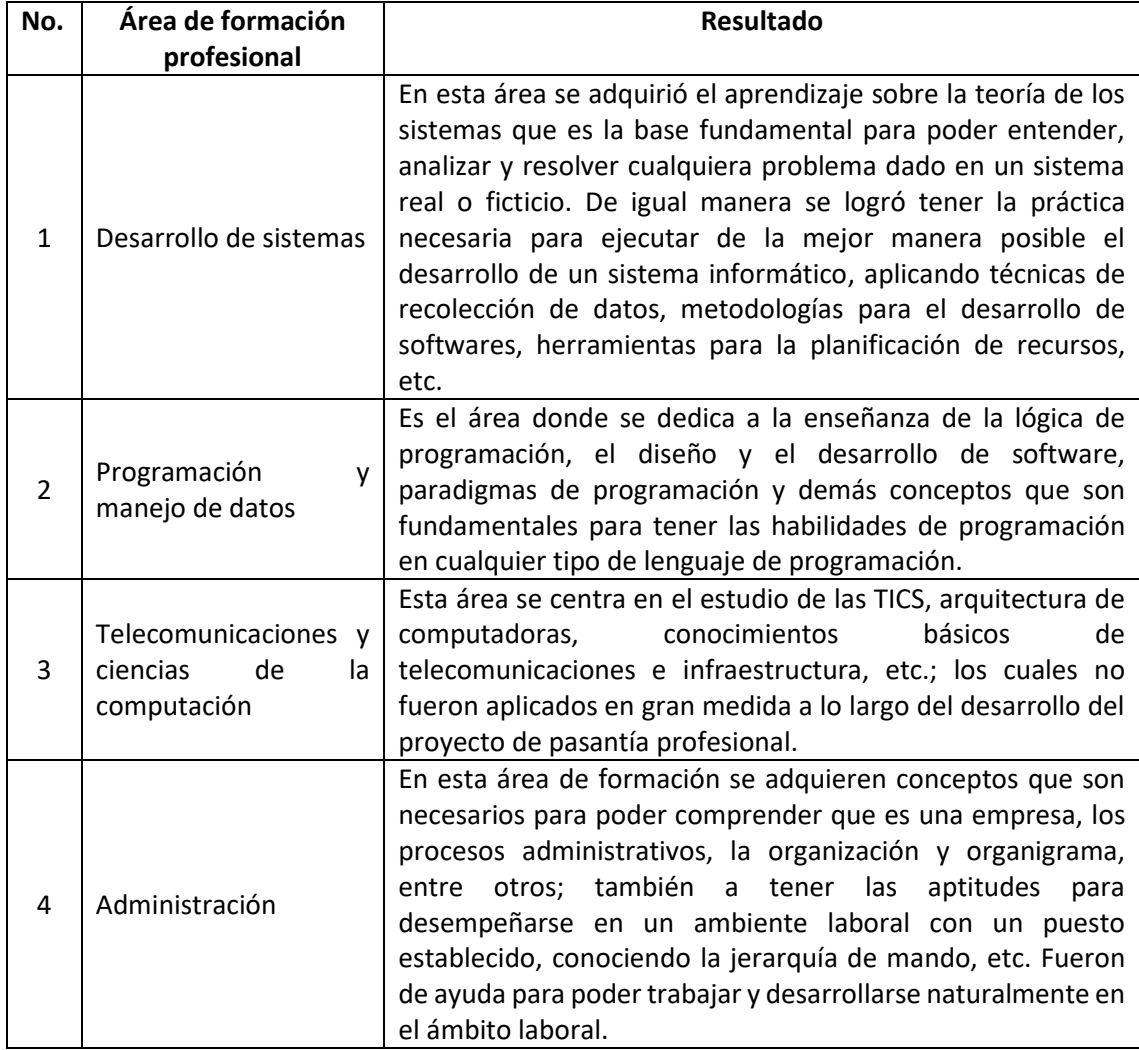

*Tabla 40. Presentación de resultados por área de formación.*

## **3.4 Aplicación de los conocimientos a la solución de problemas**

### **concretos**

Al iniciar la pasantía profesional fue de gran ayuda los conocimiento sobre empresa, organigrama, puestos de trabajo y sus funciones para poder identificar quienes eran las personas que estaban a nuestro cargo, comprender las funciones que debíamos desempeñar y los procesos que se realizan para el desarrollo de proyectos en la unidad informática de la DNM. Como segundas actividades fueron útiles el estudio de las TICS para poner conectarnos a la red interna por medio del uso de VPN, también de herramientas que utilizamos en diferentes asignaturas fueron de gran beneficio para conectarnos a las bases de datos por medio de gestores de base de datos, gestión de proyectos y actividades, etc.

Para el proceso de establecimiento de requerimientos y diagnóstico del problema, fue llevada a cabo implementando el concepto de sistema: el objetivo, entradas, salidas, el medio ambiente, etc., con el fin de dar la solución más acertada al problema en cuestión, que dio como resultado un requerimiento que cumplió con las prioridades establecidas por la unidad.

En todas las etapas del desarrollo del proyecto se puso en práctica la metodología de SCRUM dado que la unidad de informática de la DNM implementa día a día en los proyectos que realizan, por lo que haber utilizado SCRUM en proyectos de otras asignaturas fue de gran importancia al momento de realizar las actividades como fueron el establecimiento de historias de usuario, las reuniones diarias, reuniones de retroalimentación, desarrollo por sprint, etc.

El área de desarrollo de sistemas, programación y manejo de datos, especialmente aquellas asignaturas que fomentaron habilidades de lógica, análisis y programación de software fueron también esenciales en la etapa de desarrollo del proyecto, para dar solución a la necesidad de adaptar los datos provenientes de los registros históricos para generar el reporte XML de notificaciones. De igual manera se utilizaron herramientas para el control de versiones

para el desarrollo y el aprendizaje adquirido en el manejo de los datos, sobre el lenguaje estructurado de consulta de datos.

### **3.5 Logros y aportes a la empresa**

El objetivo principal de esta pasantía profesional fue mejorar el sistema integrado por medio de un módulo que permitiera generar un archivo XML de ICSR, valido para ser transmitido; por tanto, antes de trabajar en la elaboración del XML era necesario definir las consideraciones en base a lo permitido y dictado por la ICH:

- ICH M2 EWG: Electronic Transmission of Individual Case Safety, Reports Message Specification, (ICH ICSR DTD Version 2.1) / 2001
- Maintenance of the ich guideline on clinical safety data management: data elements for transmission of individual case safety reports. E2b(R2) / 2001

Estas decisiones fueron tomadas en conjunto con la CTFT, ya que ellos conocen las reglas del negocio que serían adaptadas en relación con la información almacenada en el histórico de la base de datos y la DTD establecida en el ICH M2 EWG; la cual no puede ser detalla en este documento por razones de confidencialidad. También en conjunto con el documento que detalla las reglas y validaciones a cumplir en el módulo de generación de reporte se elaboraron tablas de homologación que fueron añadidas a la base de datos de Farmacovigilancia, estas funcionan como tablas intermedias entre los catálogos de DNM y las tablas propias del negocio. (Ilustración 12).

Luego de implementar todas las consideraciones en la elaboración del XML y de repetidas pruebas con la OPS, ya que eran ellos quienes daban la aprobación de que el XML generado fuera aceptado para la transmisión de ICSR. Se tiene un generador de notificaciones
en formato XML para todas las notificaciones de reacciones adversas que tiene hasta la fecha la DNM, y da como resultado un archivo XML apto para ser transmitido con éxito<sup>2</sup>.

Se completó la pasantía con la aportación de un plan de mejora para el Sistema de Notificaciones de Farmacovigilancia que contenía las reglas, procedimientos y validaciones a tomar en cuenta para el planteamiento de un buen requerimiento que permitirá un registro completo de notificaciones RAM, ESAVI y otros eventos atribuibles a medicamentos, asimismo incluye un prototipo de como podría ser la interfaz del sistema; Todo lo anterior ayudaría a la Comisión Técnica de Farmacovigilancia y Tecnovigilancia como base para la nueva propuesta del Sistema de Notificaciones de Farmacovigilancia.

 $\overline{\phantom{a}}$ 

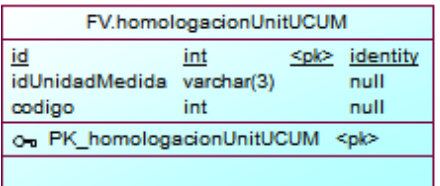

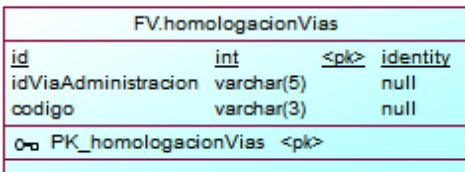

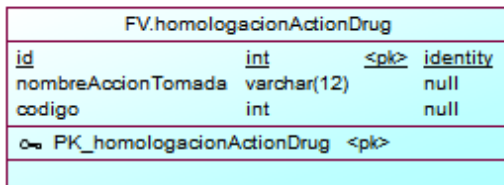

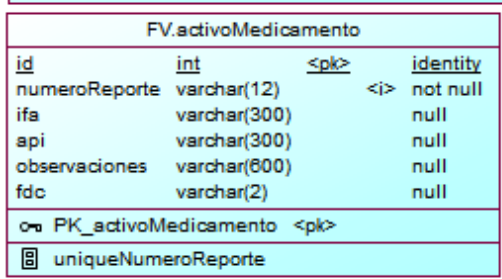

| FV.concomitantesMedicamento              |                           |  |                    |
|------------------------------------------|---------------------------|--|--------------------|
| id                                       | int                       |  | <pk> identity</pk> |
| numeroReporte                            | varchar(12)               |  | null               |
| principioActivoC                         | varchar(300)              |  | null               |
| dosisConcomitante                        | varchar(300)              |  | null               |
| numeroDosisC                             | numeri <sub>0</sub> (8,2) |  | null               |
| unidadDosisC                             | varchar(3)                |  | null               |
| dosisSeparadasC                          | numeric(3)                |  | null               |
| numeroIntervaloC                         | numeri <sub>c</sub> (8,2) |  | null               |
| unidadIntervalorC                        | varchar(3)                |  | null               |
| valorIntervalorC                         | numeric(3)                |  | null               |
| numeroAcumuladoC                         | numeric(8,2)              |  | null               |
| unidadAcumuladoC                         | varchar(3)                |  | null               |
| presentacionC                            | varchar(50)               |  | null               |
| viaAdministracionC                       | varchar(25)               |  | null               |
| idViaAdministracionC                     | varchar(3)                |  | null               |
| presentacion1                            | varchar(40)               |  | null               |
| on PK concomitantesMedicamento <pk></pk> |                           |  |                    |
|                                          |                           |  |                    |

*Ilustración 12. Tablas Homologación y tablas intermedias.*

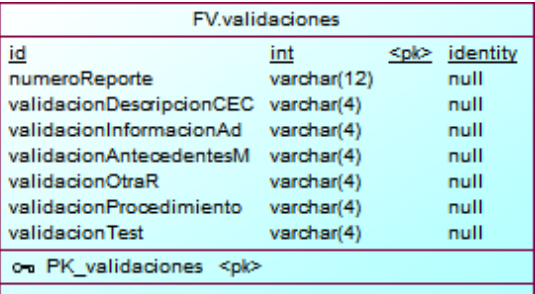

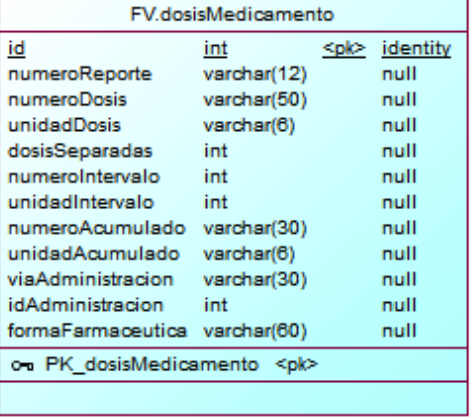

# **4 Conclusiones y Recomendaciones**

### **4.1 Conclusiones**

Al finalizar el desarrollo de la pasantía profesional, podemos comprender lo relevante que es tener buena comunicación, directa y fluida con el cliente para entender lo mejor posible el rubro del negocio y el estado actual del sistema; por ende, ayuda a definir los requerimientos funcionales y obtener un buen resultado que sea de gran valor para el cliente.

El estudio de la situación del sistema puede ser difícil de comprender, por el hecho que aun poseen una metodología de evaluación para el proyecto de Farmacovigilancia y el Sistema de Notificación Actual, para comprenderlo es necesario realizar investigación de lo anterior dicho Directrices de la ICH, modo de trabajo u sistemas expertos (por ej. EMA de Europa, FDA de EEUU, etc.) Con tal buscar la armonización haciendo uso de técnicas para recolectar datos como las entrevistas, recolección de documentos, cuestionarios, investigación, etc. Se puede reunir la información necesaria para definir el proceso que se lleva a cabo en el sistema de estudio. En nuestra pasantía nos hemos basado en evaluación externa realizada por la OMS realizada a la fecha.

En el trascurso del ciclo de vida del proyecto desarrollado en la pasantía profesional se utilizó la metodología SCRUM, con la colaboración de la DTIC de la DNM el cual nos orientó a implementar correctamente cada uno de los artefactos y eventos, nos permitió llevar una mejor gestión del proyecto ante los cambios de los alcances y requerimientos.

Ahora la información de los ICSR's en el formato de salida de XML's, si está orientada a la IG ICH ICSR's E2B R2 y los procedimientos de la CTFT con eso disminuye la incertidumbre en la formulación y generación del reporte de notificaciones. Adecuadamente se lleva documentación sobre el control de secciones y sus nodos realizada por los pasantes y otra sobre los procedimientos propios en la DNM, pero este último es llevada por el cliente, los periodos

de estudio adicional fueron necesarios para entender la compatibilidad en la versión E2B R2, R3 y exigencias de la OMS.

## **4.2 Recomendaciones**

- El sistema de notificación de ICSR requiere del contexto de trabajo de la unidad de Farmacovigilancia por tal razón existe la falta de compresión sobre su ciclo de vida tanto del tema en calidad de datos y control de datos; Puede ser de utilidad desarrollar un documento de procesos para el registro de notificaciones y la generación de reportes que maneje las formulaciones de las notificaciones de ICSR (reporte inicial, seguimiento, anulación, eliminación, etc.).
- Para lograr que el generador de XML's ICSR logre el funcionamiento completo y pleno, el sistema de notificaciones de farmacovigilancia debería de funcionar según el contexto de la ICH y termino de la Autoridad Reguladora.
- Estudiar de trabajos de expertos confiables como CIOMS, FDA de Estados Unidos, TGA de Australia, Ema de España, Buenas Prácticas de Farmacovigilancia GVP, etc.
- Establecimiento de Equipo de desarrollo, se sugiere un establecimiento de un:
	- 1. Jefe de proyecto. Se requiere para el control del desarrollo del proyecto y atender las necesidades de CTFT.
	- 2. Arquitecto de Software. Puede ser un elemento de la unidad informática y se dedicará para entender la correcta formulación de las notificaciones ICSR para ICH (investigador) y el ciclo de desarrollo del proyecto.
	- 3. Por su puesto un contacto o/y analistas de la CTFT.

# **5 Referencias**

- FDA. (1 Febrero de 2001) Electronic Transmission of Individual Case Safety Reports Message Specification (ICH ICSR DTD Version 2.1). (2001). Obtenido de https://www.fda.gov/files/drugs/published/M2-Electronic-Transmission-of-Individual-Case-Safety-Report-Message-Specification.pdf
- EMA. (28 Julio 2013). ICH guideline E2B (R3) on electronic transmission of individual case safety reports (ICSRs) - data elements and message specification - implementation guide. Obtenido de https://www.ema.europa.eu/en/documents/scientificguideline/international-conference-harmonisation-technical-requirementsregistration-pharmaceuticals-human-use\_en-4.pdf
- ICH. (5 Febrero de 2001) MAINTENANCE OF THE ICH GUIDELINE ON DATA ELEMENTS FOR TRANSMISSION OF INDIVIDUAL CASE SAFETY REPORTS E2B (R2). Obtenido de https://admin.ich.org/sites/default/files/inline-files/E2B\_R2\_Guideline.pdf
- Dirección Nacional de Medicamentos. (26 de Noviembre de 2021). MANUAL DE ORGANIZACIÓN DE LA DIRECCIÓN NACIONAL DE MEDICAMENTOS. Obtenido de Portal de Transparencia – El Salvador: <https://www.transparencia.gob.sv/institutions/dnm/documents/374791/download>
- Universidad de El Salvador. (03 de diciembre de 2021). Secretaria General UES. Obtenido de

[http://secretariageneral.ues.edu.sv/index.php?option=com\\_content&view=article&id](http://secretariageneral.ues.edu.sv/index.php?option=com_content&view=article&id=60&Itemid=94) [=60&Itemid=94](http://secretariageneral.ues.edu.sv/index.php?option=com_content&view=article&id=60&Itemid=94)

# **6 Glosario**

- **Abuso**: Corresponde al uso persistente o esporádico, intencional, excesivo de un medicamento, que se acompaña de efectos nocivos físicos o psíquicos.
- **Base de datos:** Es una recopilación organizada de información o datos estructurados para ser usados por medio de recuperación, análisis y/o transmisión.
- **CIOMS**: (Consejo de Organizaciones Internacionales de Ciencias Médicas / Council for International Organizations of Medical Sciences): El Consejo de Organizaciones Internacionales de las Ciencias Médicas (CIOMS) es una organización internacional, no gubernamental y sin fines de lucro establecida conjuntamente por la OMS y la UNESCO en 1949. El CIOMS representa una proporción sustancial de la comunidad científica biomédica a través de sus organizaciones miembros, que incluyen muchas de las disciplinas biomédicas, academias nacionales de ciencias y consejos de investigación médica. La misión de CIOMS es promover la salud pública a través de la orientación sobre investigación y políticas de salud, incluida la ética, el desarrollo de productos médicos y la seguridad. CIOMS tiene relaciones oficiales con la OMS y es socio asociado de la UNESCO.
- **CTFT:** Comisión Técnica de Farmacovigilancia y Tecno vigilancia
- **DNM:** Dirección Nacional de Medicamentos.
- **ESAVI**: Eventos Supuestamente Atribuibles a Vacunación e Inmunización.
- **GVP**: Good pharmacovigilance practices / Buenas prácticas de Farmacovigilancia: son un conjunto de medidas elaboradas para facilitar el desempeño de la farmacovigilancia en la Unión Europea (UE). Las GVP se aplican a los titulares de autorizaciones de comercialización, la Agencia Europea de Medicamentos (EMA) y las autoridades reguladoras de medicamentos en los Estados miembros de la UE. Cubren medicamentos autorizados centralmente a través de la Agencia, así como medicamentos autorizados a nivel nacional.
- **ICSR:** Individual Case Safety Reports (Informes de seguridad de casos individuales).
- **ICH:** International Council for Harmonisation of Technical Requirements for Pharmaceuticals for Human Use (Consejo Internacional para la Armonización de los requisitos técnicos de los productos farmacéuticos de uso humano).
- **OMS:** Organización Mundial de la Salud.
- **Reacción adversa a medicamento (RAM):** es una respuesta a un medicamento que es nociva y no intencionada. Esto incluye reacciones adversas que surgen de: el uso de un medicamento dentro de los términos de la autorización de comercialización, el uso fuera de los términos de la autorización de comercialización, incluida la sobredosis, el uso no indicado en la etiqueta, el mal uso, el abuso y los errores de medicación exposición ocupacional.
- **Vigibase:** Es la base de datos global, única de la OMS de Notificaciones de Seguridad de Casos Individuales.
- **VPN:** Virtual Private Network (red privada virtual), permite establecer y proteger una conexión entre el proveedor de la red y el usuario de la VPN.
- **XML:** lenguaje de marcado extensible, permite definir y almacenar datos compatibles, permite compartir información entre sistemas de computación que compartan la misma definición para la transmisión.

# **7 Anexo**

## **7.1 Anexo 1: Plan de estudio de la carrera Ingeniera de Sistemas Informáticos**

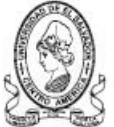

### UNIVERSIDAD DE EL SALVADOR FACULTAD DE INGENIERÍA Y ARQUITECTURA CARRERA: INGENIERÍA DE SISTEMAS INFORMÁTICOS PLAN DE ESTUDIOS 1998

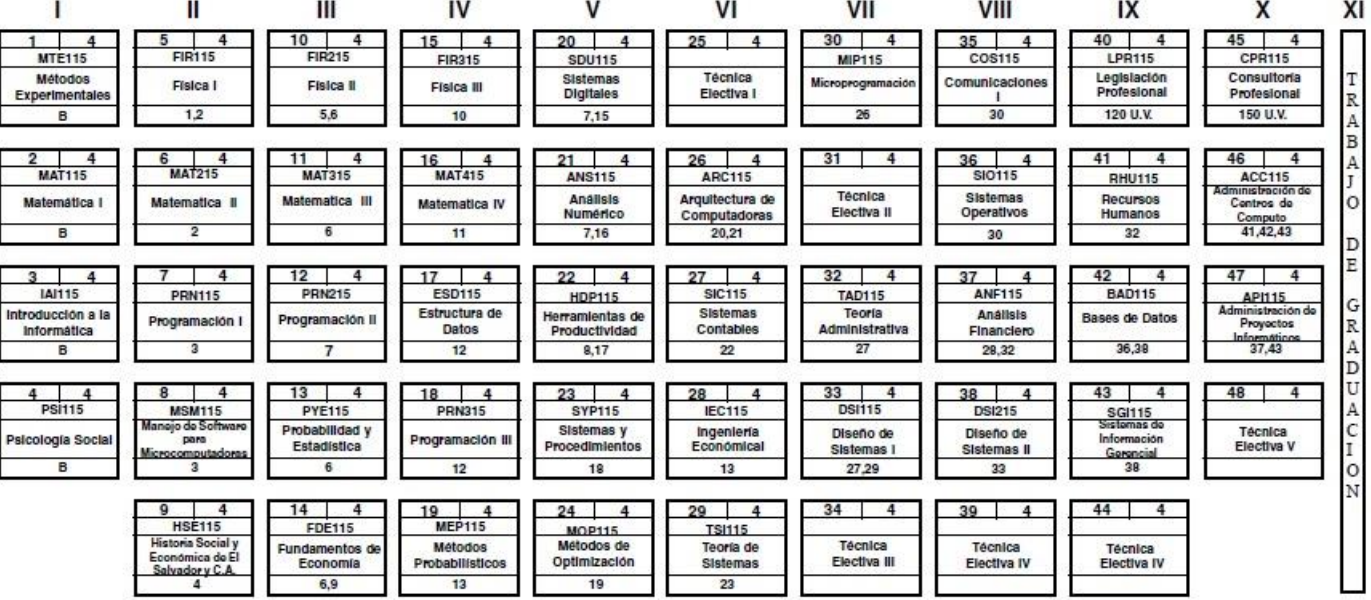

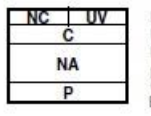

NC = número correlativo  $UV =$  unidades valorativas NA = nombre de asignatura  $p =$  prerrequisito C = código<br>B= Bachillerato.

TOTAL DE MATERIAS: 48

TOTAL DE UNIDADES VALORATIVAS DEL PLAN: 192 U.V. LISTA DE LAS MATERIAS ELECTIVAS (OPTATIVAS) POR CICLO. DETALLAR AL REVERSO. ACUERDO DE CONSEJO SUPERIOR UNIVERSITARIO: 117-95-99 (VI- a) 30/julio/1998

### 7.2 Anexo 2: Ejemplo de reporte XML de Notificaciones

<?xml version="1.0" encoding="UTF-8"?>

<! DOCTYPE ichicsr SYSTEM "http://eudravigilance.ema.europa.eu/dtd/icsr21xml.dtd">

<ichicsr lang="en">

<ichicsrmessageheader>

<messagetype/>

<messageformatversion>2.1</messageformatversion>

<messageformatrelease/>

<messagenumb>59d2d9a0-2660-5763-1877-cd26ed6bf486</messagenumb>

<messagesenderidentifier>MINSAL-CNFV</messagesenderidentifier>

<messagereceiveridentifier>UMC</messagereceiveridentifier>

<messagedateformat>204</messagedateformat>

<messagedate>20220531215249</messagedate>

</ichicsrmessageheader>

<safetyreport>

<safetyreportversion>1</safetyreportversion>

<safetyreportid>SV-MINSAL-e5f74848c6</safetyreportid>

<primarysourcecountry>SV</primarysourcecountry>

<occurcountry>SV</occurcountry>

<transmissiondateformat>102</transmissiondateformat>

<transmissiondate>20220531</transmissiondate>

<reporttype>3</reporttype>

<serious>1</serious>

<seriousnessdeath>2</seriousnessdeath>

<seriousnesslifethreatening>1</seriousnesslifethreatening>

<seriousnesshospitalization>2</seriousnesshospitalization>

<seriousnessdisabling>2</seriousnessdisabling>

<seriousnesscongenitalanomali>2</seriousnesscongenitalanomali>

<seriousnessother>2</seriousnessother>

<receivedateformat>102</receivedateformat>

<receivedate>20180201</receivedate>

<receiptdateformat>102</receiptdateformat>

#### <receiptdate>20180201</receiptdate>

<authoritynumb>SV-MINSAL-e5f74848c6</authoritynumb>

<medicallyconfirm/>

<primarysource>

<reportertitle/>

<reportergivename/>

<reporterfamilyname/>

<reporterorganization>Ministerio de Salud</reporterorganization>

<reportercountry>SV</reportercountry>

<qualification>3</qualification>

<observestudytype/>

</primarysource>

<sender>

<sendertype>2</sendertype>

<senderorganization>CNFV-DNM</senderorganization>

<senderdepartment>Comisión Técnica de Farmacovigilancia y Tecnovigilancia</senderdepartment>

<sendergivename>Claudia</sendergivename>

<sendermiddlename>Mireya</sendermiddlename>

<senderfamilyname>Fuentes</senderfamilyname>

<senderstreetaddress>Blv. Merliot y Av. Jayaque, Edif. DNM, 2 Nivel, Urb. Jardines del Volcán</senderstreetaddress>

<sendercity>Santa Tecla</sendercity>

<senderstate>La Libertad</senderstate>

<senderpostcode>CP-0511</senderpostcode>

<sendercountrycode>SV</sendercountrycode>

<sendertel>25225056</sendertel>

<sendertelcountrycode>503</sendertelcountrycode>

<senderemailaddress>claudia.fuentes@medicamentos.gob.sv</senderemailaddress>

</sender>

<receiver>

<receivertype>5</receivertype>

<receiverorganization>UMC</receiverorganization>

<receivercountrycode>SE</receivercountrycode>

</receiver>

<patient>

<patientinitial>AIAM</patientinitial>

<patientbirthdateformat/>

<patientbirthdate/>

<patientonsetage>22</patientonsetage>

<patientonsetageunit>801</patientonsetageunit>

<patientweight>50.00</patientweight>

<patientheight/>

<patientsex>2</patientsex>

<resultstestsprocedures/>

<patientmedicalhistorytext/>

<reaction>

<primarysourcereaction>Fallo hepático agudo</primarysourcereaction>

<reactionmeddraversionllt>22.1</reactionmeddraversionllt>

<reactionmeddrallt>10000804</reactionmeddrallt>

<reactionmeddraversionpt>22.1</reactionmeddraversionpt>

<reactionmeddrapt>10000804 </reactionmeddrapt>

<termhighlighted>3</termhighlighted>

<reactionstartdateformat>102</reactionstartdateformat>

<reactionstartdate>20171210</reactionstartdate>

<reactionenddateformat>102</reactionenddateformat>

<reactionenddate>20180122</reactionenddate>

<reactionoutcome>4</reactionoutcome>

</reaction>

<drug>

<drugcharacterization>1</drugcharacterization>

<medicinalproduct/>

<obtaindrugcountry></obtaindrugcountry>

### <obtaindrugcountry></obtaindrugcountry>

- <drugbatchnumb/>
- <drugauthorizationnumb/>
- <drugauthorizationcountry/>
- <drugauthorizationholder/>
- <drugstructuredosagenumb>250</drugstructuredosagenumb>
- <drugstructuredosageunit>003</drugstructuredosageunit>
- <drugseparatedosagenumb>3</drugseparatedosagenumb>
- <drugintervaldosageunitnumb>1</drugintervaldosageunitnumb>
- <drugintervaldosagedefinition>804</drugintervaldosagedefinition>
- <drugcumulativedosagenumb/>
- <drugcumulativedosageunit/>
- <drugdosagetext/>
- <drugdosageform>TABLETAS</drugdosageform>
- <drugadministrationroute>048</drugadministrationroute>
- <drugstartdateformat>102</drugstartdateformat>
- <drugstartdate>20170211</drugstartdate>
- <drugenddateformat/>
- <drugenddate/>
- <actiondrug>1</actiondrug>
- <drugadditional/>
- <activesubstance>
	- <activesubstancename>Propiltiouracilo</activesubstancename>
- </activesubstance>
- <drugreactionrelatedness>
	- <drugreactionassesmeddraversion>22.1</drugreactionassesmeddraversion>
	- <drugreactionasses>10000804</drugreactionasses>
	- <drugassessmentsource>CMF</drugassessmentsource>
	- <drugassessmentmethod>Algoritmo de Naranjo</drugassessmentmethod>
	- <drugresult>PROBABLE</drugresult>
- </drugreactionrelatedness>

### </drug>

#### <drug>

<drugcharacterization>2</drugcharacterization>

<drugstructuredosagenumb>40.00</drugstructuredosagenumb>

<drugstructuredosageunit>003</drugstructuredosageunit>

<drugseparatedosagenumb>1</drugseparatedosagenumb>

<drugintervaldosageunitnumb>1.00</drugintervaldosageunitnumb>

<drugintervaldosagedefinition>804</drugintervaldosagedefinition>

<drugcumulativedosagenumb/>

<drugcumulativedosageunit/>

<drugdosageform>tableta</drugdosageform>

<drugadministrationroute>048</drugadministrationroute>

<activesubstance>

<activesubstancename>Clorhidrato de propranolol</activesubstancename>

</activesubstance>

</drug>

<summary>

<narrativeincludeclinical>Fecha de detección/consulta del evento: 20180110, Reacción/evento presentado: Fallo hepático agudo, Fecha de inicio de la reacción/evento: 20171210, Hora de inicio de la reacción/evento: 01:00:00, Resultado del manejo de la reacción/evento/condición actual del paciente: , Descripcion del evento: paciente con diagnostico de enfermedad de Graves, tratada desde hace 11 meses con propiltiouracilo 250 mg cada 8 horas via oral, un mes de notar ictericia conjuntival que se extiende a piel, una semana de dolor abdominal, coluria, debilidad generalizada y temblor en las manos, no ha suspendido tratamiento</narrativeincludeclinical>

<reportercomment/>

<senderdiagnosismeddraversion/>

<senderdiagnosis/>

<sendercomment/>

</summary>

</patient>

</safetyreport>

</ichicsr>